## Министерство образования и науки Украины Восточноукраинский национальный университет имени Владимира Даля

Кроль О. С., Шевченко С. В., Синдеева Е. В., Покинтелица Н. И.

## ПРОЕКТИРОВАНИЕ ВАЛОВ И ОПОР МЕТАЛЛОРЕЖУЩИХ СТАНКОВ С ПОМОЩЬЮ СИСТЕМЫ WINMACHINE

Луганск 2006

УДК 621.81 ББК

> Рекомендовано Міністерством освіти і науки України як навчальний посібник (Гриф №1.4/18-Г-95 від 22.05.06)

#### Р Е Ц Е Н З Е Н Т И:

*Калафатова Л.П.,* зав. кафедрою, доктор технічних наук, професор Донецького національного технічного університету *Вітренко В.О.,* зав. кафедрою, доктор технічних наук, професор Східноукраїнського національного університету ім. В.Даля

**Кроль О. С., Шевченко С. В., Сіндєєва О. В., Покінтелиця М. І., Проектування валів та опор металорізальних верстатів за допомогою системи WinMachine.** *Навчальний посібник*. / Луганськ: Вид-во СНУ ім. В. Даля, 2006.- с.

#### ISBN №

Изложены методы расчета и конструирования двух- и четырехопорных валов, а также опорных узлов с подшипниками качения металлорежущих станков в оболочке системы автоматизированного проектирования WinMachine. Имеются контрольные вопросы для самоподготовки, тестирования.

Для студентов университетов, обучающихся по специиальностям 7.090202 "Технология машиностроения", 7.090203 "Металлорежущие станки и системы", 7.090204 "Инструментальное производство", 7.090221 "Оборудование пищевых и перерабатывающих производств", 7.090222 "Оборудование легкой промышленности и бытового обслуживания")

ISBN №  $Y\cancel{I}$ К

ББК Кроль О.С., Шевченко С.В. Сіндєєва О.В., Покінтелиця М.І.

## Содержание

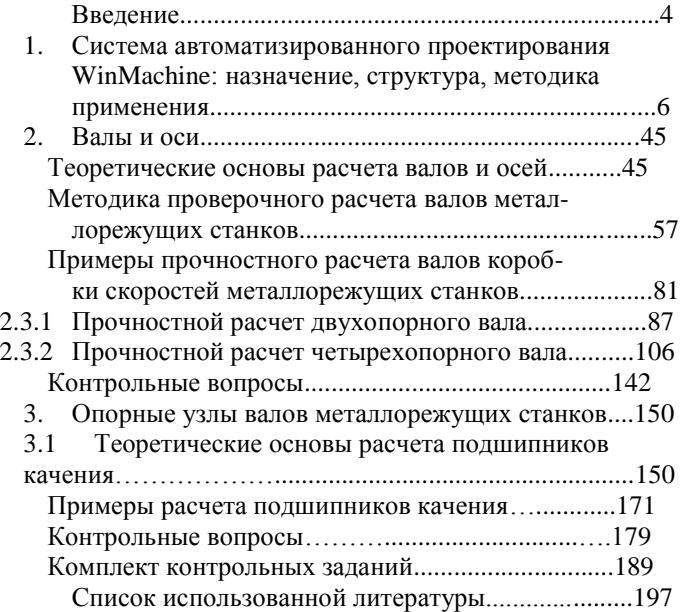

#### Введение

Валы относятся к числу наиболее ответственных деталей машин, поэтому к ним предъявляются высокие требования по точности изготовления, прочности, жесткости, устойчивости, характеру колебаний. Валы станков служат опорой вращающихся деталей и передают крутящие моменты.

Среди огромного количества всевозможных деталей валы занимают особое значение, так как их прочностные и жесткостные характеристики определяют не только их работоспособность, но и во многом предопределяют условия функционирования механических передач, подшипниковых узлов. Внешние нагрузки на валах, как правило, знакопеременны. Но и постоянное внешнее нагружение вызывает в валах переменное напряжение. Это является причиной того, что разрушение валов носит, в основном, усталостный характер. В этой связи к определению геометрических параметров валов следует подходить с особой ответственностью.

Увеличение скорости вращения и механической напряженности валов приводит к необходимости применять для их изготовления новые материалы, более прогрессивную технологию обработки, требует постоянного совершенствования конструкций, точного определения их прочности за счет улучшения методов расчета, использования экспериментальных методов измерения нагруженности и натурных испытаний.

В результате многосторонних экспериментов были получены данные для валов о концентрации напряжений, вызванной галтелями, поперечными отверстиями, шпоночными канавками и т.д. Опытные данные послужили основой для определения максимальных напряжений в валах в зависимости от их конструкции и соотношения размеров частей.

Результаты исследований по критериям сопротивления усталости для плоского напряженного состояния послужили основанием к уточнению расчетных формул для определения запасов прочности валов при одновременном изгибе и кручении.

В связи с усложнением расчета вала на прочность по сопротивлению усталости и сопротивлению пластическим деформациям с учетом распределения и режима изменения напряжений, размеров, сечений и других факторов потребовалось выделить критерии предварительной оценки необходимости расчета валов на статическую прочность или усталость. Такие критерии позволяют заранее установить необходимость проведения того или иного расчета вала на прочность.

При разработке конструкций и расчета валов фактор времени имеет первостепенное значение. Современные ПЭВМ и системы автоматизированного проектирования, такие как WinMachine, созданные на базе современных инженерных методик проектирования, обеспечивают радикальное сокращение сроков проектирования.

Система APM WinMachine - это наукоемкий инструмент, использующий развитые методы механики, математики и моделирования, гармонично сочетают опыт поколений инженеров-механиков и других специалистов с возможностями компьютерной техники и технологии.

## 1. Система автоматизированного проектирования APM WinMachine: назначение, структура, методика применения

1.1. Назначение системы

Система APM WinMachine, разработанная в научнотехническом центре ''Автоматизированное проектирование машин'' [15], предназначена для выполнения всего многообразия расчетов машин, механизмов и конструкций и полноценного инженерного анализа создаваемого оборудования с целью выбора его оптимальных параметров, а также оформление и хранение конструкторской документации.

Имеющиеся в APM WinMachine возможности инструментального обеспечения решения инженерных задач позволяют выполнить расчеты:

– энергетических и кинематических параметров;

– прочности, жесткости и устойчивости;

– выносливости при переменных режимах нагружения;

– надежности и износостойкости;

– динамических характеристик.

1.2. Структура системы APM WinMachine

В состав системы входят:

– параметрический чертежно-графический редактор;

- информационная и графическая база данных;
- электронный учебник;
- модули инженерных расчетов;

– инструменты для расчета напряженно-деформированного состояния методом конечных элементов;

– средства анализа динамического состояния механических конструкций и их устойчивости.

Все это позволяет выполнить весь комплекс необходимых вычислений и в полном объеме подготовить конструкторскую документацию, в случае необходимости используя возможности экспорта и импорта графической и расчетной информации.

Система APM WinMachine построена по модульному принципу, причем каждый из модулей может работать как самостоятельно, так и в комбинации с другими.

Проектировщику станков и инструментальных систем предоставляется возможность эффективной работы со следующими модулями:

APM Graph - плоский чертежно-графический редактор для оформления конструкторской документации, имеющий удобные функции параметрического задания геометрических объектов;

APM Trans - модуль проектирования всех типов зубчатых передач, а также червячных, ременных и цепных передач, реализующий генерацию чертежей элементов этих передач в автоматическом режиме;

APM Shaft - модуль проектирования и анализа валов и осей:

APM Drive - модуль проектирования привода произвольной структуры, планетарных и волновых передач. С его помощью выполняется комплексный расчет кинематических характеристик и проектирование как привода в целом, так и отдельных его элементов (подшипников качения, передач зацеплением и валов), с автоматической генерацией чертежей, как отдельных его элементов, так и в сборе, включая корпус;

APM Screw - модуль для расчета неидеальных передач поступательного движения. Он способен рассчитать винтовые передачи скольжения, шарико-винтовые и планетарные винтовые передачи;

APM Bear - модуль расчета неидеальных подшипников качения, позволяющий провести комплексный анализ опор качения всех известных типов;

APM Mechanical Data – модуль хранения стандартных деталей и узлов, расчетных данных по общему машиностроения;

APM Material Data – модуль хранения и редактирования параметров материалов.

APM Technology – модуль проектирования технологических процессов.

1.3. Модуль проектирования валов APM Shaft

С помощью APM Shaft можно рассчитать:

– конструктивные формы вала;

– реакции в опорах валов;

– эпюры моментов изгиба и углов изгиба;

– эпюры моментов кручения и углов закручивания;

– деформированное состояние вала;

– напряженное состояние при статическом нагружении;

– коэффициент запаса по усталостной прочности;

– эпюры распределения поперечных сил;

– собственные частоты и формы вала.

Результаты расчета можно сохранить во внутреннем файле, а также в файле с расширением \* rtf, который можно легко использовать для дальнейшего редактирования.

Модуль APM Shaft имеет специализированный графический редактор для задания геометрии валов и осей. Редактор предоставляет в распоряжении пользователя средства, обеспечивающие:

– задание конструкции вала;

– ввод нагрузок, действующих на вал;

– размещение опор, на которых установлен вал.

Основное отличие графического редактора валов APM Shaft от аналогичных редакторов других систем состоит в специальном наборе примитивов, которыми он оперирует. Примитивы APM Shaft – это основные элементы конструкции вала (цилиндрические и конические участки, фаски, галтели, канавки, отверстия, участки с резьбой, шпонки, шлицы и т. д.), а также нагрузки, которые могут действовать на вал. Это значительно упрощает ввод и редактирование геометрии вала и других данных, необходимых для выполнения расчетов.

В качестве методов расчета используется инструментарий дисциплины сопротивления материалов. Так, деформированное состояние описывается методом Мора, а раскрытие статической неопределимости выполняется методом сил. Статическая прочность оценивается по эквивалентным напряжениям, полученным энергетическим методом.

Расчет усталостной прочности сводится к нахождению коэффициента запаса в текущем сечении по длине вала, причем как при постоянной внешней нагрузке, так и в случае, когда известен закон ее изменения во времени.

В состав APM WinMachine входит база данных APM Material Data. Все необходимые параметры материалов, такие как модуль Юнга, коэффициент Пуассона, плотность и т. п., берутся из этой базы. Для отрисовки рабочего чертежа используются разделы базы данных APM Mechanical Data

С помощью APM Shaft можно подготовить данные для дальнейшей автоматической генерации рабочего чертежа вала.

Чертеж сохраняется в модуле APM Graph в формате \* agr. Для подготовки чертежа в APM Shaft необходимо заполнить основную надпись чертежа.

Окончательное редактирование чертежа и дальнейшая его распечатка на бумаге производится с помощью чертежно-графического редактора APM Graph, в котором имеется возможность сохранения чертежа в формате DXF для дальнейшей передачи в другие плоские графические редакторы.

Модуль расчета и проектирования неидеальных 1.4. полшипников качения АРМ Веаг

В АРМ Веаг могут быть рассчитаны неидеальные подшипники восьми наиболее распространенных в практике проектирования типов (рис. 1.1) [15]. Возможен также расчет любых специальных типов подшипников дополнительно. Под неидеальным понимаем подшипник, погрешностями изготовления которого нельзя пренебречь.

В АРМ Веаг выполняется весь комплекс проверочных расчетов, когда по известной геометрии подшипника рассчитываются его выходные характеристики. При определении выходных характеристик применяются оригинальные аналитические и численные подходы, а также методы математического моделирования. Это дает возможность представить результаты расчета в удобном для пользователя виде (таблица, график, гистограмма). В частности, можно описать поведение подшипников в режиме реального времени, используя процедуру анимации.

С помощью АРМ Веаг можно рассчитать:

- упругие перемещения (жесткость);
- долговечность;
- момент трения;
- наибольшие контактные напряжения;
- потери мощности;
- тепловыделение;
- силы, действующие на тела качения.

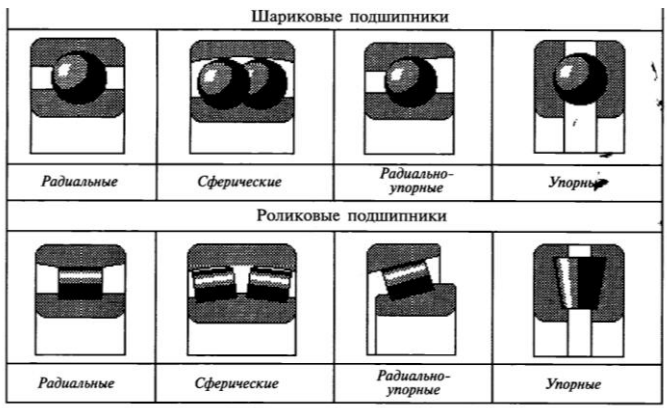

#### Рис. 1.1. Типы полшипников

При вводе исходных данных, кроме ручного варианта, можно воспользоваться базой данных, которая входит в состав WinMachine. База данных основана на стандартах, но доступна для редактирования. Нагрузки на подшипник вводятся с экрана в зависимости от типа установки (О-или X-образная). Параметры точности выбираются с помошью базы данных.

Для случая изменяемых во времени нагрузок, имеется специализированный графический редактор с полным набором необходимых для ввода переменных параметров функций. Нагрузки, действующие на подшипник, могут быть произвольными, при этом в качестве внешней нагрузки можно рассматривать также и силу преднатяга. Величина преднатяга в зависимости от типа подшипника задается либо в виде приложенной осевой (радиальной) нагрузки, либо в виде радиальных (осевых) перемещений.

Использование данного модуля при проектировании подшипников поможет конструктору механического оборудования в создании опор качения, оптимальных как по параметру жесткости, так и по другим критериям, характеризующих их работу.

Основным расчетом является расчет упругих перемещений и жесткости. Распределение нагрузок на тела качения влияет на долговечность подшипника, расчет которой сводится к определению времени работы подшипника до момента начала выкрашивания дорожек качения или тел качения.

Важным параметром, характеризующим работу подшипниковых опор, является класс точности, который напрямую связан с величиной смещений вала. В зависимости от типа подшипника величины этих перемещений в общем случае могут иметь осевые, радиальные и боковые составляющие

Результаты расчета нагрузок позволяют также определить комплекс энергетических параметров, которые характеризуют энергопотери и рабочую температуру подшипника: коэффициент полезного действия, моменты трения, потери мощности при трении, тепловыделение и т. д.

Результаты расчета представляются различными способами в виле:

- таблиц со статистическими характеристиками;

- гистограмм компонент перемещений;

- пространственного поля положений центра подшипника:

- анимации движения подшипника;

- графиков, описывающих изменение параметра по углу поворота подшипника.

Соответствующие формы представления результатов расчета дают возможность получить исчерпывающую характеристику движения подшипника.

## 1.5. Методика применения APM WinShaft

На рабочем столе компьютера имеется ярлык системы APM WinMachine под именем APM Integrator, который следует вызвать (актуализировать). В списке проектных модулей выбрать специализированный модуль APM WinShaft. В его составе имеется редактор валов, фрагмент которого показан на рис. 1.2. Основными элементами редактора являются инструментальная панель, информационная панель, линейки и рабочее поле (окно редактирования).

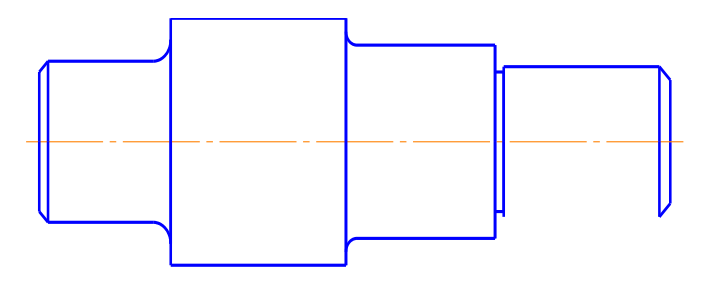

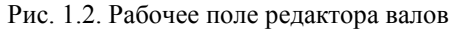

Рабочее поле является главным компонентом редактора, в котором отображается вал и выполняются операции по его формированию и изменению.

Информационная панель используется для вывода текущих значений параметров в процессе рисования вала. Набор отображаемых параметров зависит от того, с каким элементом Вы работаете. Так, например, при рисовании цилиндрического участка вала на информационной панели показываются координаты курсора, а также текущие значения длины и диаметра цилиндрической секции.

Инструментальная панель содержит кнопки для вызова основных команд редактора. Для вызова нужной команды щелкните левой кнопкой ''мыши'' на соответствующей кнопке. Для того чтобы в рабочем поле нарисовать вал, нужно последовательно задать элементы его конструкции; для проведения расчетов нужно также ввести нагрузки и разместить опоры.

#### *Конструирование вала*

Чтобы нарисовать или отредактировать какой-то элемент вала, нужно переключить редактор в режим рисования этого элемента. Для этого нужно выбрать либо соответствующую кнопку на инструментальной панели, либо команду в меню. Показателем текущего режима является форма курсора в рабочем поле – она соответствует объектам, с которыми в данный момент работает редактор.

Непосредственное рисование вала и ввод нагрузок и опор в системе APM Shaft производится с помощью мыши. В процессе рисования курсором мыши Вы указываете точку или участок, где нужно поместить очередной элемент; после чего параметры элемента могут быть уточнены в диалоговом окне.

Рекомендуется следующая последовательность рисования вала:

- 1. Нарисовать цилиндрические и конические участки вала.
- 2. Задать переходные элементы (фаски, галтели, канавки).
- 3. Задать отверстия, участки с резьбой, шлицевые и шпоночные соединения.
- 4. Ввести, приложенные к валу нагрузки и разместить опоры.

## *Рисование цилиндрической секции*

Выберите команду *Рисовать/цилиндр* или кнопку ''Цилиндр'' в инструментальной панели. Чтобы добавить новую секцию к левому (правому) концу вала поместите курсор слева (справа) от левого (правого) конца вала и нажмите левую клавишу мыши (рис. 1.3).

Далее перемещая курсор, задайте ширину и радиус секции. Форма новой секции показывается на экране цветом, отличным от цвета уже введенных участков вала. Когда Вы отпустите кнопку мыши, секция будет перерисована нормальным цветом. Если ближайшей в начальный момент рисования является граница между двумя существующими секциями внутри вала, то новая секция будет вставлена между ними (рис. 1.3).

Чтобы отредактировать или удалить какой-либо из элементов вала, нужно сначала выбрать его. Для этого войдите в режим рисования этого элемента (с помощью команды меню или пиктографической кнопки), выберите нужный элемент, подведя к нему курсор и нажав правую кнопку мыши. При этом на экране появится диалоговое окно. Оно содержит поля ввода, заполненные текущими значениями параметров редактируемого элемента, и клавишу для удаления элемента. Для редактирования цилиндрических и конических участков используется одно и то же диалоговое окно. В нем содержатся поля, в которые Вы можете ввести новые значения длины секции, а также радиусов секции на его левом и правом краю.

## *Рисование конической секции*

Конический участок в редакторе валов может быть задан тремя способами:

а) по начальному и конечному радиусам;

б) по начальному радиусу и значению конусности;

в) по начальному радиусу и углу между образующей конуса и осью вала.

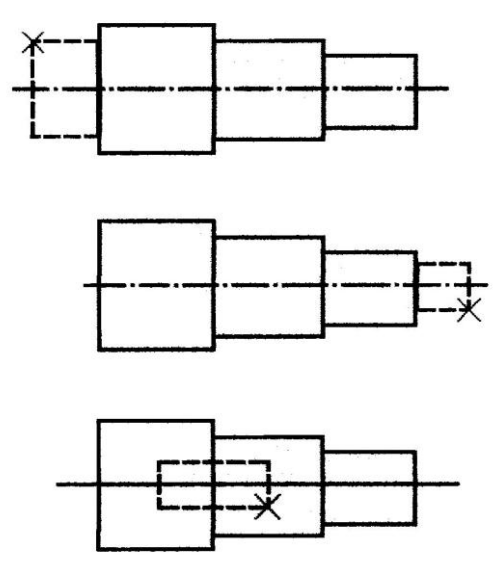

Рис. 1.3. Секция вала

Для выбора способа рисования нужно открыть всплывающее меню *Задать/Конус* и выбрать в нем одну из команд *По Радиусам, По Конусности или По Углу*. Если Вы выберете один из двух последних способов, нужно ввести значения конусности или угла конуса. Для этого служат команды *Задать/Конус/Задать Конусность (Задать Угол).*

Рисование конуса похоже на рисование цилиндра, а с помощью редактирования Вы можете цилиндрический участок сделать коническим и наоборот.

#### *Рисование галтели*

Галтель представляет собой переходный элемент, предназначенный для уменьшения концентрации напряжений в зоне контакта двух участков вала, имеющих различный диаметр.

Чтобы задать галтель выберите команду *Рисовать/Галтель* или пиктограмму ''Галтель'' в пиктографическом меню. Поместите курсор в ту часть вала, где Вы хотите ввести галтель и нажмите левую клавишу мыши. На экране появится диалоговое окно, в котором вы должны ввести радиус галтели. По особенностям задания этот примитив редактора относится к точечным, т. е. для его размещения нужно указать участок (зону контакта цилиндров).

Редактирование и удаление галтели производится аналогично другим элементам вала, путем вывода диалогового окна (правой клавишей мыши) с помощью которого Вы можете удалить галтель или ввести новое значение радиуса галтели.

## *Рисование фаски*

Фаски представляют собой небольшую коническую расточку на краю цилиндрического участка вала. Для рисования фаски выберите команду *Рисовать/Фаска* или кнопку ''Фаска'' на инструментальной панели. Подведите курсор к тому краю сегмента, на котором Вы хотите поместить фаску, и нажмите левую кнопку мыши. На экране появится диалог, в котором необходимо указать ширину фаски и угол между образующей фаски и осью вала.

#### *Канавки*

Программа Shaft позволяет задавать канавки трех типов путем выбора команды *Рисовать/Канавка* или соответствующую пиктограмму. Далее поместите курсор в то место (точечное задание, аналогичное галтели), где Вы хотите поместить канавку. В появившемся диалоговом окне выберите тип канавки. Вслед за ним будет показано окно, в котором вы можете ввести параметры канавки (рис.1.4). По умолчанию используются стандартные значения, которые зависят от диаметра вала.

## *Шпонки*

Шпоночные соединения служат для передачи вращающего момента между валом и укрепленной на нем деталью, например, ступицей зубчатого колеса. В редакторе APM Shaft Вы можете нарисовать шпонки четырех типов – закругленные влево и вправо, закругленные с обеих сторон, а также прямоугольные.

Для рисования шпонки сначала выберите нужный Вам тип в меню *Задать/Шпонки.* Затем поместите курсор в точку, соответствующую левой или правой границе шпонки, и нажмите левую кнопку мыши. Удерживая

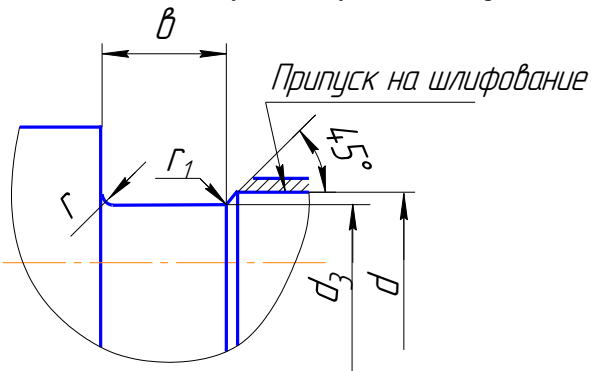

| Шаг, мм | $6, \text{MM}$ | $r$ , MM | $r$ , MM | $d_{\rm q}$ , MM |
|---------|----------------|----------|----------|------------------|
| 1.00    | 3              | 1.0      | 0.5      | $d - 1.5$        |
| 1.25    |                | 1.0      | 0.5      | $d - 1.8$        |
| 1.50    |                | 1.0      | 0.5      | $d - 2.2$        |
| 1.75    |                | 1.0      | 0.5      | $d - 2.5$        |
| 2.0     |                | 1.5      | 0.5      | $d - 3.0$        |

Рис. 1.4. Параметры канавки

кнопку, переместите курсор в точку, соответствующую другой границе шпонки (при этом на экране будет изображен габаритный прямоугольник шпонки) и отпустите кнопку. На экране появится диалоговое окно, в котором проектировщик может уточнить параметры шпонки.

## *Шлицевые соединения*

При вводе шлицевого соединения нужно сначала выбрать его тип в меню *Задать/Шлицевое соединение* – эвольвентный, прямобочный или треугольный. Затем поместите курсор в точку, соответствующую левой или правой границе шлицевого соединения, и нажмите левую кнопку мыши. Удерживая кнопку, переместите курсор в точку, соответствующую правой или левой границе шлицевого соединения (при этом на экране будет изображен габаритный прямоугольник шлицевого соединения), и отпустите кнопку. На экране появится диалоговое окно, в котором Вы можете уточнить параметры соединения.

## *Участки с резьбой*

Участки с резьбой вводятся также, как и шлицевые соединения – указывается одна граница, затем другая, окончательно параметры уточняются в диалоговом окне.

## *Осевые и перпендикулярные отверстия*

Пользователь может задавать два отверстия, которые начинаются, соответственно, на левой и правой торцевых поверхностях вала. Отверстия могут иметь ступенчатую форму. Отверстия рисуются и редактируются также, как цилиндрические участки вала.

## *Поверхностная обработка вала*

Редактор APM Shaft позволяет учесть тип обработки поверхности вала. Пользователь может задать участки вала со следующими видами обработки: закалка, азотирование, цементация, цианирование, обкатка роликом, обдувка дробью. Участки обработки задаются и редактируются так же, как и участки с резьбой, и цилиндрические участки вала.

## *Нагрузки, действующие на вал*

С помощью редактора APM Shaft можно задавать радиальные и осевые сосредоточенные силы, распределенные силы, а также моменты изгиба и кручения.

#### *Радиальные силы*

Чтобы ввести радиальную силу (направленную перпендикулярно оси вала), поместите курсор в ту точку, где эта сила должна быть приложена, и щелкните левой кнопкой мыши. На экране появится диалоговое окно для ввода параметров силы. Силы характеризуются осевой координатой (расстоянием от начала вала), направлением и величиной. Вы можете задать силу двумя способами. В одном случае Вы вводите модуль силы и угол, который составляет направление линии действия силы с вертикалью; эти параметры вводятся в полях Модуль и Угол. Во втором случае Вы задаете горизонтальную и вертикальную проекцию силы в полях Вертикальная и Горизонтальная. Переключение между способами задания силы производится с помощью радио-кнопок Модуль и Проекции. Пользователь может задать идентификатор силы, который состоит из названия и индекса, вводимых в соответствующих полях.

## *Осевые силы*

Чтобы задать осевую силу, нужно щелкнуть левой кнопкой мыши в точке приложения силы. На экране появляется диалоговое окно, в котором необходимо ввести величину силы.

#### *Распределенные силы*

Распределенные силы характеризуются участком, на котором они действуют, а также значениями удельной силы на левой и правой границах (промежуточные значения получаются линейной интерполяцией). Для задания распределенной силы нужно поместить курсор в точку, соответствующую другой границы зоны. После того, как Вы отпустите кнопку, на экране появится диалоговое окно, в котором Вы можете уточнить границы зоны действия распределенной силы и ввести значения удельной силы, действующие на левой и правой границах.

#### *Момент изгиба*

Момент изгиба задается также, как радиальная сила. После щелчка левой кнопкой мыши в точке приложения момента на экране появляется диалоговое окно, которое позволяет задать момент изгиба.

## *Моменты кручения*

Момент кручения характеризуется величиной и координатой точки приложения. Чтобы задать его, нужно поместить курсор в точку приложения момента и щелкнуть левой кнопкой мыши. В появившемся диалоговом окне необходимо ввести величину момента.

## *Опоры*

Для размещения опоры выберите команду *Задать/Опора*, которая переключает редактор в режим рисования опор. Затем щелкните мышью в той точке, где должна быть установлена опора, проконтролировав значение осевой координаты в информационной панели. На экране появится диалоговое окно, в котором Вы можете выбрать тип опоры и уточнить параметры.

## *Характеристики материалов*

Для расчета вала необходимо задать характеристики материала, из которого он изготовлен. К числу этих характеристик относятся предел прочности, модуль Юнга и коэффициент Пуассона. Пользователь может задать значения этих параметров одним из двух способов:

– выбрать из базы данных, входящей в состав системы APM WinMachine (команда *Материал/База данных*)

– ввести в диалоговом окне (команда *Материал/Параметры*)

#### *Удаление вала*

Для удаления вала выберите команду *Задать/Удалить* вал. На экране появится окно с запросом на подтверждение удаления; выберите кнопку ОК.

#### **Справочник команд**

#### *Команда Загрузить*

Команда *Файл/Загрузить* позволяет загрузить ранее созданный архивный файл с расширением \* wsh. В ответ на эту команду на экране появляется стандартное диалоговое окно для выбора файла, используемое в Microsoft Windows. В этом окне нужно указать архивный файл, который Вы хотите загрузить.

#### *Команда Сохранить*

С помощью команды *Файл/Сохранить* Вы можете создать архивный файл, в котором будут сохранены исходные данные и результаты расчетов. При выборе команды появляется диалоговое окно, в котором Вы должны ввести имя архивного файла.

#### *Команда Печать*

С помощью команды *Файл/Печать* пользователь может распечатать изображение вала, которое отображается в рабочем поле редактора.

#### *Команда Выход*

Команда *Файл/Выход* предназначена для выхода из программы.

## *Команда Концентратор напряжений*

Команда *Задать/Концентратор напряжений* переводит редактор валов в режим задания концентраторов напряжений. Чтобы задать концентратор, щелкните ''мышкой'' в требуемой позиции вала и в появившемся диалоге введите его положение и эффективные коэффициенты концентрации.

## *Команда Шаг Курсора*

Команда *Установки/Шаг Курсора* вызывает диалоговое окно, с помощью которого можно изменить точность задания координат и размеров с помощью мыши.

## **Меню APM WinShaft**

## *Меню Переменная нагрузка*

Команда *Задать* вызывает редактор для задания графика переменной нагрузки, общий вид которого показан ниже (рис. 1.5). Чтобы учесть его, при расчете необходимо отметить пункт меню *Использовать при расчете*.

## *Меню Рассчитать*

По команде *Общий Расчет Вала* выполняются расчеты вала на статическую и усталостную прочность. Перед расчетом на экран выводится диалог ресурса работы вала, где необходимо ввести ресурс работы вала (час.) и частоту вращения вала (об/мин).

По команде *Расчет динамических характеристик* выполняются расчеты собственных частот, изгибных и крутильных колебаний и собственных форм вала.

По команде *Результаты* вызывается на экран диалоговое окно (рис. 1.6) с помощью которого Вы можете посмотреть результаты расчетов. Каждая кнопка этого вида выводят на экран значения соответствующего параметра, представленные в виде графика или таблицы. Если в диалоге включить флажок *Рисовать вал*, то на графиках расчетных параметров будет показан сам вал.

## *Меню Справки*

Всплывающее меню ''*Справки*'' содержит команды, вызывающие оглавление системы, подсказок и окно ''*О* 

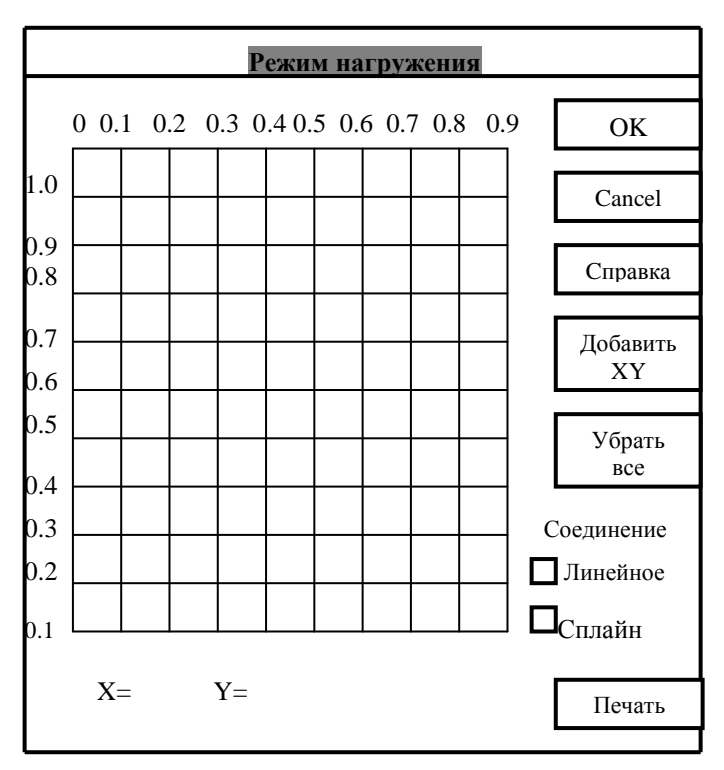

Рис. 1.5. Редактор для задания режима нагружения

## *Программе*''.

По команде *Содержание* вызывается окно с оглавлением системы подсказки по программе APM Shaft.

По команде *О Программе* выводится на экран окно, в котором содержатся название и версия программы, а также сведения о разработчике и обладателе лицензии на программу.

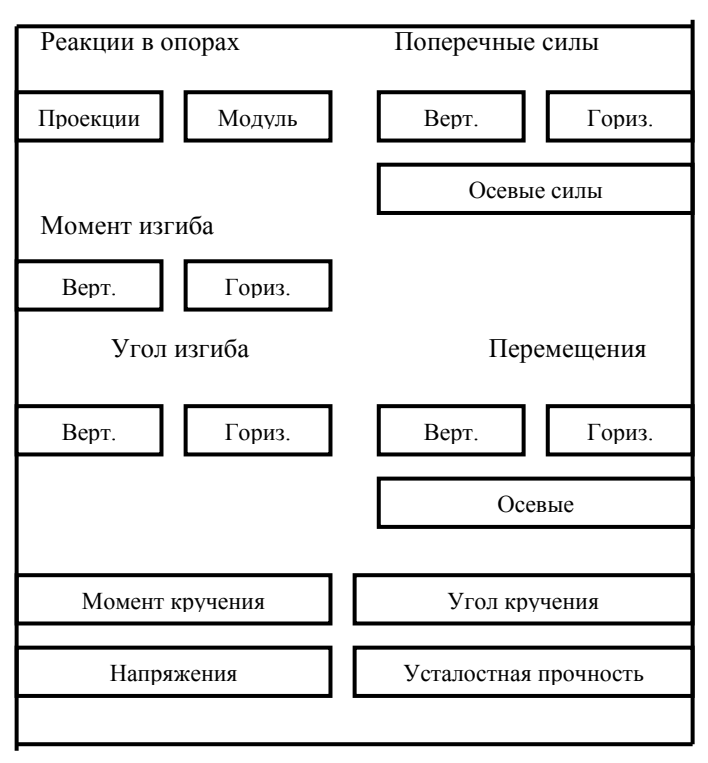

Рис. 1.6. Результаты расчета

## 1.6. Методика применения APM Bear

Проектный модуль APM Bear актуализируется аналогично модулю APM Shaft [7] из окна APM Integrator.

Следует сразу отметить, что при расчете подшипников качения учитывается реальный контакт между телами качения и дорожками качения, имеющий статистический характер. Следовательно, характеристики подшипника можно определить только в статистическом смысле – как выборочную реализацию, среднее значение, дисперсию и т. п.

Чтобы рассчитать подшипник с помощью APM Bear, необходимо выполнить следующие действия:

– запустить APM Bear;

- выбрать тип подшипника;
- ввести исходные данные;
- произвести расчеты;
- проанализировать результаты.

#### *Ввод исходных данных*

Выбор типа подшипника (рис. 1.1) осуществляется с помощью команды *Данные/Тип подшипника*, которая вызывает диалоговое окно со списком типов подшипников. Это диалоговое окно содержит 8 радио-кнопок. Используя ''мышь'' либо клавиши стрелки и клавиши, соответствующие подчеркнутым буквам, выберите тип подшипника, который вы хотите рассчитать.

Пиктограмма выбранного типа подшипника появляется в окне *Тип Подшипника*. Это информационное окно (используется только для отображения исходных данных и не требует каких-либо действий от пользователя) располагается в верхней левой части экрана. В этом окне показывается пиктограмма и название типа подшипника, который рассчитывается в настоящий момент (рис. 1.7). Одновременно все значения параметров в окнах *Геометрия, Точность и Условия Работы* во всплывающем меню *Данные*  становятся доступными, и Вы можете вводить исходные данные. Команды *Рассчитать* и *Результаты* остаются или становятся запрещенными.

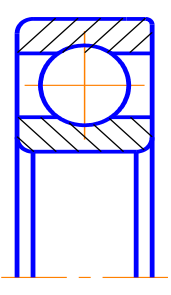

Рис. 1.7. Информационное окно

Для задания геометрических параметров подшипника используется команда *Данные/Геометрия*, которая вызывает на экран соответствующее диалоговое окно (рис.1.8). Введенная информация будет отображена в информационном окне *Геометрия*. Если значение параметра еще не введено, напротив его названия выводится строка, "н/опр."; если параметр не используется для подшипника рассматриваемого типа, выводится строка ''н/исп.''.

Если вы выберете кнопку *База данных,* на экране появится диалоговое окно, с помощью которого обеспечивается доступ к встроенной базе данных. В этом окне можно выбрать стандарт (каталог) и подтип (например, "легкая серия") подшипника. Все данные о подшипниках представлены в табличной форме. Используйте полосу выбора (строку инвертированного текста) для того, чтобы указать подшипник, с которым Вы будете работать. Данные из помеченной строки будут скопированы в соответствующие поля ввода диалогового окна "Геометрия". Кнопка *Выбрать* используется для того, чтобы выбрать группу подшипников, удовлетворяющих набору некоторых условий.

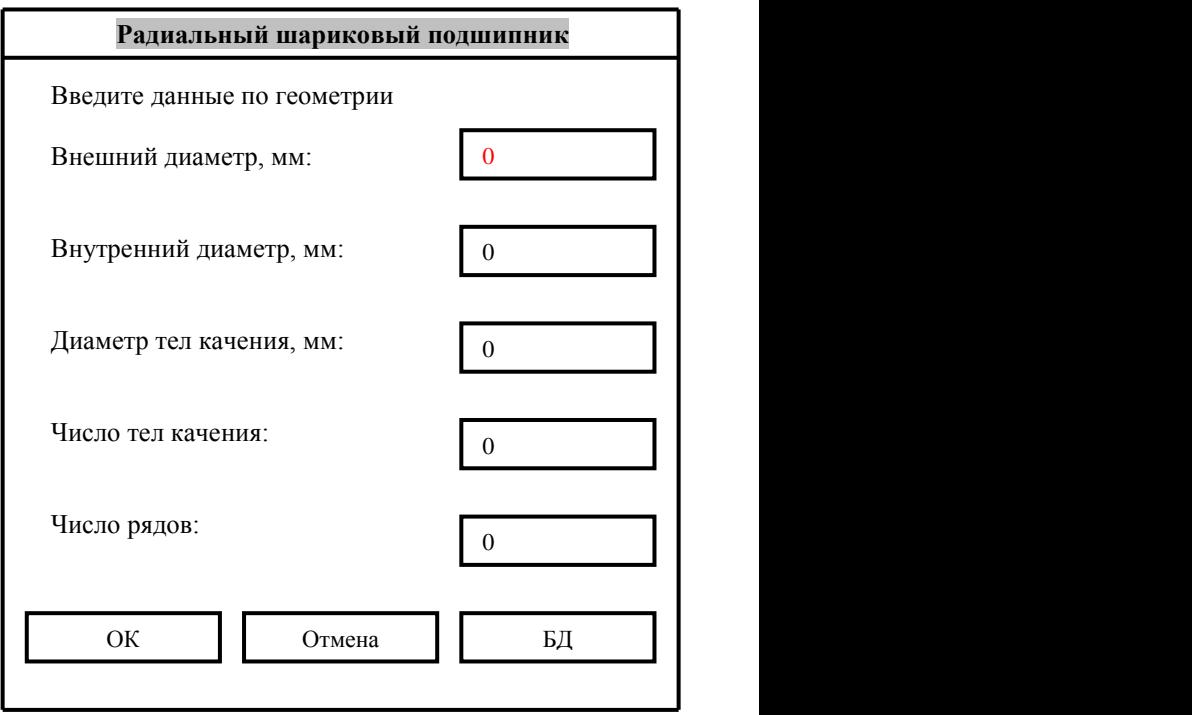

Рис. 1.8. Окно ввода исходных данных по геометрии подшипника

Для задания геометрических параметров подшипника используется команда *Данные/Точность*, вызывающая на экран диалоговое окно для ввода параметров точности подшипника. Это окно включает два поля редактирования, в которых Вы должны ввести параметры, характеризующие погрешности изготовления подшипника. Это радиальные биения дорожек качения (в мм) внешнего и внутреннего колец подшипника. Справа от каждого поля ввода имеется кнопка "БД", под заголовком окна расположен список *Класс Точности*. Содержимое выбранного класса точности отображается в окне *Данные* в виде таблицы, содержащей колонки:

– минимального и максимального диаметра;

– отклонение диаметра.

Выбранные значения будут скопированы в соответствующие поля ввода диалогового окна *Точность*.

Для задания *Условия Работы* используется команда *Данные, Условия Работы*, отображающая на экране соответствующее диалоговое окно. В зависимости от типа подшипника вводится список параметров. В качестве примера на рис. 1.9 приведено диалоговое окно для ввода параметров, характеризующих условия работы радиально-упорного роликового подшипника.

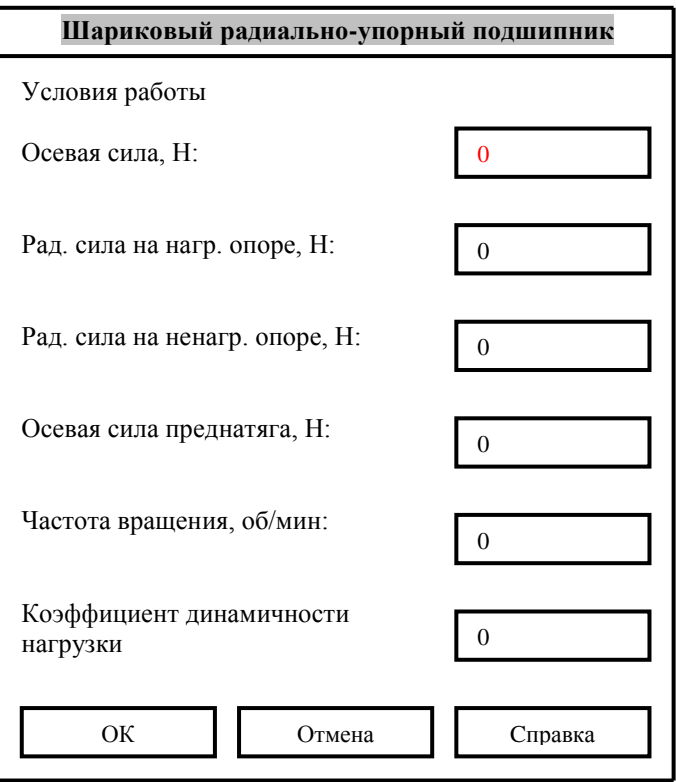

Рис. 1.9. Диалоговое окно для ввода параметров, характеризующих условия работы подшипников

Ниже приводится список параметров, характеризующих условия работы для подшипников каждого типа.

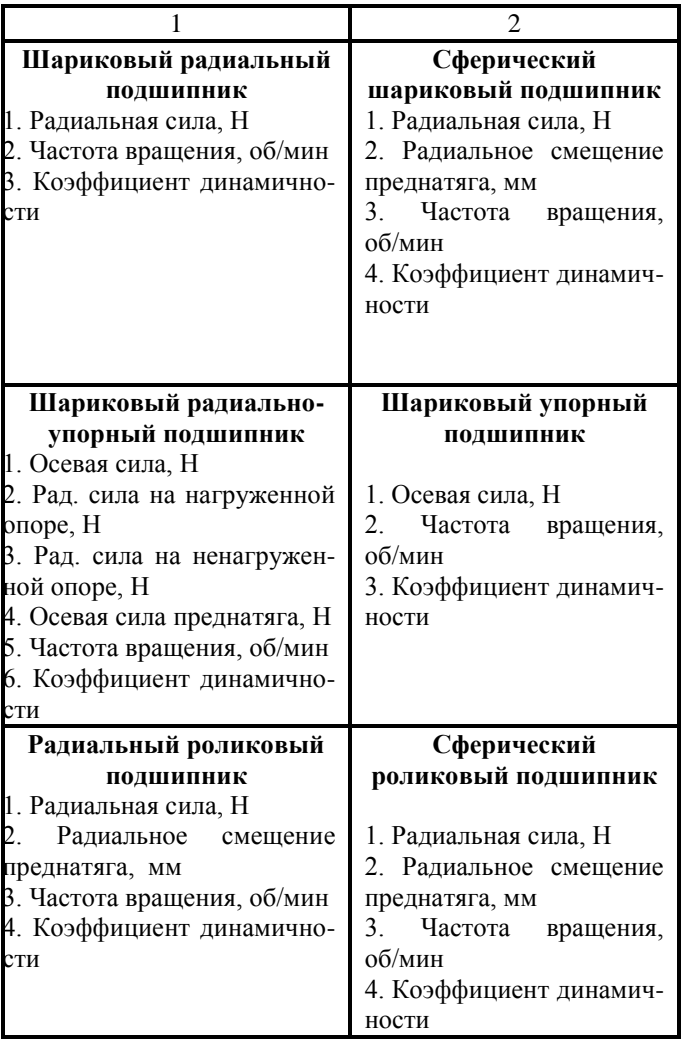

Для шариковых и роликовых радиально-упорных подшипников рассматривается установка в паре (рис.1.10). Подшипник, нагрузка которого увеличивается под действием внешней осевой силы, называется нагруженным.

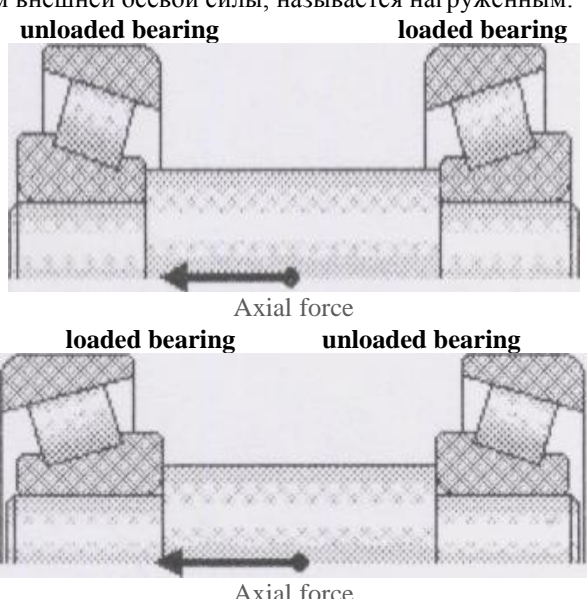

Рис. 1.10. Установка подшипников в паре

Коэффициент динамичности нагрузки *Kб* (коэффициент безопасности), используемый в расчетах эквивалентной нагрузки, определяется в зависимости от характера нагрузки на подшипники (табл. 1.1).

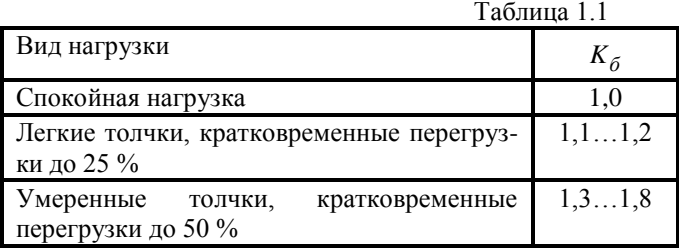

Коэффициент *Kб* для металлорежущих станков принимает значения 1,0…1,2. Для шлифовальных, строгальных и долбежных станков *Kб* может достигать  $1, 5...1, 8.$ 

Осевая сила предварительного натяга может быть определена расчетным путем (по условию отсутствия зазора) [11]:

$$
F_0 \geq 1{,}58\cdot F_r\cdot tg\alpha \pm 0{,}5\cdot F_a\,,
$$

где *Fr* – внешняя радиальная нагрузка;

 $F_a$  – внешняя осевая нагрузка;

 $\alpha$  – угол контакта.

Знак "+" выбирают, если внешняя осевая сила ослабляет натяг, и знак "–", если увеличивает натяг.

В табл. 1.2 указаны величины легкого и среднего предварительного натяга. Тяжелый предварительный натяг в шпиндельных узлах применяют крайне редко.

## Таблица 1.2

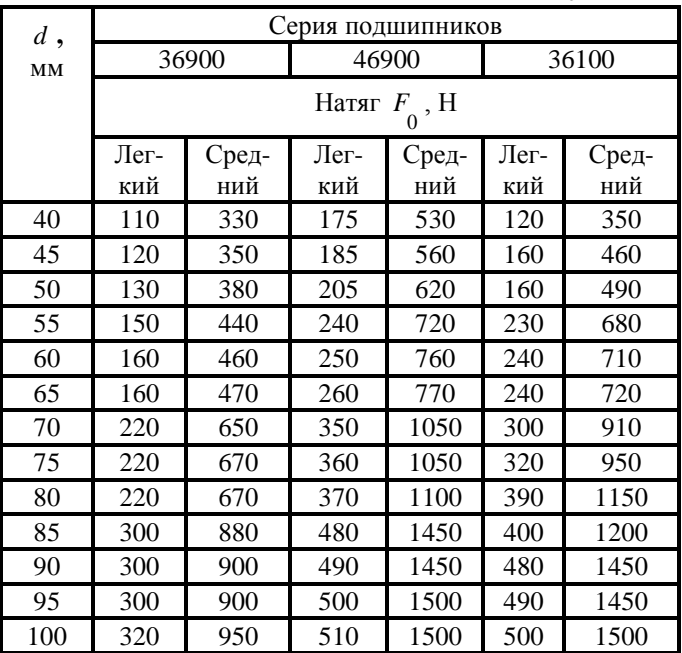

# Величина предварительного натяга  $F_{\overline{0}}$ , Н

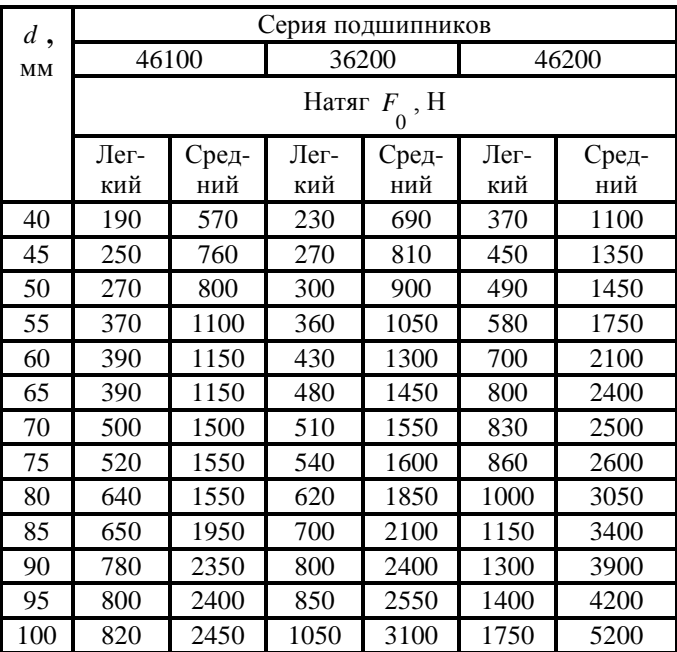

## Продолжение таблицы 1.2
Когда Вы закончите ввод всех исходных данных, команда Рассчитать становится доступной. В качестве альтернативной возможности имеется "горячая" клавиша (ускоритель) CTRL+W.

### Расчет подшипников с помощью WinMachine

Команда Рассчитать инициирует вычисления, текущий процент выполнения которых фиксируется на экране. Эта команда вызывает на экран диалоговое окно Результаты, показанные на рис. 1.11.

В окне Результаты представлены следующие управляющие элементы:

1. Группа "Резюме", в которой приведены значения основных рассчитываемых параметров. Причем, это средние значения, рассчитанные на базе массива, состоящего из 100 значений, а первичным является массив из 100 возможных положений центра подшипника. Используя этот массив, Вы можете определить среднее, максимальное, минимальное и наиболее часто встречающееся значения перемещений, наблюдать форму поля рассеяния и пр. Соответственно параметры, которые рассчитываются с использованием перемещений (момент трения, потери мощности, силы, действующие на тела качения) также рассчитываются в виде массивов из 100 элементов.

2. Кнопка "Нормальные силы" (рис. 1.12). Вызывает котором отображается распределение сил,  $\overline{B}$ окно. действующих на тела качения. Действие нормальных сил отображаются в виде графика, эпюры и таблицы со справочной информацией.

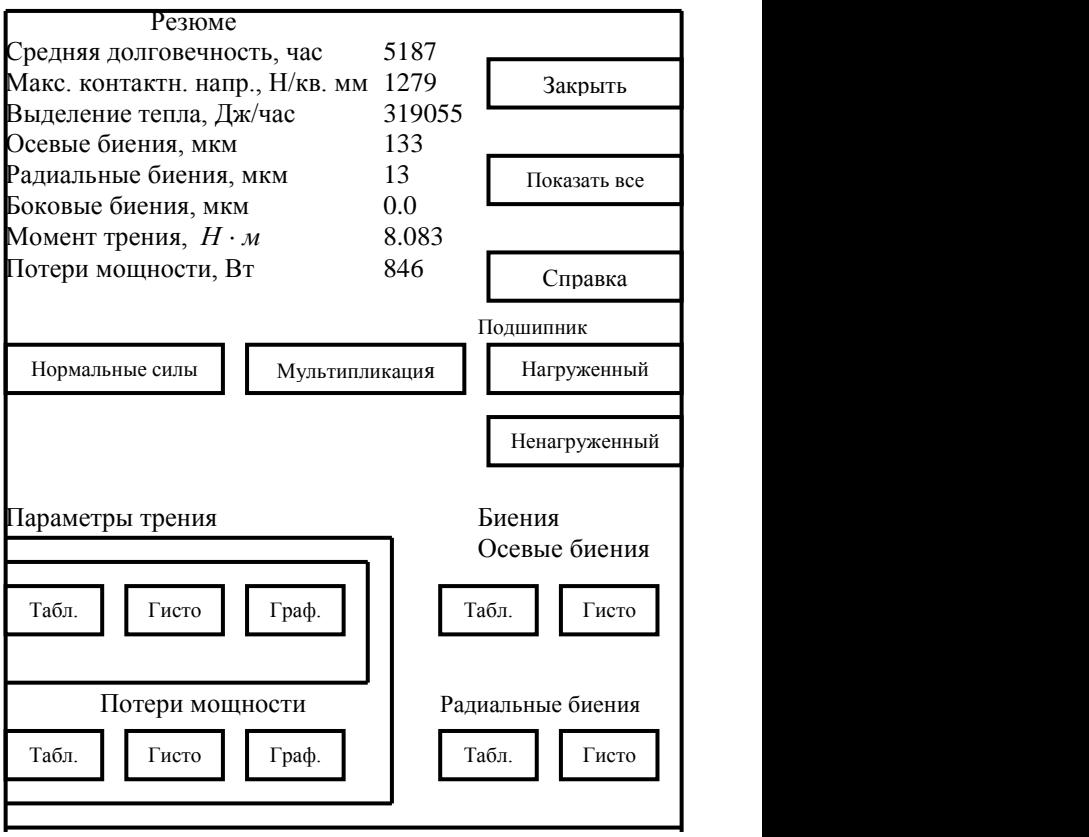

Рис. 1.11. Результаты расчета

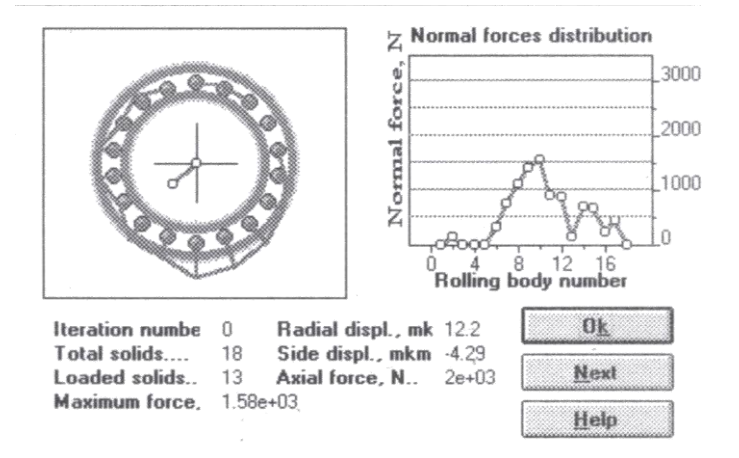

Рис. 1.12. Нормальные силы

Эпюра нормальных сил располагается в левой верхней части окна на фоне упрощенной схемы подшипника. В центре подшипника показан вектор смещения, а из центра каждого тела качения в радиальном направлении откладывается сила, действующая на него.

В правой верхней части окна представлен график сил, действующих на тела качения. Самое верхнее тело качения имеет нулевой номер, а номера возрастают по часовой стрелке.

В нижней части окна приводится таблица со справочными параметрами, в число которых, кроме прочего, входят "*Номер итерации*", т.е. последовательный номер положения центра подшипника (из 100 возможных), для которого отображаются нормальные силы. Для перехода к следующему положению центра подшипника используется кнопка "*Следующая*".

Кнопка "Движение" ("Анимация"), которая в увеличенном масштабе обеспечивает просмотр перемещения подшипника в форме анимации. Это дает хорошее представление о том, какие компоненты смещения преобладают, как перемещения изменяются во времени, имеет ли место перекос вала (в случае радиально-упорных подшипников) и т. п.

Группа кнопок "*Фрикционные параметры*" включают в себя кнопки *Массив* (Array), *Гистограмма* (Histo) и *График* (Grafh). С их помощью Вы можете просмотреть значения момента трения и потери мощности соответственно в виде таблицы, гистограммы и графика. Кнопка *Массив* показывает таблицу, содержащую 100 значений потерь мощности, а также среднее значение, дисперсию и среднеквадратическое отклонение. Кнопка *Гисто* демонстрирует гистограмму, давая возможность оценить функцию плотности распределения. Кнопка *Граф* выводит график потерь мощности с возможностью просмотра изменения этого параметра в процессе вращения подшипника.

С помощью группы кнопок "*Перемещения*" осуществляется вызов трех составляющих биения подшипника:

– осевой (Axial);

– радиальной (Radial)

– боковой (Sicle).

По каждой составляющей возможен просмотр перемещений в виде таблицы и гистограммы. Возможна также и совместная демонстрация нескольких перемещений.

Дополняет картину перемещений демонстрация пространственного положения центра подшипника. Для радиальных и сферических подшипников это двухмерные схемы, где вдоль оси Х откладываются радиальные биения, а вдоль оси У – боковые. В случае радиально-упорных подшипников схема становится трехмерной за счет добавления осевых биений. В диалоговом окне для демонстрации биений радиально-упорных подшипников содержатся кнопки Точки и Проекции. Они используются для того, чтобы показать пространственное положение центра подшипника и его проекции на координатные плоскости.

Для радиально-упорных подшипников, установленных в паре, все расчеты производятся для нагруженного (Loaded) и ненагруженного (Unloaded) подшипников.

Имеющаяся кнопка "Показать Все", позволяет реализовать последовательный просмотр всех результатов. Прервать демонстрацию в любой момент можно, нажав кнопку Прервать, имеющуюся в каждом окне, или нажать клавишу ESC. Для продолжения демонстрации выберите кнопку ОК или клавишу ENTER.

В модуле APM WinBear имеется система подсказки. Содержание выводит на экран оглавление системы подсказки. Следует выбрать интересующий Вас раздел. Клавиатурный ускоритель подсказки - CTRL+H.

Команда Подсказка/Демо переключает АРМ Веаг в демонстрационный режим, в диалоговом окне которого можно выполнить APM Bear в пошаговом режиме. На каждом шаге либо выводится окно с поясняющей информацией, либо выполняется одна из команд АРМ Веаг. В демонстрационном режиме команды APM Bear выполняется автоматически, вмешательство пользователя невозможно.

Для сохранения исходных данных и результатов расчета используется команда Файл/Сохранить (или клавиши CTRL+S). В открывшемся диалоговом окне "Coxpaнить Архивный Файл" следует ввести имя файла, в котором Вы хотите хранить данные.

Для того, чтобы загрузить исходные данные и реархивных файлов, выберите зультаты И3 команду Файл/Загрузить (или CTRL+L). При этом Вы можете посмотреть результаты расчетов, рассчитать их, внести изменения в данные, повторить расчеты и т. п.

Для печати исходных данных и результатов используйте команду *Файл/Печать* или клавиши (CTRL+P). В диалоговом окне выберите параметры, которые Вы хотите распечатать. Для радиально-упорных подшипников дополнительно указывается один из двух подшипников (нагруженный или ненагруженный), образующих парный блок. Для указания типа принтера и параметров печати используется команда *Файл/Печать*.

#### 2. Валы и оси

#### 2.1. Теоретические основы расчета валов и осей

2.1.1. Определение

Валы станков являются, наряду с различными рода передачами, основными элементами узлов, имеющих своим назначением преобразование движения и передачу крутящих моментов, сопровождающуюся обычно и изменением их величины.

Согласно словаря-справочника по механизмам [7], вал - это стержень, установленный в опорах, так что может вращаться и предназначенный для передачи вращающего момента между деталями, закрепленными на нем. Наряду с передачей момента вдоль своей оси, валы предназначены для поддержания вращающихся деталей машин.

## 2.1.2. Классификация валов

Простейшие прямые валы имеют форму тел вращения и могут быть постоянного диаметра - гладкие или ступенчатые, а по форме поперечного сечения - сплошные и полые (с осевым отверстием). Так, шпиндели станков конструируются как полые валы, обеспечивающие пропуск сквозь них или размещения внутри них других деталей (цанговый патрон, пакет тарельчатых пружин, шток гидроцилиндра) или материалов (масла, охлаждающих жидкостей).

По внешнему очертанию поперечного сечения валы разделяют на шлицевые и шпоночные, имеющие на некоторой длине шлицевой профиль или профиль со шпоночным пазом

Широкое применение шлицевых валов в металлорежущих станках (нарезанных либо по всей длине, кроме опорных шеек, либо на части ее) объясняется следующими их преимуществами таких валов над гладкими:

– лучшим центрированием деталей, сидящих на валу;

– лучшим направлением деталей, передвигаемых вдоль вала;

– меньшим удельным давлением на гранях шлицев при одной и той же величине передаваемого крутящего момента и одинаковых диаметрах шлицевого и гладкого валов.

В станкостроении наибольшим распространением пользуются шлицевые соединения с прямоугольными (прямобочными) шлицами, грани которых параллельны, притом, главным образом, шестишлицевые (для валов с *D* =25…90 мм). Для валов большего диаметра используются десятишлицевые.

Валы классифицируют также по условным признакам, например, по относительной скорости вращения в узле (в коробке скоростей):

– быстроходный;

– среднескоростной;

– тихоходный;

или по расположению в узле:

– входной (ведущий); – промежуточный;

– выходной (ведомый).

Опорные части валов называют цапфами или шейками. Цапфы валов для подшипников качения выполняют чаще всего цилиндрическими. В редких случаях применяют конические цапфы с малой конусностью – для регулирования зазоров в подшипниках упругим деформированием колец. Внутреннее кольцо подшипника обычно закрепляется на цапфе с помощью концевой шайбы с болтом или круглой шлицевой гайкой. В последнем случае рядом с

цапфой выполняется меньший по диаметру резьбовый участок вала под гайку.

2.1.3. Выбор формы вала

Форма вала или шпинделя станка определяются:

а) числом и положением деталей, которые должны быть размещены на нем;

б) требуемыми посадками размещаемых деталей;

в) способами крепления неподвижных деталей (шпонки, шлицевые соединения, буртики);

г) направлением передвижных деталей (направляющие шпонки, шлицевой участок);

д) способом регулирования радиального и осевого положения вала или шпинделя;

е) типом и размерами подшипников;

ж) технологией термо- или химикотермической обработки.

Поэтому форма вала должна быть согласована в каждом случае с названными факторами, которые частично известны заранее, частично выбираются в процессе проектирования узла.

В станкостроении применяются, как правило, посадки по системе отверстия: поэтому для облегчения сборки вала, на который должно быть помещено несколько деталей с различными посадками, вал удобно делать ступенчатым, особенно при неподвижной посадке детали.

При выборе формы вала рекомендуется пользоваться следующими общими правилами:

1) при установке на одном валу нескольких деталей с различными посадками форма вала должна быть такой,

чтобы каждая деталь при снимании ее проходила по валу без натяга;

2) для неподвижных посадок следует применять ступенчатые валы;

3) неподвижные посадки гладких валов могут применяться только на их концах;

4) в случае нескольких различных посадок на валу с одним номинальным диаметром вал следует делать с проточками между посадками.

Переходные участки валов между двумя ступенями разных диаметров выполняются в виде: 1) канавок для выхода шлифовальных кругов; 2) галтелей постоянного радиуса.

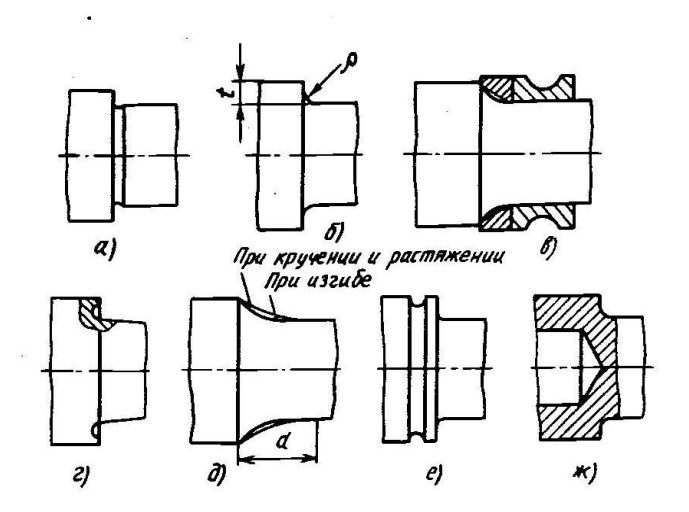

Рис. 2.1. Варианты переходных участков в ступенчатых валах

Для шеек под подшипники качения рекомендуют от-

ношение *d*  $\frac{\rho}{\rho}$  =0,02...0,04 и *t* $/\rho \approx 3$  (меньшие значения для

больших диаметров); здесь *d* – диаметр меньшей из сопрягаемых ступеней; *t* – высота буртика, т. е. полуразность диаметров ступеней.

Желательно, чтобы радиус закругления в сильнонагруженных валах был больше или равен 0,1 *d* . Когда радиус галтели ограничивается радиусом закругления кромок насаживаемых деталей, ставят проставочные кольца (рис.  $2.1, B)$ .

Галтели специальной формы имеют переменный радиус (с увеличением в зоне перехода к ступени меньшего диаметра). Переменность радиуса повышает усталостную прочность вала на 10 %.

Еще одной специальной формой переходной поверхности является галтель с поднутрением (рис. 2.1, г), что позволяет увеличить длину базирования ступиц. Кроме того, поднутрение буртика уменьшает его жесткость и, как следствие, снижает концентрацию напряжений на этом участке вала.

Можно подобрать галтель оптимальной формы на длине (0,75…1) *d* (рис. 2.1, д), чтобы практически избавиться от концентрации напряжений. Такую форму можно использовать на свободных участках сильнонапряженных валов.

Разгрузочные канавки (рис. 2.1, е) позволяют повысить усталостную прочность вала в переходных сечениях (удаление малонапряженного материала).

Высверливание отверстий в ступенях большего диаметра (рис. 2.1, ж) позволяет обеспечить снижение концентрации напряжений и, соответственно, повышение усталостной прочности.

## 2.1.4. Материалы валов

Выбор материала и способа термо- и химикотермической обработки вала зависит от условий его работы в станке и определяется:

а) требуемыми величинами пределов выносливости при изгибе и при кручении, особенно для валов, которые работают в условиях резко и быстро меняющейся нагрузки или с ударами (зубодолбежные станки).

б) допускаемой скоростью износа поверхностей;

в) формой вала и обусловленными ею возможными остаточными напряжениями в результате термо- и химикотермических обработок.

В тех случаях, когда сечения вала получаются большими, чем требует расчет (по причинам эксплуатационного или технологического порядка) и напряжения в них невелики, вал может быть с успехом изготовлен из простой углеродистой стали (иногда в таких случаях используется плотный мелкозернистый перлитовый чугун типа СЧ20 ГОСТ 1412-85. Например, из чугуна изготавливают валы больших барабанов барабанно-фрезерных станков.

Если вал вращается в подшипниках качения, то в особой твердости шеек необходимости нет, и достаточно улучшение (закалка с высоким отпуском). В подобных случаях подходит сталь 45 ГОСТ 1050-88 с закалкой и отпуском до НВ=230…260, либо сталь 40Х ГОСТ 4543-71 при твердости НВ=240…280.

Наилучшие результаты в отношении повышения износоустойчивости дает азотирование, с помощью которого достигается не только чрезвычайно высокая (до 1000 по Виккерсу), но и очень однородная твердость поверхностного слоя.

Азотированные валы можно рекомендовать для высокоточных станков и станков с частотами вращения шпинделя свыше 2000 об/мин. Азотированию хорошо поддаются хромоалюминиевые стали типа 40ХЮ и 35ХЮА и хромомолибденовые типа 38ХМЮА ГОСТ 4543-71. Валы, подвергнутые азотированию, имеют минимальное коробление, так как при этом упрочнении закалка не требуется. Недостатками азотирования являются длительность этого процесса, малая толщина упрочненного слоя.

Для сильнонагруженных валов, которые должны обладать наряду с хорошей износостойкостью также высокой прочностью, используются цементируемые стали – хромоникелевые 12ХН3А, 13ХН3А, 18ХН3А ГОСТ 4543-71, закаленные и отпущенные до HRC 56…63.

# 2.1.5. Прочностные расчеты валов

Чтобы избежать разрушения вала, необходимо выполнять расчеты на статическую прочность, сопротивление усталости, жесткость и виброустойчивость.

Валы станков работают в большинстве случаев одновременно на кручение и изгиб. Напряжения растяжения или сжатия по сравнению с изгибом и кручением обычно малы, на прочность практически не влияют, поэтому в расчете не учитываются.

Напряжения изгиба в материале вращающегося вала знакопеременны даже при постоянной величине изгибающего момента и неизменных направлениях действия сил, вызывающих изгиб. Крутящий момент, передаваемый шпинделем, валом коробки скоростей или коробки подач, колеблется в зависимости от характера снимаемой струж-

ки, колебаний припуска, иногда и от формы инструмента (например, – фрезы с прямым или винтовым зубом).

Отсюда следует, что расчетные формулы, основанные на представлении о статическом характере напряжения в материале вала, для расчетов при тех числах циклов колебаний напряжений, которые имеют место в современных станках, непригодны. Поэтому основной расчет валов следует вести по определению запасов прочности по отношению к пределу выносливости предположительно опасных сечениях. Необходимость этого подтверждается наблюдениями за разрушением валов, испытывавших во время работы переменные напряжения.

Различают проектировочный и проверочный расчеты валов.

# 2.1.5.1. Проектировочный расчет вала

Проектировочный расчет выполняют на статическую прочность с целью ориентировочного определения диаметров отдельных ступеней. В начале расчета известен только вращающий момент *Т*. Изгибающие моменты *М* оказывается возможным определить лишь после разработки конструкции вала, когда согласно общей компоновке выявляют его длину и места приложения действующих нагрузок. Поэтому проектировочный расчет вала выполняют условно только на кручение, а влияние на прочность вала изгиба, концентрации напряжений и характера изменения нагрузки компенсируют понижением допускаемого напряжения на кручение  $\left[\tau_{\kappa}\right]$ .

При проектировочном расчете валов коробок передач обычно определяют сечения характерного участка: концов входного и выходного валов, места расположения зубчатого колеса на промежуточном валу. Диаметры других участков назначаются при разработке конструкции вала с учетом их функционального назначения, технологии изготовления и сборки.

Диаметр *d* , мм, расчетного сечения вала вычисляется по известной формуле:

$$
d \ge 10 \cdot \sqrt[3]{T/(0,2 \cdot \left[\tau\right])},
$$

где *T* – вращающий момент, действующий в расчетном сечении вала,  $H \cdot \mathcal{M}$ ;  $\left[\tau\right]_{K}$  – допускаемое напряжение на кручение, МПа.

Для валов из сталей Ст. 5, Ст. 6 ГОСТ 380-71, стали 45 ГОСТ 1050-88 принимают:  $\left[ \tau \right]_{\kappa}$ =20...28 МПа при определении диаметра конца входного (выходного) вала;  $\left[\tau\right]_{K}$ =14...20 МПа – диаметра участка промежуточного вала в месте установки зубчатого колеса. Полученный диаметр вала округляют до ближайшего значения из ряда нормальных линейных размеров, ГОСТ 6636-69.

При проектировании коробок передач диаметр *d* конца входного вала можно принимать также равным *d* =(0,8...1) ⋅ *d*<sub>3</sub>, где *d*<sub>3</sub> – диаметр вала электродвигателя, с которым коробку соединяют муфтой.

Наряду с представленным выше ориентировочным проектным расчетом, выделяют также и приближенный расчет, который выполняется как проектный [8]. Предварительно намечают места посадки колес, подшипников и прочих деталей на вал. Определяются опорные реакции, строятся эпюры крутящих и изгибающих моментов.

По характеру эпюр устанавливается местоположение опасного сечения вала и определяется его диаметр [10]:

$$
d = \sqrt[3]{\frac{M}{0.1 \cdot \left[\sigma_{-1}\right]}},
$$

где  $\left[\sigma_{-1}\right]$  – допускаемое напряжение на изгиб при симметричном нагружении;

 $M_{\text{R}}$  – эквивалентный (приведенный) момент, определяемый по теории прочности удельной потенциальной энергии изменения формы из выражения:

$$
M_{9K6} = \sqrt{M_x^2 + M_y^2 + 0.75 \cdot T^2} \,
$$

где  $M_{x}$ ,  $M_{y}$  – изгибающие моменты в горизонтальной и вертикальной плоскостях.

Допускаемое напряжение  $\left[\sigma_{-1}\right]$  при приближенном расчете берется невысоким, что связано с необходимостью обеспечения достаточной жесткости валов. В среднем для конструкционных сталей 35 ГОСТ 1050-88, Ст. 5 и Ст. 6 FOCT 380-71  $\sigma_{-1}$  = 50...60 MHa.

Приближенный проектный расчет вала целесообразно производить параллельно с подбором подшипников качения, так как возможны случаи, когда после расчета подшипника по динамической грузоподъемности возникает необходимость в увеличении диаметра вала по сравнению с полученным из расчета на прочность.

Выполнение приближенного расчета не является обязательным. Если в качестве завершающего этапа намечено произвести уточненный расчет на сопротивление усталости, то целесообразно ограничиться расчетом ориенти-

ровочным, а после окончательного конструктивного оформления вала вести уточненный расчет. При конструировании многоступенчатых коробок скоростей часть валов (промежуточных) могут быть спроектированы в режиме приближенных расчетов, а наиболее ответственные – нагруженные выходные валы, в режиме уточненных расчетов.

После ориентировочного определения диаметра выполняют эскизную разработку конструкции вала, уточняя его формы и размеры после выбора и расчета подшипников, расчета соединений, участвующих в передаче вращающего момента.

# 2.1.5.2. Проверочный расчет вала

Под воздействием внешних нагрузок вращающие валы подвержены периодическому нагружению. После полного конструктивного оформления вала выполняют проверочный расчет на сопротивление усталости. Для основного расчета необходимо вычислять изгибающие и крутящие моменты в предположительно опасных сечениях. При расчете валов строятся эпюры этих моментов. При действии на вал нагрузок в разных плоскостях их обычно раскладывают на две взаимно перпендикулярные плоскости, одной из которых принимают плоскость действия одной из сил. Если силы расположены в плоскостях под углом  $30^0$ , то их можно совместить в одну плоскость. При отклонениях сил от координатных плоскостей на угол, меньший

 $15<sup>0</sup>$ , их можно совмещать с последними.

Предположительно опасные сечения выбираются с учетом эпюр моментов, размеров сечений вала и концентрацией напряжений. В случае трудности однозначного определения опасного сечения делают соответствующие расчеты для нескольких сечений.

Валы при составлении расчетной схемы рассматриваются как балки на жестких шарнирных опорах. При выборе типа опоры полагают, что деформации валов малы, и если подшипник допускает хотя бы небольшой наклон или перемещение цапфы, то его считают шарнирной опорой: шарнирно-неподвижной или шарнирно-подвижной. Подшипники качения или скольжения, воспринимающие одновременно радиальные и осевые силы, рассматривают как шарнирно-неподвижные (фиксирующие) опоры (рис. 2.2, а-г), а подшипники, воспринимающие только радиальные силы, – как шарнирно-подвижные (плавающие).

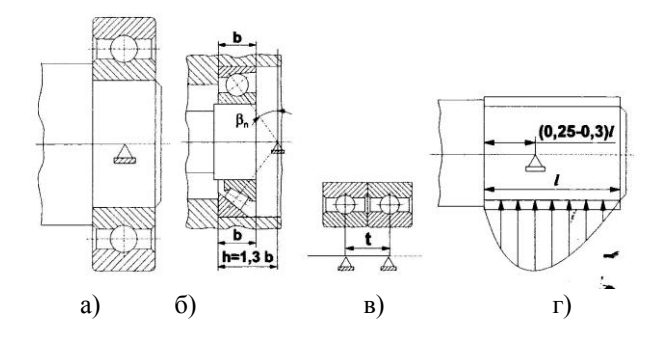

Рис. 2.2. Точки приложения нагрузок, действующих в опорах

Реакция подшипника на вал представляется в виде сосредоточенной силы, точка приложения которой лежит в месте пересечения нормали в контакте тела качения с дорожкой и оси вала (рис. 2.2, а-в). Если реакция, действующая на вал со стороны подшипника, распределена вдоль шейки вала по некоторому закону, то точки приложения реакции являются точками приложения результирующей (рис. 2.2, г).

Пример модели двухопорного вала с размещенными на нем силовыми факторами приведен на рис. 2.3.

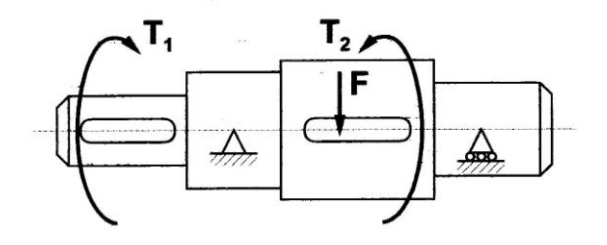

Рис. 2.3. Модель двухопорного вала

## **2.2. Методика проверочного расчета валов металлорежущих станков**

В данном учебном пособии приведена методика проверочного расчета валов на прочность. Как было отмечено выше, для тихоходных неответственных (промежуточных, ненагруженных) валов достаточно провести расчет на статическую прочность. Ответственные (входные быстроходные, нагруженные) валы и шпиндели станков, находящиеся под действием циклических или ударных нагрузок, рассчитываются на сопротивление усталости. Расчет на сопротивление усталости является основным, т. к. усталостные разрушения составляют до 40…50 % всех случаев выхода из строя валов.

#### 2.2.1. Расчет валов на статическую прочность

Для выполнения расчета вала должны быть извест-ΗЫ:

мощность двигателя  $N_{\text{rad}}$ , к. п. д. всех участков кинематической цепи коробок передач станков  $\eta$ ; расчетная частота вращения вала  $n$ ; размеры и размещение на валу всех деталей, которые определяются на основе продольной и поперечных компоновок проектируемых коробок перелач.

Расчет осуществляется в следующей последовательности:

1) составление схемы действия сил на рассчитываемый вал:

2) вычисление сил, действующих на вал, и оценка их величин. При этом определяются крутящий момент на валу, окружные и радиальные усилия, действующие в зубчатом зацеплении, усилия от ременной передачи и др.;

3) составление расчетной схемы вала;

4) определение реакций опор, изгибающих моментов и построение эпюр моментов;

вычисление приведенного момента и выбор пред-5) положительно опасных сечений;

проверка напряжений в опасных сечениях и выво-6) ЛЫ.

1. На основании ранее разработанных продольной и поперечной компоновок коробки скоростей составляют схему действия сил на рассчитываемый вал, где указывают компоновочные размеры, направление действия сил, а также обозначают валы и элементы передач согласно кинематической схемы.

Если на валу расположены зубчатые колеса нескольких передач, то за расчетный принимают такой вариант зацепления, который вызывает максимальный изгибающий момент в опасном сечении. Иногда расчет выполняют для нескольких вариантов. Углы, определяющие относительное положение валов, берутся из поперечной компоновки.

2. При определении сил, действующих на валы, как правило, пренебрегают силами тяжести валов и насаженными на них деталей.

Силы на валы передаются через зубчатые колеса, шкивы, муфты и т. п., в общем случае силы могут действовать в различных плоскостях. Поэтому силы задают в виде составляющих по трем взаимно перпендикулярным осям координат.

Окружная составляющая  $F_t$  для всех типов колес определяется по формуле

$$
F_t = \frac{2 \cdot T}{d_{\omega}},\tag{2.1}
$$

где  $T$  - крутящий момент на валу,  $H \cdot \mu$ ;

 $\omega$ *d* - диаметр начальной окружности, м, а для конических колес – диаметр средней делительной (начальной) окружности, измеряемой на середине рабочей ширины колеса.

Составляющие  $F_{r}$  и  $F_{x}$  можно определить по табл. 2.1.

### Таблица 2.1

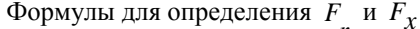

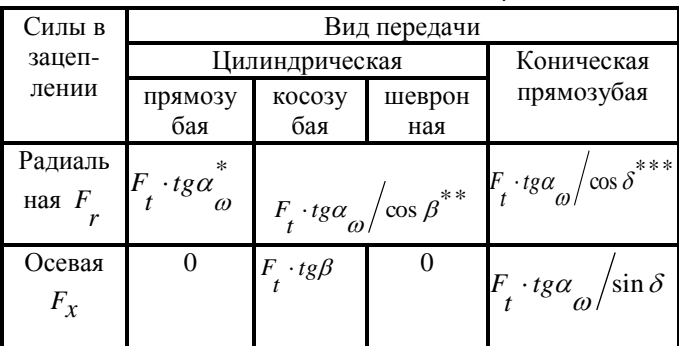

 $^*\alpha_{\varpi}$  – угол зацепления, град., обычно $\,\alpha_{\varpi}=20^0\,;$  $^{**}$ <br/> $\beta\,$  – угол наклона линии зуба, град., обычно

 $\beta = 8...18^{0}$  (pexe 25...40<sup>0</sup>);

\*\*  $\delta$  – угол делительного (начального) конуса, град, который определяется по формуле

$$
tg\delta=\frac{z_1}{z_2},
$$

где  $z_1$  и  $z_2$  – число зубьев шестерни и колеса.

При определении усилий с учетом сил трения можно использовать предыдущие формулы, при этом угол зацепления необходимо увеличить на величину угла трения  $(\rho = 4...8^0).$ 

Суммарная нормальная к оси вала сила определяется по формуле

$$
Q = \sqrt{F_t^2 + F_r^2}
$$
 (2.2)

Нагрузку на вал  $Q_n$  от ременной передачи (в Н) можно принимать направленной вдоль линии центров шкивов и определять по формуле

$$
Q_p = 3 \cdot \sigma_0 \cdot F \cdot z \cdot \sin \frac{\alpha}{2}, \qquad (2.3)
$$

где  $\sigma_0$  – начальное напряжение, обычно принимаемое для плоскоременных передач равным 1,8 МПа, а для клиноременных 1,2...1,5 МПа;

 $F$  – площадь поперечного сечения ремня, мм<sup>2</sup>;

z - число ремней;

 $\alpha$  - угол обхвата меньшего шкива, град.

3. При составлении расчетной схемы вал рассматривают как балку, лежащую на шарнирных опорах и нагруженную сосредоточенными силами и моментами. Точки приложения сил и моментов принимаются на середине элемента, передающего эти силы и моменты на вал, а эти сечения принимают за расчетные.

Для расчетного случая нагружения вала составляют расчетную схему вала. Если нагрузки, действующие на вал, не лежат в одной плоскости, то их раскладывают по двум взаимно перпендикулярным координатным плоскостям, проходящим через ось вала, и для каждой из них составляют расчетную схему.

4. В каждой плоскости определяют реакции опор  $(R_{x} \times R_{y})$  и изгибающие моменты  $(M_{x} \times M_{y})$ , строят эпюры изгибающих моментов, а затем, суммируя геометрически, определяют полные реакции ( $R = \sqrt{R_x^2 + R_y^2}$ ) и суммарные изгибающие моменты  $(M = \sqrt{M_x^2 + M_y^2})$ , строят эпюры суммарных изгибающих и крутящих моментов.

5. В качестве критерия для определения опасных сечений можно принять величину напряжения в сечении (в  $M\Pi$ a)

$$
\sigma = \frac{M}{W_u},\tag{2.4}
$$

где  $M_{\circ}$  – эквивалентный (приведенный) момент,  $H \cdot M$  $(M_{\circ} = \sqrt{M^2 + 0.75 \cdot T^2});$  $W_{\mu}$  – момент сопротивления при изгибе в опасном

сечении, мм<sup>3</sup>.

$$
W_{u} = \frac{\pi \cdot (d^4 - d_1^4)}{32 \cdot d}.
$$
 (2.5)

Здесь  $M$  – изгибающий и  $T$  – крутящий моменты в опасном сечении вала.  $H \cdot M$ .

 $d$  – наружный и  $d_1$  – внутренний диаметры вала, мм.

6. Необходимо, чтобы напряжение в опасном сечении не превышало допускаемых значений

$$
\sigma = \frac{M_9}{W_u} \le [\sigma]. \tag{2.6}
$$

Допускаемые напряжения  $\lfloor\sigma\rfloor$  (в МПа) принимают: для быстроходных валов

$$
\[\sigma\] = \frac{\sigma_{-1}}{n};\tag{2.7}
$$

Для тихоходных валов из нормализованных, улучшенных и закаленных сталей с высоким отпуском

$$
\[\sigma\] = \frac{\sigma_T}{n};\tag{2.8}
$$

Для тихоходных валов из хрупких и малопластичных материалов (чугун, низкоотпущенные стали)

$$
\[\sigma\] = \frac{\sigma_{\beta}}{n},\tag{2.9}
$$

где  $\sigma_{-1}$  – предел выносливости при изгибе, МПа  $\sigma_{-1} = 0,45 \cdot \sigma_{\theta}$  для стали и  $\sigma_{-1} = 0,4 \cdot \sigma_{\theta}$  для чугуна);

 $n = 2, 5...4$  – требуемый коэффициент запаса для обеспечения жесткости (большее значение принимают для чугуна, малопластичных материалов и закаленных сталей);

 *Т* – предел текучести при растяжении, МПа  $\sigma_{\tau} = 0.55 \cdot \sigma_{\theta}$  для незакаленных сталей и  $\sigma_{\overline{T}} = (0, 75...0, 85) \cdot \sigma_{\overline{\theta}}$ для закаленных сталей);

 $\sigma_{\textit{g}}$  – предел прочности при растяжении, МПа.

Механические характеристики для некоторых сталей даны в табл. 2.2:

| Марка<br>стали | Диа-<br>метр за-<br><b>ГОТОВКИ</b><br>MM | HB,<br>$\geq$ | Механические<br>характеристики, МПа |            |               |             |
|----------------|------------------------------------------|---------------|-------------------------------------|------------|---------------|-------------|
|                |                                          |               | $\sigma_{\beta}$                    | $\sigma_T$ | $\sigma_{-1}$ | $\tau_{-1}$ |
| 45             | Любой                                    | 200           | 560                                 | 280        | 250           | 150         |
|                | $\leq 80$                                | 270           | 910                                 | 650        | 380           | 230         |
| 40X            | Любой                                    | 200           | 730                                 | 500        | 320           | 200         |
|                | $\leq 120$                               | 270           | 900                                 | 750        | 410           | 240         |
| 40XH           | Любой                                    | 240           | 820                                 | 650        | 360           | 210         |
|                | $\leq 200$                               | 270           | 920                                 | 750        | 420           | 250         |
| 20X            | $\leq 120$                               | 197           | 650                                 | 400        | 300           | 160         |
| 12XH3A         | $\leq 120$                               | 260           | 950                                 | 700        | 420           | 210         |

Механические характеристики сталей

7. Расчет на статическую прочность вала направлен на предупреждение больших остаточных деформаций или потери прочности и сводится к проверке условия

$$
\sigma_{u} = \frac{K_{n} \cdot M_{9}}{W} = \frac{K_{n} \cdot \sqrt{M^{2} + 0.75 \cdot T^{2}}}{W} \leq \left[\sigma_{u}\right], \quad (2.10)
$$

где  $K_{\text{m}}$  – коэффициент перегрузки;

 $M_{\alpha}$ ,  $M$ ,  $T$  – соответственно эквивалентный, суммарный изгибающий и крутящие моменты сил в опасном сечении;

*W* – осевой момент сопротивления в опасном сечении;

 $\sigma_u$  = (0,7...0,8)  $\sigma_T$  – допускаемое напряжение из-

гиба вала при кратковременных перегрузках.

Если в расчетном сечении вала действуют только напряжение изгиба, то условие статической прочности записывается через  $\sigma$ *и*

$$
\sigma_u = \frac{K \cdot M}{W} \leq \left[\sigma_u\right].\tag{2.11}
$$

Если же расчетное сечение испытывает только кручение, то статическая прочность проверяется по *к*

$$
\tau_{\kappa} = \frac{K_n \cdot T}{W_p} \le [\tau], \tag{2.12}
$$

где *p W* – полярный момент сопротивления в опасном се-

чении.

 $\left[\tau\right] = 0.5 \cdot \left[\sigma_u\right]$  – допускаемое напряжение кручения

при кратковременных перегрузках.

Для расчета прочности необходимо знать закон изменения изгибающего *M* и крутящего *T* моментов по длине вала. С этой целью строятся эпюры изгибающих  $M = M(Z)$  и крутящих  $T = T(Z)$  моментов, где  $Z - \text{co-}$ ордината рассматриваемого поперечного сечения вала. От эпюры моментов можно перейти к эпюрам напряжений  $\sigma$  и  $\tau$  для сплошного круглого сечения диаметром  $d$ <sub>z</sub>

$$
\sigma_{z} = \frac{M(Z)}{W} = \frac{32 \cdot M(Z)}{\pi \cdot d_{z}^{3}}; \tau_{z} = \frac{T(Z)}{W} = \frac{16 \cdot T(Z)}{\pi \cdot d_{z}^{3}}.
$$

На базе значений  $\sigma_{\tau}$  и  $\tau_{\tau}$  определяются эквивалентные (приведенные) напряжения в сечении  $\sigma_{\rho}$ . Согласно теории прочности по наибольшим касательным напряжениям имеет место равенство

$$
\sigma_e = \sqrt{\sigma_z^2 + 4\tau_z^2}.
$$

Расчет статической прочности сводится к определению коэффициента запаса для наиболее неблагоприятного случая, путем выбора наибольшего значения  $\sigma_{\rho \max}$ :

$$
\sigma_{e \max} = \max \left\{\sigma_{e1}, \sigma_{e2}, \ldots, \sigma_{en}\right\}
$$

В этом случае коэффициент запаса прочности по текучести вычисляется в виде отношения

$$
n_{T} = \frac{\sigma_{T}}{\sigma_{e \max}},
$$

где  $\sigma$  - предел текучести материала вала.

Диапазон рекомендуемых значений коэффициента запаса:

$$
n_{\overline{T}} \ge 1, 5...2, 5.
$$

Расчет на сопротивление усталости (термин установлен ГОСТ 23207-78) сводится к проверке во всех выбранных опасных сечениях условия  $S \geq \lfloor S \rfloor = 2.2 \dots 2.5$ , здесь *S* и *S* – расчетный и допустимый коэффициенты запаса прочности по усталости.

При выполнении этого условия прочность вала по усталости в расчетном сечении обеспечена. При этом также отпадает необходимость проверки вала на жесткость. Если же  $1.5 \le S < 2.5$ , сопротивление усталости в данном сечении достаточно, но требуется проверка на жесткость.

Выбор допустимого коэффициента запаса осуществляется субъективно, в зависимости от ответственности конструкции, последствий разрушения вала, точности определения нагрузок и напряжений, уровня технологии изготовления и контроля. В данном случае принимаем коэффициент запаса прочности  $[S] = 2,2$  [15].

Расчетный коэффициент запаса прочности по усталости определяется выражением

$$
S = \frac{S_{\sigma} \cdot S_{\tau}}{\sqrt{S_{\sigma}^2 + S_{\tau}^2}},
$$
\n(2.13)

где  $\int_a^b K_u + \psi \sigma \cdot \sigma_m$  $S_{\sigma} = \frac{-1}{\sigma_a \cdot K_u + \psi_{\sigma} \cdot \sigma}$ σ  $\sigma$   $\sigma$   $\cdot$  K  $+\psi$   $\cdot$ = <sup>-1</sup> -1 - коэффициент запаса проч-

ности по усталости при изгибе;

 $a \cdot K_k + \psi_\tau \cdot \tau_m$  $S_{\tau} = \frac{-1}{\tau_a \cdot K_k + \psi_{\tau} \cdot \tau}$ τ  $\tau$   $\tau$ <sup> $\tau$ </sup> $K$ <sub>k</sub> +  $\psi$  ·  $=$   $\frac{1}{-1}$  – коэффициент запаса

прочности по усталости при кручении,

где  $\sigma_a$  и  $\tau_a$  – амплитудное напряжение изгиба и кручения;

*m* и *m* – среднее напряжение изгиба и кручения.

Для характеристики циклов напряжений используются следующие параметры:

– среднее (постоянное) напряжение цикла

$$
\sigma_m = \frac{\sigma_{\max} + \sigma_{\min}}{2}
$$
;

– амплитудное напряжение цикла

$$
\sigma_a = \frac{\sigma_{\text{max}} - \sigma_{\text{min}}}{2};
$$

– коэффициент асимметрии цикла.

$$
R = \frac{\sigma_{\text{min}}}{\sigma_{\text{max}}},
$$

здесь  $\sigma_{\text{max}}$  и  $\sigma_{\text{min}}$  подставляются со своими знаками.

Для симметричного цикла характерно

$$
\sigma_a = \sigma_{\text{max}} = -\sigma_{\text{min}}; \; \sigma_m = 0; \; R = -1.
$$

Для отнулевого цикла:

$$
\tau_{\min} = 0; \ \tau_a = \tau_m = \frac{\tau_{\max}}{2}, \ R = 0.
$$

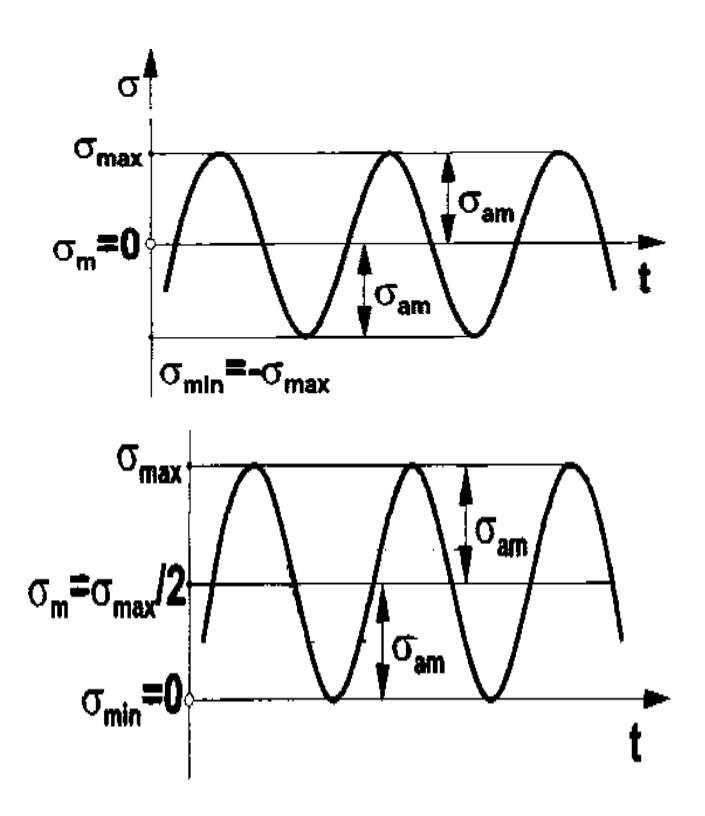

Рис. 2.4. Симметричный и отнулевой циклы нагружения

При расчете валов станков принимается:

$$
\sigma_a = \sigma_{\text{max}} \; ; \; \sigma_m = 0 \qquad \tau_a = \tau_m = \frac{\tau}{2}.
$$

Факторы, влияющие на сопротивление усталости вала, учитываются в формулах для  $S_{\sigma}$  и  $S_{\tau}$  соответствующими параметрами, рассмотренными ниже.

 $\sigma_{-1}$  и  $\tau_{-1}$  - пределы выносливости сталей при симметричном цикле напряжений изгиба и кручения соответственно. При отсутствии значений  $\sigma_{-1}$  и  $\tau_{-1}$  можно воспользоваться корреляционными зависимостями:

$$
\sigma_{-1} = (0.55 - 0.0001 \cdot \sigma_{\beta}) \cdot \sigma_{\beta}; \ \tau_{-1} = (0.5...0.6) \cdot \sigma_{-1};
$$
\n(2.14)

 $\psi_{\pi}$  и  $\psi_{\pi}$  - коэффициенты влияния асимметрии цикла напряжений изгиба и кручения для лабораторных образцов, определяемые по ГОСТ 25.504-82 следующими корреляционными зависимостями:

$$
\psi_{\sigma} = 0.02 + 0.0002 \cdot \sigma_{\beta} \; ; \; \psi_{\tau} = \frac{\psi_{\sigma}}{2} \; , \tag{2.15}
$$

где  $\sigma$  подставляется в МПа.

Коэффициенты снижения пределов выносливости при изгибе -  $K_u$ , и кручении -  $K_v$ , учитывают влияние различных факторов на  $\sigma_{-1}$  и  $\tau_{-1}$  соответственно.

$$
K_{u} = \left[\left(\frac{K_{\sigma}}{K_{d\sigma}}\right) + \left(\frac{1}{K_{F\sigma}}\right) - 1\right] / (K_{V} \cdot K_{a}), \quad (2.16)
$$

$$
K_K = \left[ \left( \frac{K_{\tau}}{K_{d\tau}} \right) + \left( \frac{1}{K_{F\tau}} \right) - 1 \right]_{K_V}
$$
 (2.17)

В эти зависимости входят параметры:

 $K_{\bm \sigma}$  – эффективный коэффициент концентрации напряжений при изгибе (табл. 2.3…2.8);

 $K_{d\sigma}$  – коэффициент влияния абсолютных размеров поперечного сечения при изгибе (табл. 2.6, 2.7);

*K<sup>F</sup>* – коэффициент влияния шероховатости поверхности при изгибе (см. ниже формулу или рис. 2.5);

 $K_V$  – коэффициент влияния поверхностного упрочнения (табл. 2.8);

 $K_a$  – коэффициент влияния анизотропии свойств стали (см. табл. ниже).

Коэффициенты влияния шероховатости поверхности  $K_{F\sigma}$  можно определить из графика – рис. 2.5, или по формуле

$$
K_{F\sigma} = 1 - 0.22 \cdot \left[ \lg \left( \frac{\sigma}{\epsilon} / 20 \right) - 1 \right] \cdot \lg(R_z),
$$

где *Rz* – высота микронеровностей, мкм.

При этом  $K_{F\tau} = 0.575 \cdot K_{F\sigma} + 0.425$ .

Для  $R_z < 1$  мкм (полирование) принимается  $K_{F\tau} = K_{F\sigma} = 1$ ; (при пересчете  $R_a$  в  $R_z$  используется соотношение  $R_z \approx 4 \cdot R_a$ ).

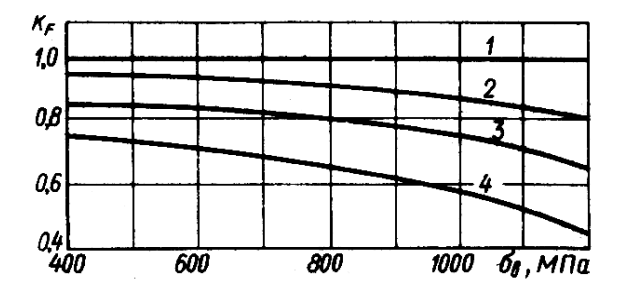

Рис. 2.5. К определению  $K_{F\sigma}$ :

1 – Шлифование тонкое; 2 – Обточка чистовая; 3 – Обдирка; 4 – Необработанная поверхность с окалиной и т. п.

# Таблица 2.3

Эффективные коэффициенты концентрации напряжений лля галтелей

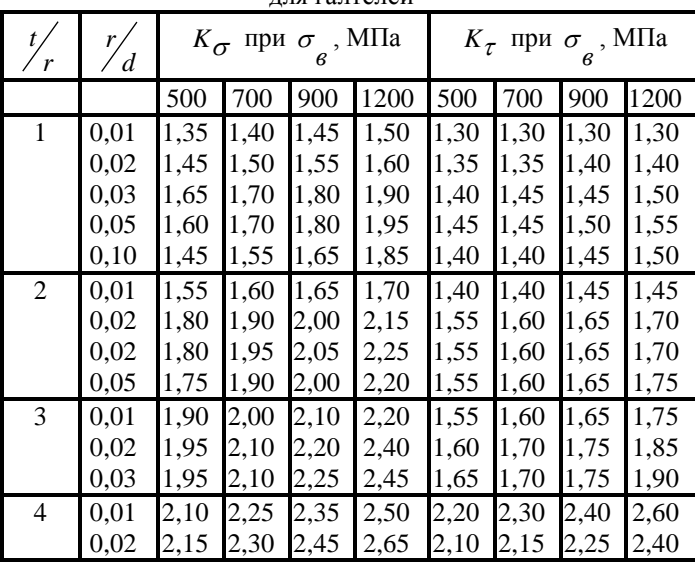

# Таблица 2.4

Эффективные коэффициенты концентрации напряжений для кольцевой канавки

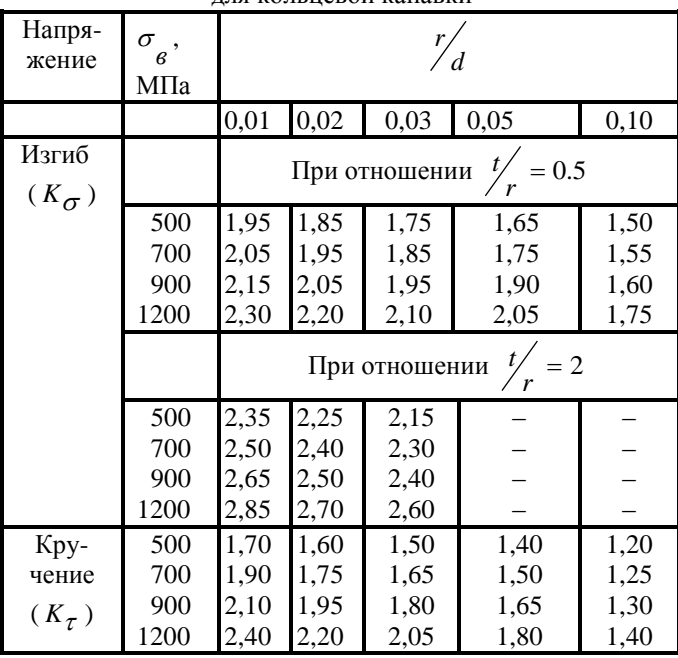
Продолжение таблицы 2.4

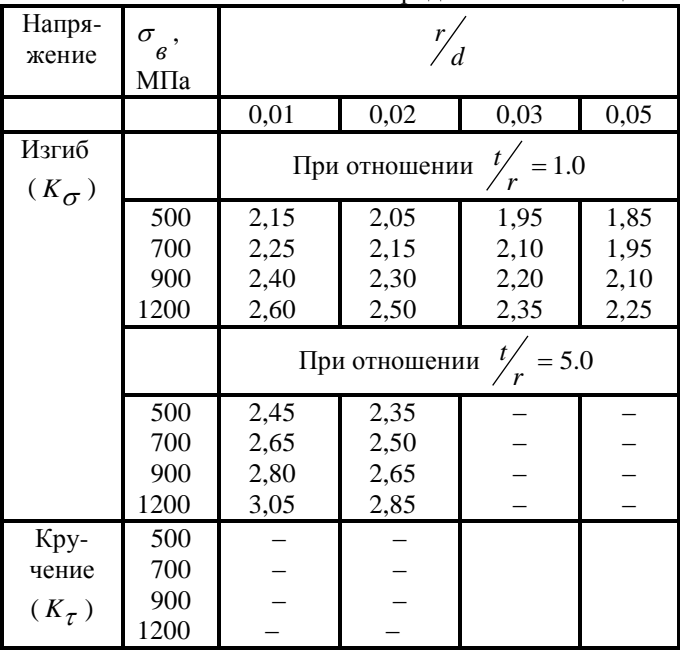

## Таблица 2.5

Коэффициент влияния абсолютных размеров поперечного сечения при изгибе и кручении

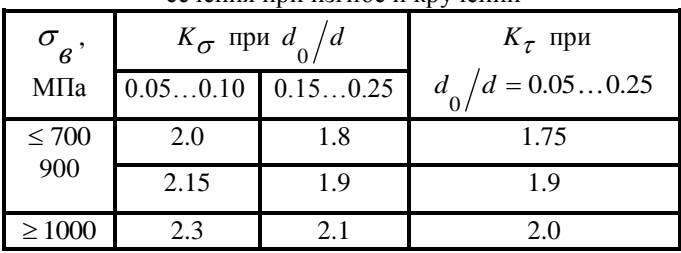

Таблица 2.6

Коэффициент влияния абсолютных размеров поперечного сечения при изгибе и кручении

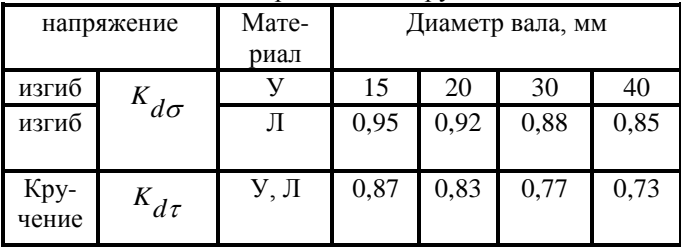

# Продолжение таблицы 2.6

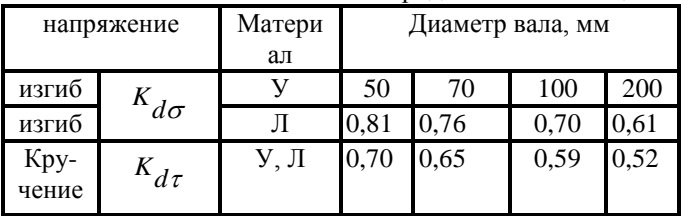

Примечание: У – углеродистая сталь, Л– высокопрочная легированная сталь.

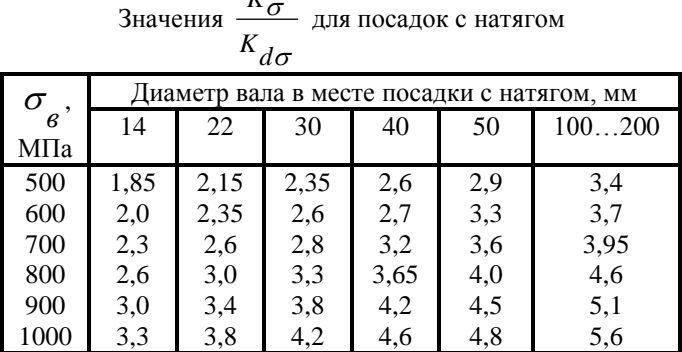

*K*

# Таблица 2.8

Эффективный коэффициент концентрации напряжений для шпоночных канавок, шлицов, резьбы

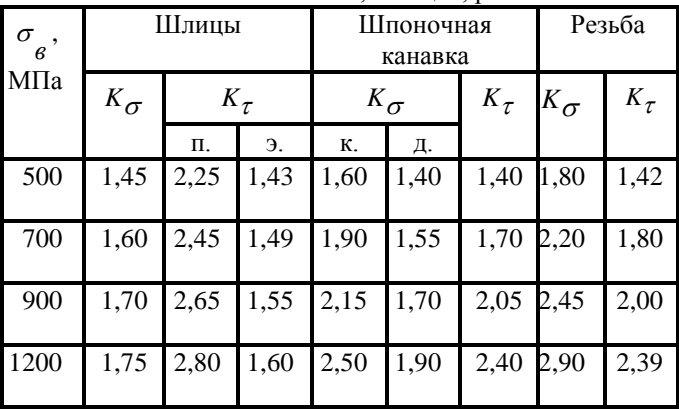

Примечание:

1. п, э – прямобочные и эвольвентные шлицы соответственно

2. к, д - шпоночные канавки, изготовленные соответственно концевой и дисковой фрезой

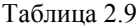

Вид упроч- $K_V$  $\sigma$  серднения  $K_{\sigma} = 1, 8...2$ цевины,  $K_{\sigma} \leq 1.5$ МПа  $1.6...1.7$  $2.4...2.8$  $600...800$ Закалка с нагревом ТВЧ  $1000...1200$  $1.2...1.6$ Цементация  $1.7...2.0$  $900...1200$  $1.5...1.7$  $1.7...2.1$ Азотирование

Коэффициенты влияния поверхностного упрочнения  $K_V$ 

При действии постоянных нагрузок напряжение изгиба  $\sigma$  в валах изменяется по симметричному циклу

$$
\sigma_a = \sigma_u = \frac{M}{W_{\text{hemmo}}}; \ \sigma_m = 0, \tag{2.18}
$$

- осевой момент сопротивления "чистого" сегде  $W$ нетто чения.

Для напряжения кручения т в расчете валов условно принимается отнулевой цикл

$$
\tau_a = \tau_m = \frac{\tau_K}{2} = \frac{T}{2 \cdot W_{p_n + m_0}},\qquad(2.19)
$$

где W<sub>рнетто</sub> - полярный момент сопротивления "чистого" сечения.

Для сечения с одной шпоночной канавкой:

$$
W_{\text{Hermmo}} = \frac{\pi \cdot d^3}{32} - \frac{b \cdot t_1 \cdot (d - t_1)^2}{2 \cdot d} \, ; \qquad (2.20)
$$

$$
W_{p_{\text{HEH}}}\ = \frac{\pi \cdot d^3}{16} - \frac{b \cdot t_1 \cdot (d - t_1)^2}{2 \cdot d};\qquad(2.21)
$$

где *в* , 1 *t* – ширина шпонки и глубина врезания ее в вал, взятые из таблицы для стандартных призматических шпонок.

Для сечения со шлицами, число которых равно *z* , а ширина – *b*

$$
W_{\text{memmo}} = \left[ \pi \cdot D^4 - b \cdot z \cdot (D - d) \cdot (D + d)^2 \right] / (32 \cdot D) ; (2.22)
$$
\n
$$
W_{\text{premmo}} = \frac{\pi \cdot d^3}{16} .
$$
\n(2.23)

Для поперечного сечения по зубьям вала-шестерни используются формулы (2.22) и (2.23), в которых принимаются:

$$
D=d_a, d=d_f, b=\frac{\pi \cdot m}{2},
$$

где *a d* , *f d* , *m* – соответственно диаметры вершин и впа-

дин зубьев, модуль зацепления.

Коэффициент влияния анизотропии *Ka* , учитывающий неоднородность свойств стали в различных направлениях, берется из ГОСТ 25.504-82 по таблице:

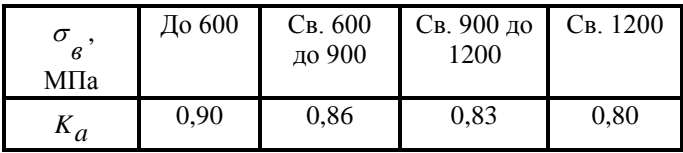

или вычисляется по формуле

$$
K_a = 1 - \frac{\sigma_\beta}{6000}, \text{ rge } \sigma_\beta - \text{B MIIa.} \tag{2.24}
$$

#### 2.3. Примеры прочностного расчета валов коробки

скоростей металлорежущих станков

#### Исходные данные

Исходными данными для прочностного расчета валов являются:

 $n_{cm.}$  = 2 – число ступеней привода;

 $N_{\text{30}} = 7.5$  – передаваемая мощность электродвигателя, кВт;

 $m_{\partial \partial \Omega} = 975 -$ номинальная частота вращения электро-

двигателя, мин<sup>-1</sup>;

160 . *Dвщ* – диаметр ведущего шкива, мм;

 $D_{\mathcal{BM}} = 125$  – диаметр ведомого шкива, мм;

 $z = 10 -$ число ребер поликлинового ремня.

# *Расчет частот вращения, мощностей и крутящих моментов на валах*

Несущая способность деталей привода определяется величиной действующих нагрузок. Мощность привода является основным показателем, который характеризует возможности станка преодолеть силы, возникающие в процессе обработки. Расчет ведется при работе электродвигателя с номинальной частотой *n* = 975 мин<sup>-1</sup>. График ча-. *ном*

стот вращения шпинделя представлен на рис. 2.6.

Уравнение кинематического баланса для горизонтального шпинделя (IV) (рис. 2.7)

$$
n_{um.} = 975 \cdot \frac{160}{125} \cdot (1 - \varepsilon) \cdot \frac{20}{42} \cdot \frac{18}{48} \cdot \frac{40}{46} = 189.9 \quad \text{m} = 1.21 \cdot 10^{-1}
$$

здесь  $\epsilon$  =0.02 – клиновые кордтканевые и  $\epsilon$  =0.01 – кордшнуровые ремни.

1) Определение расчетных частот вращения валов шпиндельной бабки, представленной на кинематической схеме (рис. 2.7)

$$
n_{I} = 975 \cdot \frac{160}{125} \cdot 0,98 = 1223,04 \text{ mm}^{-1};
$$
  
\n
$$
n_{II} = n_{I} \cdot \frac{20}{42} = 582,4 \text{ mm}^{-1};
$$
  
\n
$$
n_{III} = n_{II} \cdot \frac{18}{48} = 218,4 \text{ mm}^{-1};
$$
  
\n
$$
n_{IV} = n_{III} \cdot \frac{40}{46} = 189,9 \text{ mm}^{-1}.
$$

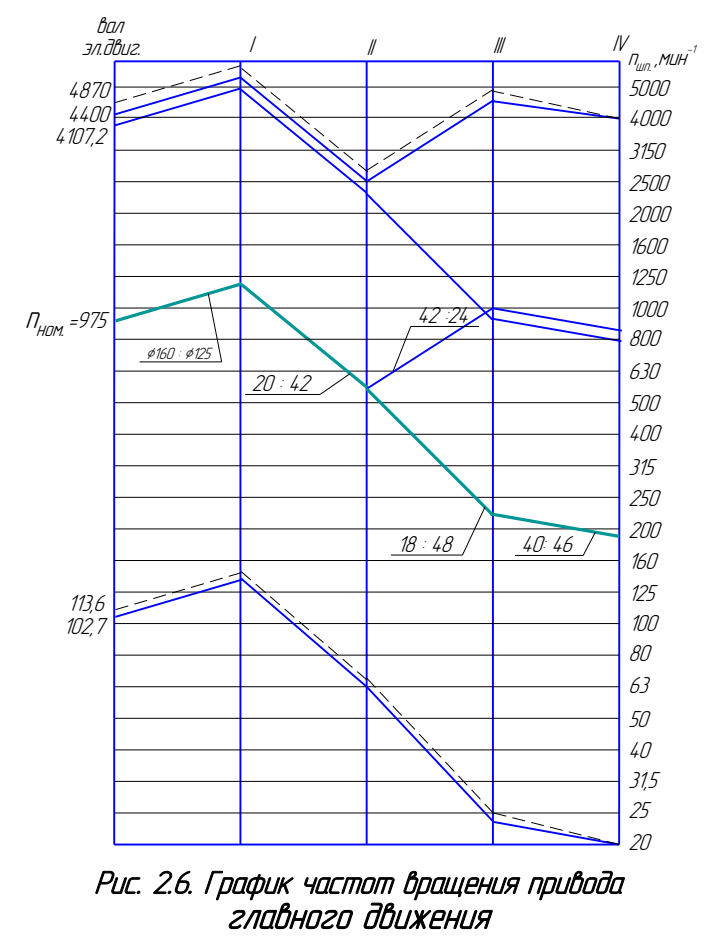

горизонтальный шпиндель

вертикальный шпиндель

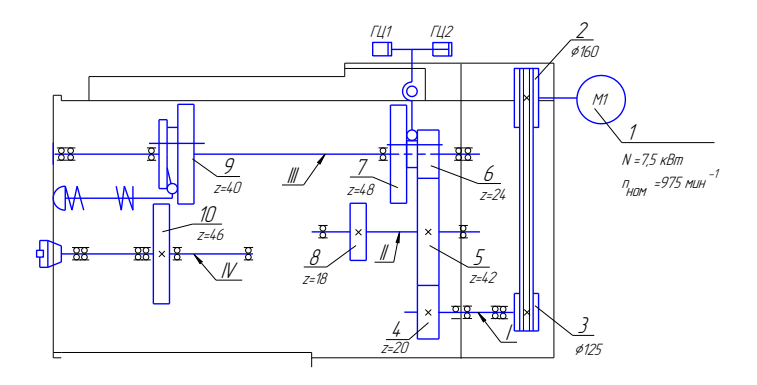

Рис. 2.7. Кинематическая схема станка модели СФ68

2) Определение передаваемых мощностей

Номинальная мощность привода главного движения станка модели СФ68 определяется по формуле

$$
N = N_{\partial \partial} \cdot \eta \,,
$$

где  $N_{\alpha\alpha}$  – мощность электродвигателя, кВт;

 $\eta$  – условный КПД без учета потерь холостого хода

$$
\eta = \eta_{n\kappa n} \cdot \eta_{3.n.}^a \cdot \eta_{n.\kappa}^b,
$$

где  $\eta_{n\times n}$  – КПД поликлиновой передачи

 $\eta_{n \kappa n} = 0.95...0.97$ . Принимаем  $\eta_{n \kappa n} = 0.95$ ;

 $\eta_{n,k}$  – КПД подшипника. Принимаем  $\eta_{n,k}$  = 0.995;

 *з*.*п*. – КПД цилиндрической зубчатой передачи. Принима $n_{3,n} = 0.99$ .

Таким образом,

$$
\eta_{I} = \eta_{n\kappa n} \cdot \eta_{n\kappa}^{2} = 0.95 \cdot 0.995^{2} = 0.94 ;
$$
\n
$$
\eta_{II} = \eta_{I} \cdot \eta_{3.n.} \cdot \eta_{n\kappa}^{2} = 0.94 \cdot 0.99 \cdot 0.995^{2} = 0.92 ;
$$
\n
$$
\eta_{III} = \eta_{II} \cdot \eta_{3.n.} \cdot \eta_{n\kappa}^{2} = 0.92 \cdot 0.99 \cdot 0.995^{2} = 0.902 ;
$$
\n
$$
\eta_{IV} = \eta_{III} \cdot \eta_{3.n.} \cdot \eta_{n\kappa}^{4} = 0.902 \cdot 0.99 \cdot 0.995^{4} = 0.875 .
$$

Передаваемая мощность для каждого вала в кинематической цепи горизонтального шпинделя составит:

$$
N_I = 7.5 \cdot \eta_I = 7.5 \cdot 0.94 = 7.05 \text{ kBr};
$$
  
\n
$$
N_{II} = 7.5 \cdot \eta_{II} = 7.5 \cdot 0.92 = 6.9 \text{ kBr};
$$
  
\n
$$
N_{III} = 7.5 \cdot \eta_{III} = 7.5 \cdot 0.902 = 6.765 \text{ kBr};
$$
  
\n
$$
N_{IV} = 7.5 \cdot \eta_{IV} = 7.5 \cdot 0.875 = 6.56 \text{ kBr}.
$$

3) Определение крутящих моментов на каждой ступени от двигателя до шпинделя

$$
T_{3\partial.} = \frac{9550 \cdot N_{3\partial.}}{n_{3\partial.}} = \frac{9550 \cdot 7.5}{975} = 73.46 \ H \cdot m \ ;
$$

$$
T_{I} = \frac{9550 \cdot N_{3\partial} \cdot \eta_{I}}{n_{I}} = \frac{9550 \cdot 7.5}{1223.04} \cdot 0.94 = 55.05 \ H \cdot \pi;
$$
  
\n
$$
T_{II} = \frac{9550 \cdot N_{3\partial} \cdot \eta_{II}}{n_{II}} = \frac{9550 \cdot 7.5}{582.4} \cdot 0.92 = 113.14 \ H \cdot \pi;
$$
  
\n
$$
T_{III} = \frac{9550 \cdot N_{3\partial} \cdot \eta_{III}}{n_{III}} = \frac{9550 \cdot 7.5}{218.4} \cdot 0.902 = 295.8 \ H \cdot \pi;
$$
  
\n
$$
T_{IV} = \frac{9550 \cdot N_{3\partial} \cdot \eta_{IV}}{n_{IV}} = \frac{9550 \cdot 7.5}{189.9} \cdot 0.875 = 330.0 \ H \cdot \pi.
$$

Результаты расчета сводим в табл. 2.10.

Таблица 2.10

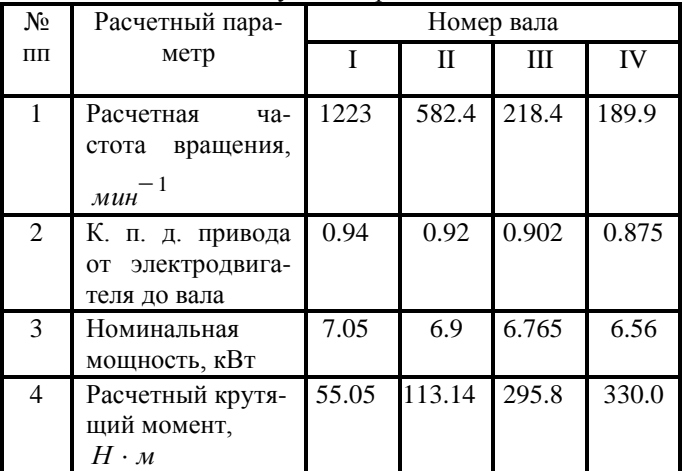

Результаты расчета

## 2.3.1. Прочностной расчет двухопорного вала

Вал I – входной вал коробки скоростей многооперационного станка модели СФ68, монтируемый на сдвоенных радиально-упорных подшипниках, установленных по схеме тандем-О. На данный вал передается крутящий момент от электродвигателя через поликлиновую (повышающую) передачу (рис. 2.7). От вала I на вал II (промежуточный вал коробки скоростей) вращающий момент передает-

ся через цилиндрическую зубчатую передачу (  $42<sup>2</sup>$  $\frac{20}{\cdot}$ ) (см. кинематическую схему на рис. 2.7). Расчетная схема вала I представлена на рис. 2.8.

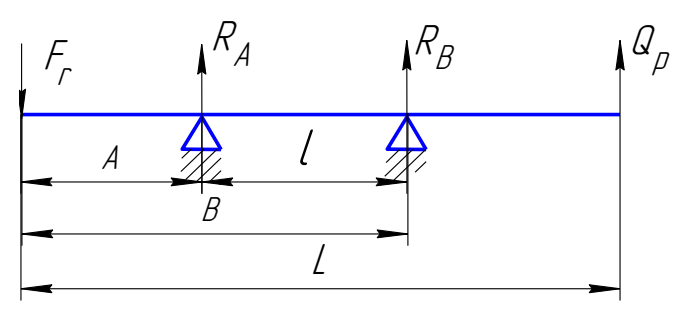

Рис. 2.8. Расчетная схема вала I

Исходные данные к задаче представлены в табл.2.11:

Таблица 2.11

|             | TIVAUAIIDIV AUIIIIDIV |  |   |                 |                                  |    |    |      |  |  |  |  |  |
|-------------|-----------------------|--|---|-----------------|----------------------------------|----|----|------|--|--|--|--|--|
| Размеры, мм |                       |  | м | $\omega_p$ ,    | Подшипник 4-206К<br>ГОСТ 8338-75 |    |    |      |  |  |  |  |  |
| A           |                       |  |   | Н               | Размеры, мм                      |    |    |      |  |  |  |  |  |
|             |                       |  |   |                 |                                  | Η  | В  |      |  |  |  |  |  |
| 33          | 203                   |  |   | 266 0.05 1463.5 | 30                               | 62 | 16 | 9.53 |  |  |  |  |  |

Исходные данные

## Продолжение таблицы 2.11

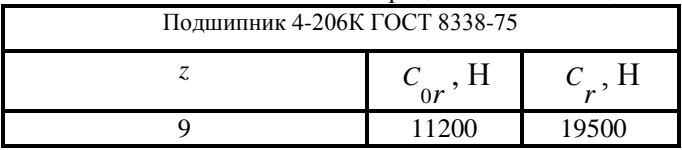

#### *Расчет составляющих сил*

Окружная сила *t F* (см. рис. 2.9) определяется по формуле

$$
F_t = \frac{2 \cdot T_1}{d} = \frac{2 \cdot 55.05}{0.05} = 2002 \ H,
$$

где  $T_1 = 55,05$   $H \cdot M$  – крутящий момент на I валу;

 $d = 0.05 -$ делительный диаметр шестерни, м.

Радиальная сила определяется по формуле (с учетом угла трения на зубьях  $\rho$ )

$$
F_r = F_t \cdot tg(\alpha + \rho) = 2202 \cdot tg(20 + 6) = 1074 \ H.
$$

Вертикальная и горизонтальная составляющие определяются согласно рис. 2.9 по следующим зависимостям:

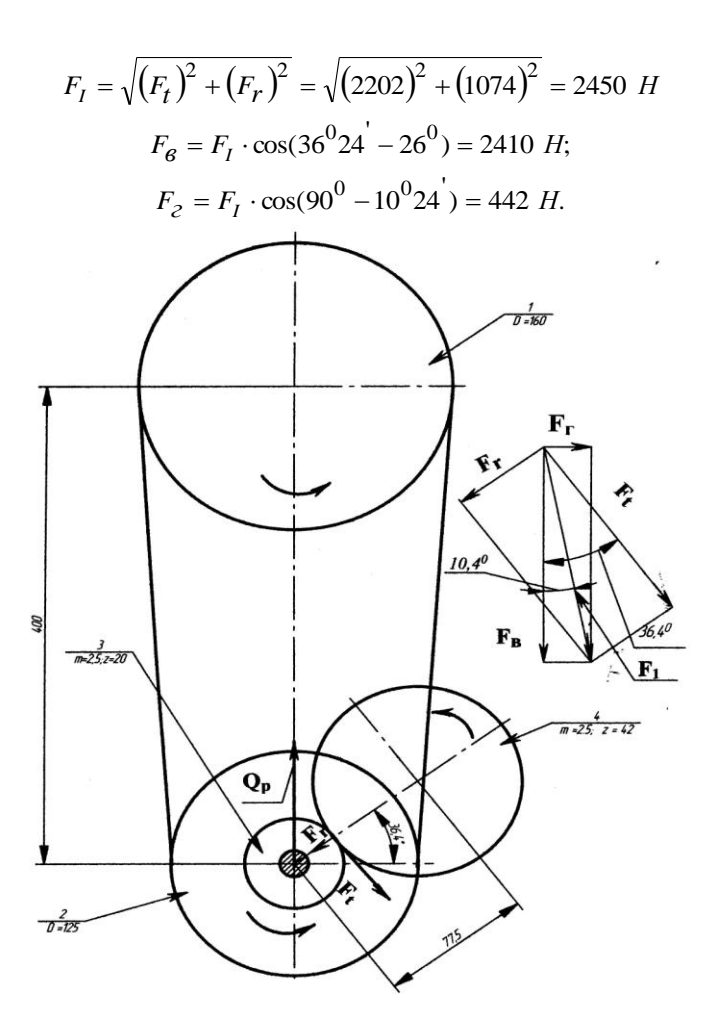

Рис. 2.9. Схема действия сил на вал I

*Определение реакций (рис. 2.10 в, е)* 1) В вертикальной плоскости УОХ  $(Z = 0)$ 

 $\sum M_A = 0$ .  $-F_6 \cdot 33 - R_{By} \cdot 170 - Q_p \cdot 233 = 0$ ;  $R_{By} = -2474$  *H*.  $\sum F_y = 0$ .  $-F_6 + R_{Ay} - R_{By} + Q_p = 0$ .

Откуда 3420,5 *RAy Н*.

2) В горизонтальной плоскости ZOX ( $Y = 0$ )  $\sum M_A = 0$ .  $F_z \cdot 33 - R_{BZ} \cdot 170 = 0;$  $R_{BZ} = 85,8$  *H*.

$$
\Sigma M_B = 0.
$$
  $F_2 \cdot 203 + R_{AZ} \cdot 170 = 0;$   
 $R_{AZ} = -527,8$  H.

*Построение эпюр поперечных сил (рис. 2.10 г, ж)* 1) В вертикальной плоскости УОХ ( $Z = 0$ )

$$
Q_I = -F_6 = -2410 \ H;
$$
  
\n
$$
Q_{II} = -F_6 + R_{AY} = 1010,5 \ H;
$$
  
\n
$$
Q_{III} = -F_6 + R_{AY} - R_{BY} = -1463,5 \ H.
$$

2) B горизонтальной плоскости ZOX (*Y* = 0)  
\n
$$
Q_I = F_2 = 442
$$
 *H*;  
\n $Q_{II} = F_2 - R_{AZ} = -85.8$  *H*;  
\n $Q_{III} = F_2 - R_{AZ} + R_{BZ} = 0$  *H*.

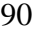

Определение суммарных радиальных реакций в опо $pax A u B$ 

$$
F_{rA} = \sqrt{(R_{Ay})^2 + (R_{AZ})^2} = \sqrt{(3420.5)^2 + (527.8)^2} = 3461
$$
  

$$
F_{rB} = \sqrt{(R_{BY})^2 + (R_{BZ})^2} = \sqrt{(2474)^2 + (85.8)^2} = 2475 \text{ H}.
$$

Построение эпюр изгибающих моментов (рис. 2.10  $\partial$ , 3)

1) В вертикальной плоскости УОХ ( $Z = 0$ ).  $M_{17} = -F_{\rm g} \cdot x_1$  $0 \le x_1 \le 0.033$  $M_{17} = 0$ ; при  $x_1 = 0$  $M_{17} = -79,53$   $H \cdot M$ . при  $x_1 = 0.033$  $M_{\text{HZ}} = -F_R \cdot (x_1 + x_2) + R_{AY} \cdot x_2 \quad 0 \le x_2 \le 0.17$  $M_{IIZ} = -F_6 \cdot x_1 = -79,53$   $H \cdot m$ ; при  $x_2 = 0$ при  $x_2 = 0.17$   $M_{IIZ} = -F_6 \cdot 0.203 + R_{AY} \cdot 0.17 = 92.3$  $H \cdot M$ .  $M_{\text{HZ}} = -F_{\text{g}} \cdot (0.203 + x_3) + R_{\text{AY}} \cdot (0.17 + x_3) - R_{\text{BY}} \cdot x_3$  $0 \le x_3 \le 0.063$ при  $x_3 = 0$   $M_{\text{HZ}} = -F_B \cdot 0.203 + R_{\text{AY}} \cdot 0.17 = 92.3$   $H \cdot M$ ; при  $x_3 = 0,063$  $M_{\text{HIZ}} = -F_{\text{g}} \cdot (0.203 + 0.063) + R_{\text{AY}} \cdot (0.17 + 0.063)$  -

$$
-R_{BY} \cdot 0.063 \approx 0
$$

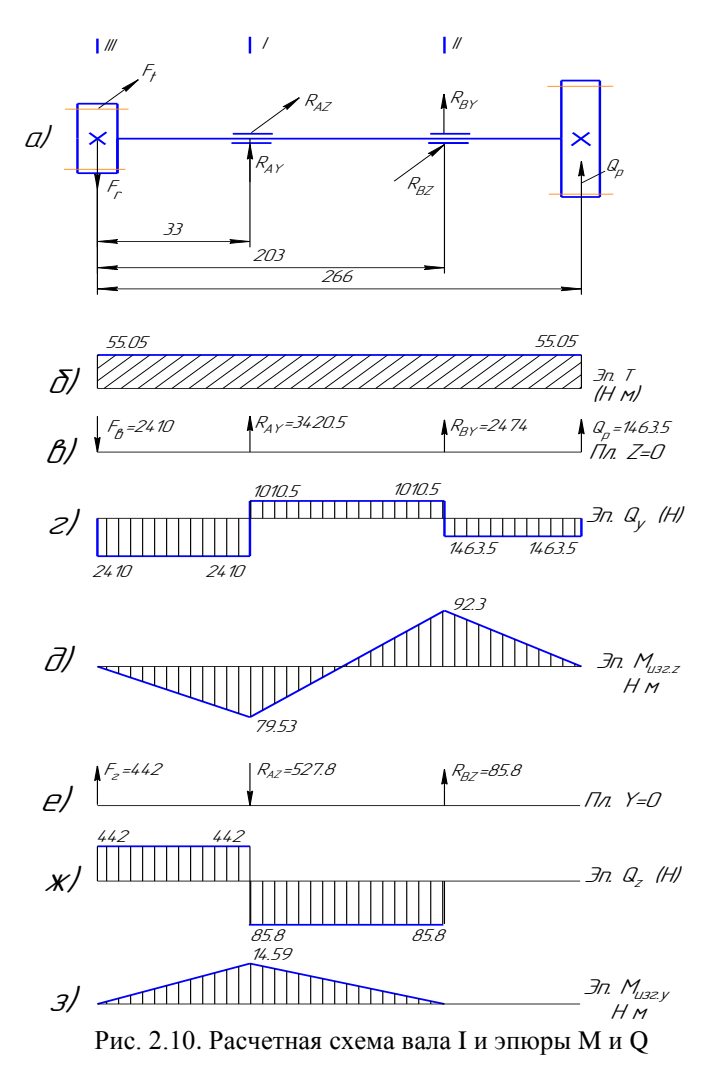

2) B горизонтальной плоскости ZOX (*Y* = 0)  
\n
$$
M_{IY} = F_2 \cdot x_1
$$
 0  $\le x_1 \le 0,033$   
\nIPU  $x_1 = 0$   $M_{IY} = 0$ ;  
\nIPU  $x_1 = 0,033$   $M_{IY} = 14,586$   $H \cdot M$ .  
\n $M_{IY} = F_2 \cdot (x_1 + x_2) - R_{IZ} \cdot x_2$  0  $\le x_2 \le 0.17$ 

$$
m_{HY} = r_2 (x_1 + x_2) R_{AZ} x_2 = 0
$$
  
14,586 H · m;  
14,586 H · m;  
14,586 H · m;  
14,586 H · m;  
14,586 H · m;

$$
M_{I\!I\!I\!I\!I} = F_2 \cdot (0,203 + x_3) - R_{A\!Z} \cdot (0,17 + x_3) + R_{B\!Z} \cdot x_3
$$
  

$$
0 \le x_3 \le 0,063
$$
  
IPW  $x_3 = 0$   

$$
M_{I\!I\!I\!I\!I} = F_2 \cdot 0,203 - R_{A\!Z} \cdot 0,17 = 0;
$$
  
IPW  $x_3 = 0,063$   

$$
M_{I\!I\!I\!I\!I} = 0.
$$

*Onpedеление суммарных изгибающих моментов в с*  
\n*чениях I, II, III*  
\n
$$
M_{I} = \sqrt{(M_{IZ})^{2} + (M_{IY})^{2}} = \sqrt{(79,53)^{2} + (14,59)^{2}} = 81
$$
\n*H* · *M*;  
\n
$$
M_{II} = \sqrt{(M_{IIZ})^{2} + (M_{IIY})^{2}} = \sqrt{(92,28)^{2} + 0^{2}} = 92,3 \quad H \cdot \text{m};
$$
\n
$$
M_{III} = \sqrt{(M_{IIZ})^{2} + (M_{IIIY})^{2}} = 0.
$$

Определение приведенных моментов  $M_{np}$ ,  $H \cdot \mathcal{M}$ осуществим в соответствии с IV теорией прочности

$$
M_{np.} = \sqrt{M^2 + 0.75 \cdot M_{kp.}^2}
$$
  
\n
$$
M_{np.1} = \sqrt{M_I^2 + 0.75 \cdot M_{kp.}^2} = \sqrt{(81)^2 + 0.75 \cdot (55.05)^2} = 91 ;
$$
  
\n
$$
M_{np.II} = \sqrt{M_{II}^2 + 0.75 \cdot M_{kp.}^2} = \sqrt{(92.3)^2 + 0.75 \cdot (55.05)^2} = 104
$$
  
\n
$$
M_{np.III} = \sqrt{M_{III}^2 + 0.75 \cdot M_{kp.}^2} = \sqrt{0.75 \cdot (55.05)^2} = 48 .
$$

Результаты расчета вала I в системе WinMachine представлены на рис. 2.11.

Прочностной расчет входного вала коробки скоростей фрезерно-сверлильно-расточного станка модели СФ68ПФ3

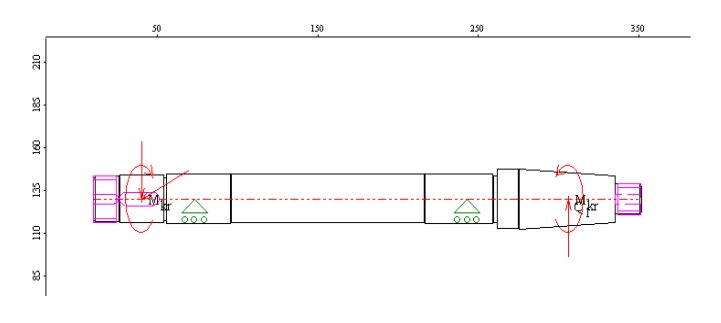

## Таблица: нагрузки

Радиальные силы

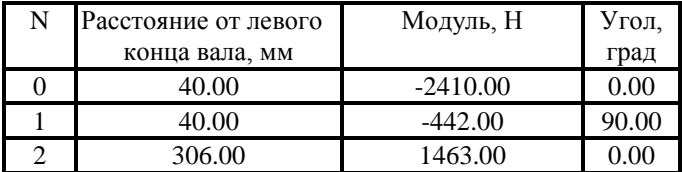

# Моменты кручения

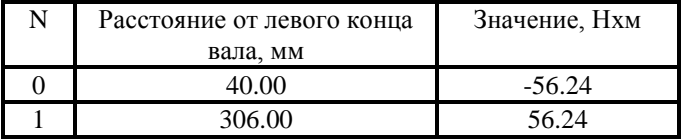

| Реакции в опорах |            |            |          |         |       |  |  |  |  |  |  |
|------------------|------------|------------|----------|---------|-------|--|--|--|--|--|--|
| N                | Расстоя-   | Реакция    | Реакция  | Модуль  | Угол. |  |  |  |  |  |  |
|                  | ние от ле- | верт., Н   | гориз.,  |         | град  |  |  |  |  |  |  |
|                  | вого кон-  |            | H        |         |       |  |  |  |  |  |  |
|                  | ца вала,   |            |          |         |       |  |  |  |  |  |  |
|                  | MМ         |            |          |         |       |  |  |  |  |  |  |
| 0                | 63.00      | 3420.18    | 527.80   | 3460.66 | 81.23 |  |  |  |  |  |  |
|                  | 233.00     | $-2473.68$ | $-85.80$ | 2475.17 | 91.99 |  |  |  |  |  |  |

 $\overline{D}$ 

a)

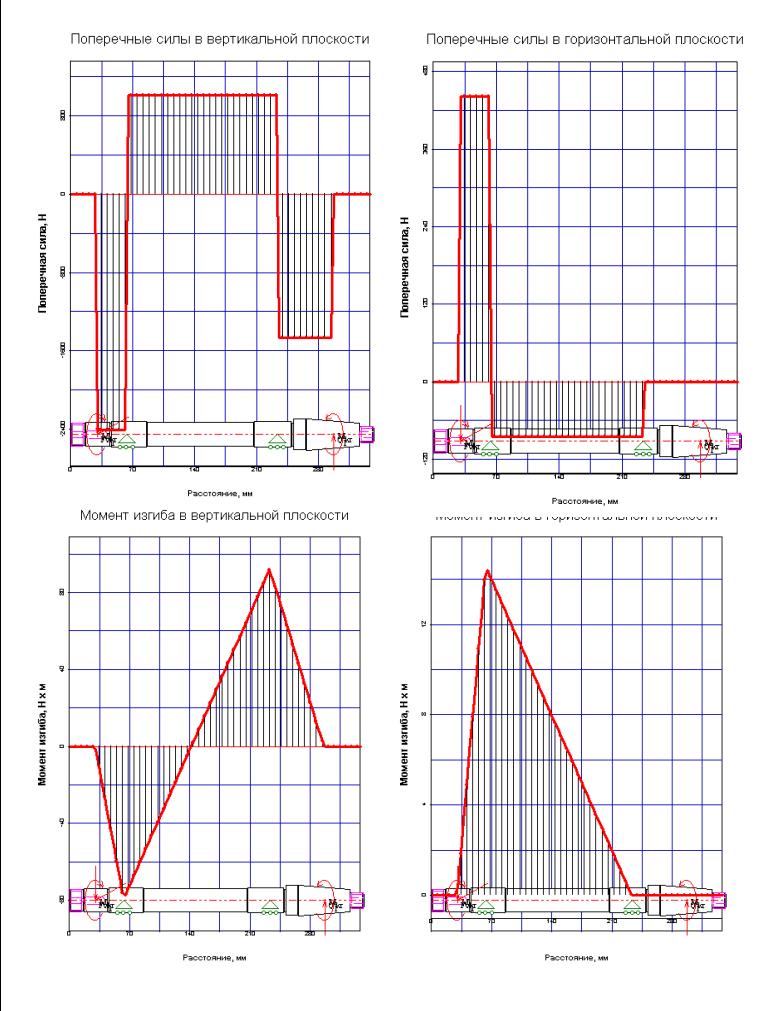

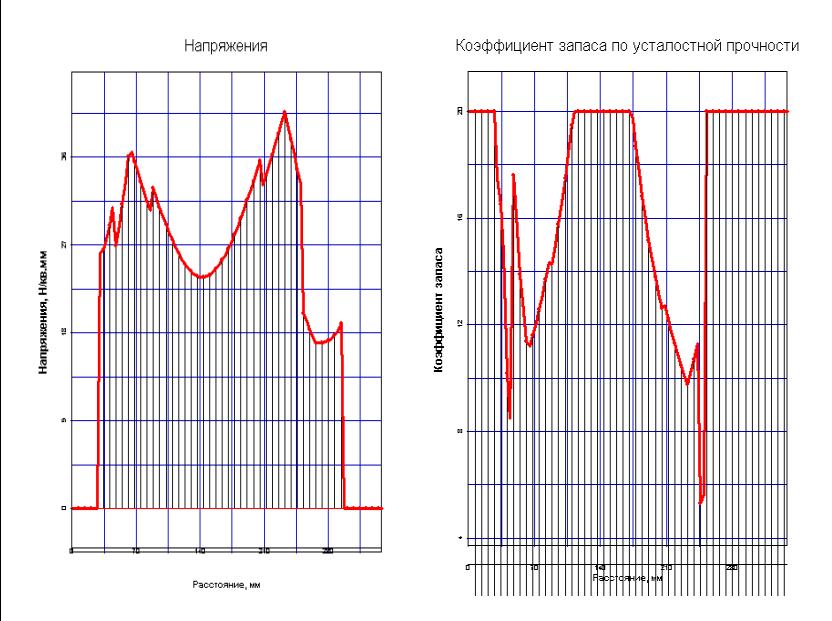

Рис. 2.11. Расчетная схема и эпюры выходных параметров входного вала станка модели СФ68ПФЗ

Вал I (сталь 20X, ГОСТ 4543-71:  $\sigma_{\beta} = 780$  МПа и  $\sigma_T$  = 635 MIIa).

Пределы выносливости стали при кручении и изгибе (формула 2.14)

 $\sigma_{-1} = (0.55 - 0.0001 \cdot \sigma_{\beta}) \cdot \sigma_{\beta} = (0.55 - 0.0001 \cdot 780) \cdot 780 =$  $= 368.16 M \sqrt{I}a$  $\tau_{-1} = (0.5...0.6) \cdot \sigma_{-1} = (0.5...0.6) \cdot 368.16 = 184.08...221$ 

МПа; Принимаем  $\tau_{-1} = 184$  МПа.

Коэффициенты влияния асимметрии цикла напряжений кручения (формулы 2.15)

$$
\psi_{\sigma} = 0.02 + 0.0002 \cdot \sigma_{\beta} = 0.176 \, ;
$$

$$
\psi_{\tau} = \frac{\psi_{\sigma}}{2} = \frac{0,176}{2} = 0,088.
$$

1. Сечение под левой опорой (сечение I) (рис. 2.10) Осевой момент сопротивления сечения I

$$
W_{\text{IHEMMO}} = \frac{\pi \cdot d^3}{32} = \frac{\pi \cdot 30^3}{32} = 2650.7 \text{ M.M}^3.
$$

Амплитудное напряжение изгиба (формула 2.18)

$$
\sigma_a = \sigma_u = \frac{M_I}{W_{I\{H\}}}
$$
 =  $\frac{10^3 \cdot 81}{2650.7}$  = 30.6 M\Pi a

Эффективный коэффициент концентрации напряжений в сечении I:

$$
\frac{K}{K_{d\sigma}} = 3.2 [14, c. 191, \text{radot. 5.6, a}].
$$

При этом

$$
\frac{K_{\tau}}{K_{d\tau}} = 1 + 0.6 \cdot \left(\frac{K_{\sigma}}{K_{d\sigma}} - 1\right) = 1 + 0.6 \cdot (3.2 - 1) = 2.32.
$$

Коэффициент влияния поверхностного упрочнения  $K_V = 1$  [14, с. 192, табл. 5.7].

Коэффициент влияния шероховатости поверхности при изгибе  $K_{F\sigma} = 0.9$ 

[14, с. 188, рис. 5.15].

При этом  $K_{F\tau} = 0.575 \cdot K_{F\sigma} + 0.425 = 0.94$ .

Коэффициент влияния анизотропии свойств стали (формула 2.24)

$$
K_a = 1 - \frac{\sigma_6}{6000} = 1 - \frac{780}{6000} = 0,87.
$$

Коэффициент снижения сопротивления усталости при изгибе (формула 2.16) с учетом σ σ *d K K* ,  $K_{F\sigma}$ ,  $K_V$  и

 $K_a$ 

$$
K_{u} = \left[\left(\frac{K_{\sigma}}{K_{d\sigma}}\right) + \left(\frac{1}{K_{F\sigma}}\right) - 1\right] \Bigg/ K_{V} \cdot K_{a} = \frac{\left[3, 2 + \left(\frac{1}{0.9}\right) - 1\right]}{1 \cdot 0.87} =
$$

 $= 3.8$ 

Коэффициент запаса прочности по усталости при изгибе с учетом  $\sigma_{-1}$ ,  $\sigma_a$ ,  $K_u$ ,  $\psi_{\sigma}$ :

$$
S_{\sigma} = \frac{\sigma_{-1}}{K_u \cdot \sigma_a + \psi_{\sigma} \cdot \sigma_m} = \frac{368,16}{3,8 \cdot 30,6 + 0,176 \cdot 0} = 3,2
$$

Полярный момент сопротивления сечения I  $= 2 \cdot W$   $= 2 \cdot 2650,7 = 5301,4$   $\omega M^3$ .  $W$ рнетто нетто

Напряжения кручения (формула 2.19)

$$
\tau_{ml} = \tau_{al} = \frac{T_1}{2 \cdot W_{p}_{memmo}} = \frac{55.05 \cdot 10^3}{2 \cdot 5301.4} = 5.19 \text{ M} \text{Ra}.
$$

Коэффициент влияния поверхностного упрочнения  $K_V = 1$  [14, c. 192, табл. 5.7].

Коэффициент снижения предела выносливости при кручении (формула 2.17) с учетом поправочных коэффициентов  $K_{\tau}$ ,  $K_{d\tau}$ ,  $K_{E\tau}$  и  $K_V$ :

$$
K_K = \frac{\left[\left(\frac{K_{\tau}}{K_{d\tau}}\right) + \left(\frac{1}{K_{F\tau}}\right) - 1\right]}{K_V} = \frac{\left[2.32 + \left(\frac{1}{0.9}\right) - 1\right]}{1} = \dots
$$

 $= 2.43$ 

Коэффициент запаса прочности по усталости при кручении с учетом  $\tau_{-1}$ ,  $\tau_{a}$ ,  $K_{k}$ ,  $\psi_{\tau}$ :

$$
S_{\tau} = \frac{\tau_{-1}}{\tau_a \cdot K_k + \psi_{\tau} \cdot \tau_m} = \frac{184}{5.19 \cdot 2.43 + 0.088 \cdot 5.19} = 14.08.
$$

Расчетный коэффициент запаса прочности по усталости (формула 2.13) с учетом  $S_{\sigma}$  и  $S_{\tau}$ 

$$
S = \frac{S_{\sigma} \cdot S_{\tau}}{\sqrt{S_{\sigma}^2 + S_{\tau}^2}} = \frac{3,2 \cdot 14,08}{\sqrt{(3,2)^2 + (14,08)^2}} = 3,12 > [S] \approx 2,2.
$$

Следовательно, сопротивление усталости в сечении I-I имеет достаточный запас, и проверка на жесткость не требуется.

2) Сечение по шпоночной канавке (сечение III)

Так как в сечении III нет изгиба:  $M = 0$ , то  $S = S_{\tau}$ .

Полярный момент сопротивления сечения с одной шпоночной канавкой (формула 2.21), где  $b \times h = 8 \times 7$ :  $t_1 = 4.0$  мм - параметры шпоночного паза для диаметра  $d = 28$  мм [14, с. 425, табл. П. 6.1].

 $W_{pnemmo} = \frac{\pi \cdot d^3}{16} - \frac{b \cdot t_1 \cdot (d - t_1)^2}{(2 \cdot d)} = \frac{\pi \cdot 28^3}{16} -\frac{8\cdot4\cdot(28-4)^2}{(2\cdot30)}=3981,12$ Напряжение кручения (формула 2.19)  $\tau_{mIII} = \tau_{aIII} = \frac{T_1}{2 \cdot W_{mII}} = \frac{55.05 \cdot 10^3}{2 \cdot 3981.12} = 6.91 \text{ M}$  Ta.

Эффективный коэффициент концентрации напряжений в сечении III  $K_z = 1.828$  [14, с. 191, табл. 5.5].

Коэффициент влияния абсолютных размеров поперечного сечения при кручении  $K_{d\tau} = 0.787$  [14, с. 191, табл. 5.51.

Коэффициенты  $K_V$  и  $K_{F\sigma}$  определяются аналогично сечению I:  $K_V = 1$  и  $K_{F\sigma} = 0.9$ ,  $K_{F\tau} = 0.94$ .

Коэффициент снижения сопротивления усталости при кручении (формула 2.17) с учетом  $K_{\tau}$ ,  $K_{d\tau}$ ,  $K_{F\tau}$  и  $K_V$ :

$$
K_K = \frac{\left[\left(\frac{K_{\tau}}{K_{d\tau}}\right) + \left(\frac{1}{K_{F\tau}}\right) - 1\right]}{K_V} = \frac{\left[\left(\frac{1.828}{0.787}\right) + \left(\frac{1}{0.94}\right) - 1\right]}{1} = \frac{1.00 \text{ m} \cdot \text{m} \cdot \text{m} \cdot \text{m}}{\text{m} \cdot \text{m} \cdot \text{m} \cdot \text{m} \cdot \text{m} \cdot \text{m}} = \frac{1.00 \text{ m} \cdot \text{m} \cdot \text{m} \cdot \text{m} \cdot \text{m} \cdot \text{m}}{1} = \frac{1.00 \text{ m} \cdot \text{m} \cdot \text{m} \cdot \text{m} \cdot \text{m} \cdot \text{m} \cdot \text{m} \cdot \text{m} \cdot \text{m}}{1} = \frac{1.00 \text{ m} \cdot \text{m} \cdot \text{m
$$

 $= 2.39$ 

Коэффициент запаса прочности по усталости при кручении с учетом  $\tau_{-1}$ ,  $\tau_{a}$ ,  $K_{k}$ ,  $\psi_{\tau}$ :

$$
S = S_{\tau} = \frac{\tau_{-1}}{\tau_a \cdot K_k + \psi_{\tau} \cdot \tau_m} = \frac{184}{6.91 \cdot 2.39 + 0.088 \cdot 6.91} = 10.7
$$
  
>  $[S] \approx 2.2$ .

Следовательно, сопротивление усталости в сечении III-III имеет достаточный запас, и проверка на жесткость не требуется.

#### Проверка вала I на статическую прочность

1. Т. к. в расчетном сечении I действуют только напряжения изгиба, то статическая прочность проверяется по формуле 2.11

 $\sigma_{1}$  = (0,7...0,8)  $\sigma_{T}$  = (0,7...0,8)  $\cdot$  635 = 444.5...508 MIIa. Принимаем  $\sigma$  =450 МПа.  $\sigma_{u} = \frac{K_{n} \cdot M_{\mathcal{D}}}{W} = \frac{K_{n} \cdot \sqrt{M^{2} + 0.75 \cdot T^{2}}}{W} =$  $=\frac{8\cdot\sqrt{(81\cdot10^3)^2+0.75\cdot(55.05\cdot10^3)^2}}{255.07} = 284 \leq \left[\sigma_u\right] = 450$ 

Т. к. в расчетном сечении III действуют только  $2^{\circ}$ напряжения кручения, то статическая прочность проверяется по формуле 2.12

$$
\[\tau\] = 0.5 \cdot \left[\sigma_u\right] = 0.5 \cdot 450 = 225 \text{ M} \text{ and } \tau_K = \frac{K_n \cdot M}{W_p} = \frac{8 \cdot 55.05 \cdot 10^3}{3981.12} = 110.62 \le \left[\tau\right] = 225 \text{ M} \text{ and } \tau_K = \frac{K_n \cdot M}{W_p} = \frac{8 \cdot 55.05 \cdot 10^3}{3981.12} = 110.62 \le \left[\tau\right] = 225 \text{ M} \text{ and } \tau_K = \frac{110.62 \cdot 10^3}{110.62 \cdot 10^3} = 110.62 \le \left[\tau\right] = 225 \text{ M} \text{ and } \tau_K = \frac{110.62 \cdot 10^3}{110.62 \cdot 10^3} = 110.62 \cdot 10^3 \text{ m} = 110.62 \cdot 10^3 \text{ m} = 110.62 \cdot 10^3 \text{
$$

Вал III – выходной вал коробки скоростей станка модели СФ68 (рис. 2.12). Установлен на четырех опорах:

– левая опора А монтируется на двух радиальноупорных однорядных подшипниках 4-46109Е ГОСТ 831- 75;

– опоры В и С монтируются на шариковых радиальных однорядных подшипниках 4-109 ГОСТ 8338-75;

– правая опора Д монтируется на шариковом радиальном сферическом двухрядном подшипнике 4-1507 ГОСТ 5720-75.

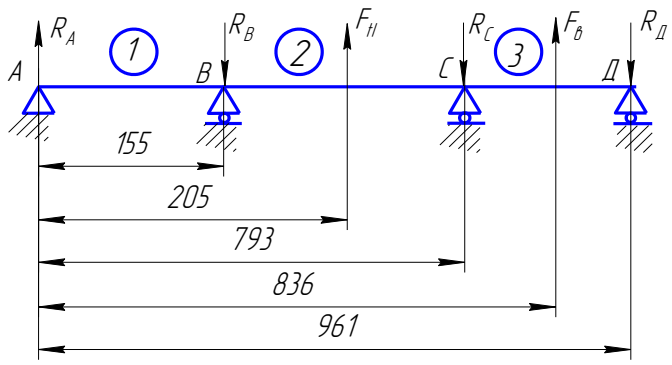

Рис. 2.12. Расчетная схема вала III

С вала III вращение передается двумя способами: – через муфту вращение передается на вертикальную головку;

– через зубчатую передачу 40 вращение передается на го-46

ризонтальный шпиндель.

На данном валу насажены два двойных блока со следующими характеристиками:

$$
z9 = 40
$$
,  $d9 = 100$  *mm* n  $z7 = 48$ ,  $d7 = 120$  *mm* (prec. 2.13).

Значения окружных и радиальных сил, а также их вертикальные и горизонтальные составляющие, определенные по формуле 2.1 и по табл. 2.1, представлены в таблице 2.12.

Таблица 2.12

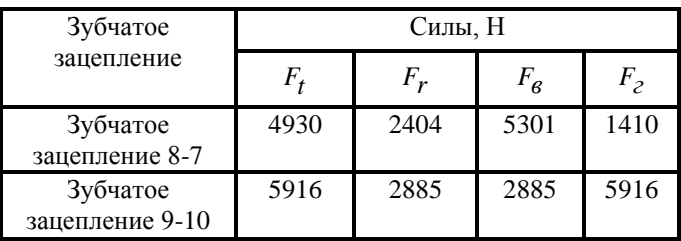

Значения окружных и радиальных сил

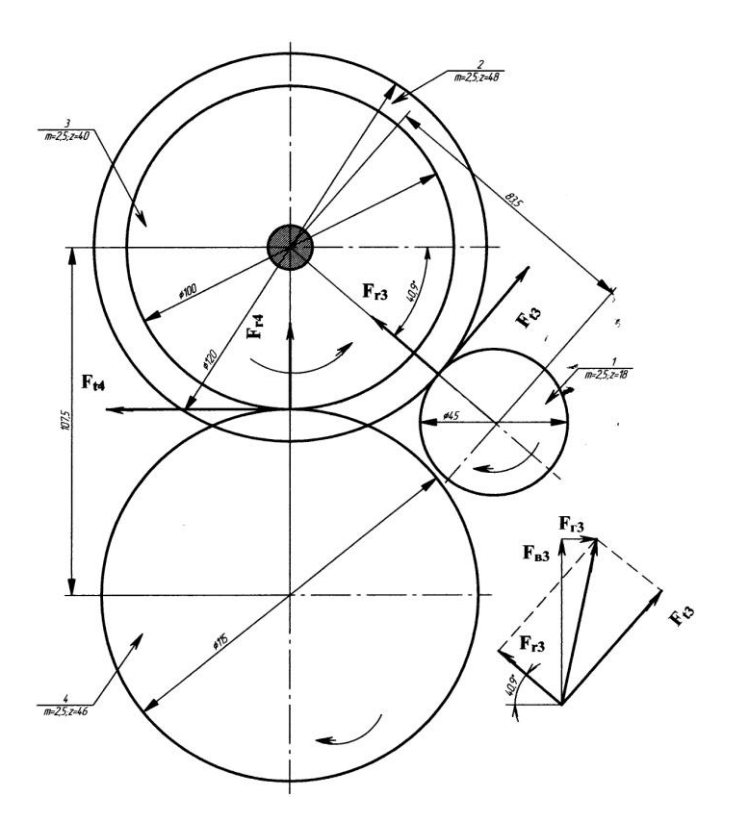

Рис. 2.13. Расчетная схема вала III

#### Расчет вала III в вертикальной плоскости

1) Определение реакций в опорах 2 го пролета (рис.  $2.14$ 

$$
\sum M_A = 0. \qquad -F_{rI} \cdot 50 - R_B \cdot 638 = 0;
$$
  
\n
$$
R_B = -\frac{F_{rI} \cdot 50}{638} = -\frac{2885 \cdot 50}{638} = -226 \text{ H.}
$$
  
\n
$$
\sum M_{B'} = 0. \qquad F_{rI} \cdot 588 + R_A \cdot 638 = 0;
$$
  
\n
$$
R_A = -\frac{F_{rI} \cdot 582}{642} = -\frac{2885 \cdot 588}{638} = -2659 \text{ H.}
$$

2) Построение эпюры изгибающих моментов в вертикальной плоскости (рис. 2.14)

 $M_{IZ} = -R_A \cdot x_1$  $0 \le x_1 \le 0.05$ при  $x_1 = 0$   $M_{17} = 0$ ; при  $x_1 = 0.05$   $M_{17} = -2659 \cdot 0.05 = -132.95$   $H \cdot M$ .  $M_{\eta z} = -R_{A} \cdot (x_1 + x_2) + F_{r\eta} \cdot x_2$   $0 \le x_2 \le 0.588$ при  $x_2 = 0$   $M_{\frac{1}{17}} = -R_A \cdot x_1 = -2659 \cdot 0.05 = -132.95$  $H \cdot \mathcal{M}$ : при  $x_2 = 0.588$  $M_{I\!I\!I\!I} = -R_A \cdot 0.642 + F_{rII} \cdot 0.582 = -2659 \cdot 0.638 + 2885 \times$  $\times 0.588 = 0$ 

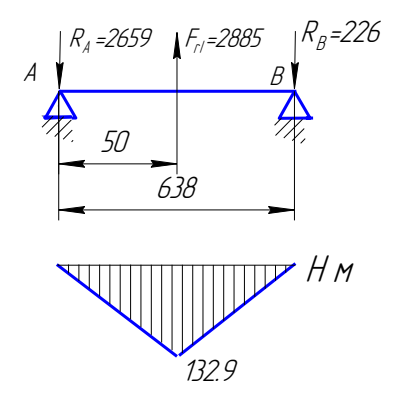

Рис. 2.14. Эпюра изгибающих моментов для второго пролета в вертикальной плоскости

*3) Определение площади i грузовых эпюр и нахождение положения их центров тяжести i b*

$$
\omega_2 = -\frac{1}{2} \cdot 0.05 \cdot 132.9 = -3.3 \quad H \cdot \frac{m^2}{2};
$$
\n
$$
\omega_2 = -\frac{1}{2} \cdot 0.588 \cdot 132.9 = -39.1 \quad H \cdot \frac{m^2}{2};
$$
\n
$$
b_2 = \frac{2}{3} \cdot 0.588 = 0.392 \quad \text{M};
$$
\n
$$
b_2 = 0.588 + \frac{1}{3} \cdot 0.05 = 0.588 + 0.02 = 0.608 \quad \text{M};
$$
$$
\omega_2 \cdot b_2 = \omega_2 \cdot b_2 + \omega_2 \cdot b_2 = -3.3 \cdot 0.608 - 39.1 \cdot 0.392 =
$$
  
= -17.34

*4) Составление уравнения трех моментов для второго пролета и определение опорных моментов*

$$
M_0 \cdot l_1 + 2M_1 \cdot (l_1 + l_2) + M_2 \cdot l_2 = -6 \cdot \left( \frac{\omega_1 \cdot a_1}{l_1} + \frac{\omega_2 \cdot b_2}{l_2} \right)
$$

T. k. 
$$
M_0 = 0
$$
,  $\omega_1 \cdot a_1 = 0$ , to

$$
2M_1 \cdot (l_1 + l_2) + M_2 \cdot l_2 = -6 \cdot \frac{\omega_2 \cdot b_2}{l_2}.
$$

Подставляя значения

$$
2M_{1} \cdot (0,155 + 0,638) + M_{2} \cdot 0,638 = -6 \cdot \left(-\frac{17,34}{0,638}\right) = 163;
$$

$$
1,586 \cdot M \nvert 1 + 0,638 \cdot M \nvert 2 = 163. \quad (2.25)
$$

*5) Определение реакций в опорах 3 го пролета (рис. 2.15)*

 $\sum M_A = 0$ . .  $-F_{\mathcal{B}} \cdot 43 - R_{\mathcal{B}} \cdot 168 = 0$ ; 1357 168  $R_B = -\frac{5301 \cdot 43}{168} = -1357$  H.  $\sum M_B = 0$ . .  $R_A \cdot 168 + F_6 \cdot (168 - 43) = 0$ ;

111

 $\ddot{\phantom{a}}$ 

$$
R_A = -\frac{5301 \cdot 125}{168} = -3944 \ H.
$$

*6) Построение эпюры изгибающих моментов в вертикальной плоскости (рис. 2.15)*

 $M_{IZ} = -R_{A} \cdot x_{1}$  $=-R_A \cdot x_1$  0  $\le x_1 \le 0,043$ при  $x_1 = 0$   $M_{IZ} = 0$ ; при  $x_1 = 0.043$   $M_{IZ} = -3944 \cdot 0.043 = -169.6$   $H \cdot M$ . 2 ) 1 2 ( *x Fв M R x x IIZ <sup>A</sup>* 0 0,125 2 *x* при  $x_2 = 0$   $M_{IIZ} = -R_A \cdot x_1 = -3944 \cdot 0,043 = -169,6$ *Нм* ;

при  $x_2 = 0,125$ 

 $\times 0,125 = 0$  $M_{IIZ} = -R_A \cdot 0.168 + F_6 \cdot 0.125 = -3944 \cdot 0.168 + 5301 \times$ 

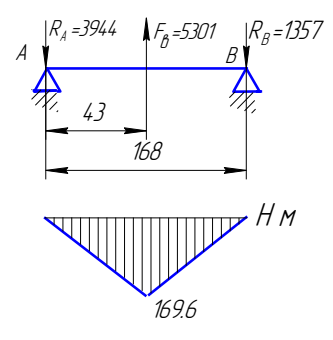

Рис. 2.15. Эпюра изгибающих моментов для третьего пролета в вертикальной плоскости

*7) Определение площади i грузовых эпюр и нахождение положения их центров тяжести i b*

$$
\omega_3 = -\frac{1}{2} \cdot 0,043 \cdot 169,6 = -3,65 \quad H \cdot \frac{1}{2};
$$
\n
$$
\omega_3 = -\frac{1}{2} \cdot 0,125 \cdot 169,6 = -10,6 \quad H \cdot \frac{1}{2};
$$
\n
$$
b_3 = \frac{2}{3} \cdot 0,125 = 0,083 \quad \text{M};
$$
\n
$$
b_3 = 0,125 + \frac{1}{3} \cdot 0,043 = 0,125 + 0,0143 = 0,1393 \quad \text{M};
$$
\n
$$
\omega_3 \cdot b_3 = \omega_3 \cdot b_3 + \omega_3 \cdot b_3 = -3,65 \cdot 0,1393 - 10,6 \times 0.083 = -1.39
$$

*8) Составление уравнения трех моментов для третьего пролета и определение опорных моментов*

$$
M_{1} \cdot l_{2} + 2M_{2} \cdot (l_{2} + l_{3}) + M_{3} \cdot l_{3} = -6 \cdot \left( \frac{\omega_{2} \cdot a_{2}}{l_{2}} + \frac{\omega_{3} \cdot b_{3}}{l_{3}} \right)
$$

T. K. 
$$
M_3 = 0
$$
, to  
\n
$$
M_1 \cdot 0.638 + 2M_2 \cdot (0.638 + 0.168) = -6 \cdot \left( -\frac{9.73}{0.638} - \frac{1.39}{0.168} \right)
$$

$$
0,638 \cdot M_{1} + 1,612 \cdot M_{2} = 141,12 \tag{2.26}
$$

113

.

Решив совместно систему уравнений (2.25) и (2.26), найдем

$$
M_1 = 80,35 \ H \cdot M \cdot M \cdot M_2 = 55,74 \ H \cdot M.
$$

9) Определение опорных реакций неразрезной балки с учетом  $M_1$  и  $M_2$ 

Для первого пролета

$$
\Sigma M_A = 0. \t -R_B \cdot l_1 - M_1 = 0;
$$
  

$$
R_B = -\frac{M_1}{l_1} = -\frac{80,35}{0,155} = -518,4 \ H.
$$

$$
\sum M_B = 0.
$$
  
\n $R_A \cdot l_1 - M_1 = 0;$   
\n $R_A = \frac{80,35}{0,155} = 518,4$  H.

$$
\text{Qn} \text{H} \text{ is a non-adjoint} \text{ is a non-adjoint
$$

$$
R_B^{"{}} = \frac{M_1 + F_{r1} \cdot (0.638 - 0.05) - M_2}{0.638} = 2697.5 \text{ H}.
$$

$$
\mu_{\text{II}} \text{ a reference in the image.}
$$
\n
$$
\Sigma M_C^{\text{II}} = 0 \qquad M_2 - F_6 \cdot 0.043 + R_D \cdot 0.168 = 0;
$$
\n
$$
R_D = \frac{M_2 - F_6 \cdot 0.043}{0.168} = 1025 \text{ H}.
$$
\n
$$
\Sigma M_D = 0 \qquad M_2 - R_C^{\text{II}} \cdot 0.168 + F_6 \cdot 0.125 = 0;
$$
\n
$$
R_C^{\text{II}} = \frac{M_2 + F_6 \cdot 0.125}{0.168} = 4276 \text{ H}.
$$

10) Построение эпюр изгибающих моментов с учетом М<sub>1</sub> и М<sub>2</sub> в вертикальной плоскости

Построение эпюры изгибающих моментов на I пролете

 $M_I = R_A \cdot x_1$  $0 \le x_1 \le 0.155$  $M_I = 0;$ при  $x_1=0$ при  $x_1 = 0.155$   $M_I = 518.4 \cdot 0.155 = 80.35$   $H \cdot M$ .

Построение эпюры изгибающих моментов на II пролете

 $M_I = M_1 - R_R \cdot x_1$  $0 \le x_1 \le 0.05$ при  $x_1 = 0$  $M_I = M_1 = 80,35$   $H \cdot M$ ; при  $x_1 = 0.05$ 

$$
M_I = M_1 - R_B^{\dagger} \cdot x_1 = 80,35 - 2697,5 \cdot 0,05 = -54,525 \ H \cdot \mu.
$$

$$
M_{II} = M_1 - R_B^{\dagger} \cdot (x_1 + x_2) + F_{rI} \cdot x_2 \qquad 0 \le x_2 \le 0,588
$$
  
\n
$$
M_{II} = M_1 - R_B^{\dagger} \cdot x_1 = 80,35 - 2697,5 \cdot 0,05 = -54,525 \quad H \cdot \text{m};
$$
  
\n
$$
M_{II} = M_1 - R_B^{\dagger} \cdot (0,05 + 0,588) + F_{rI} \cdot 0,588 = 80,35 - 2697,5 \times 0,638 + 2885 \cdot 0,588 = 55,7
$$

Построение эпюры изгибающих моментов на III пролете

 $M_I = M_2 - R_C \cdot x_1$  $0 \le x_1 \le 0.043$ при  $x_1 = 0$  $M_I = M_2 = 55,74$   $H \cdot M$ ; при  $x_1 = 0.043$  $M_I = M_2 - R_C \cdot x_1 = 55,74 - 4276 \cdot 0,043 = -128,1$   $H \cdot M$ .  $M_{II} = M_2 - R_C (x_1 + x_2) + F_R (x_2)$   $0 \le x_2 \le 0.125$ при  $x_2 = 0$  $M_{II} = M_2 - R_C \cdot x_1 = 55,74 - 4276 \cdot 0,043 = -128,1$   $H \cdot \mu$ ; при  $x_2 = 0,125$ 

 $M_{II} = M_2 - R_C \cdot (x_1 + x_2) + F_6 \cdot x_2 = 55,74 - 4276 \cdot 0,168 +$  $+5301 \cdot 0.125 = 0$ 

#### Расчет вала III в горизонтальной плоскости

11) Определение реакций в опорах 2<sup>го</sup> пролета (рис.  $2.17)$ 

$$
\Sigma M_A = 0 \qquad F_{tI} \cdot 50 - R_B \cdot 638 = 0 ;
$$

$$
R_B = \frac{F_{tI} \cdot 50}{638} = \frac{5916 \cdot 50}{638} = 464 H.
$$

$$
\Sigma M_B = 0 \qquad R_A \cdot 638 - F_{tI} \cdot 588 = 0 ;
$$

$$
R_A = \frac{F_{tI} \cdot 588}{638} = \frac{5916 \cdot 588}{638} = 5452 H.
$$

12) Построение эпюры изгибающих моментов в горизонтальной плоскости (рис. 2.17)

 $M_I = R_A \cdot x_1$  $0 \le x_1 \le 0.05$ при  $x_1 = 0$  $M_{I} = 0$ ; при  $x_1 = 0.05$   $M_I = 5452 \cdot 0.05 = 272.6$   $H \cdot M$ .  $M_{II} = R_A \cdot (x_1 + x_2) - F_{II} \cdot x_2$   $0 \le x_2 \le 0.588$ при  $x_2 = 0$  $M_{II} = R_A \cdot x_1 = 5452 \cdot 0,05 = 272,6$  $H \cdot \mathcal{M}$ : при  $x_2 = 0.588$ 

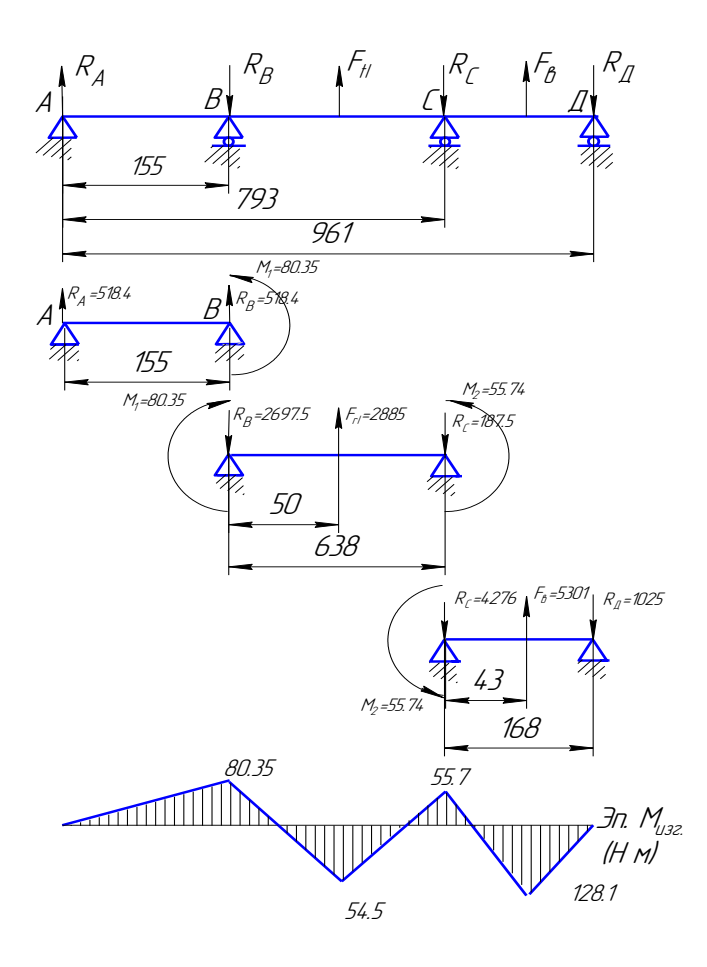

Рис. 2.16. Эпюра изгибающих моментов в вертикальной плоскости с учетом  $M_1$  и  $M_2$ 

 $M_H = R_A \cdot 0.638 - F_H \cdot 0.588 = 5452 \cdot 0.638 - 5916 \cdot 0.588 = 0$ 

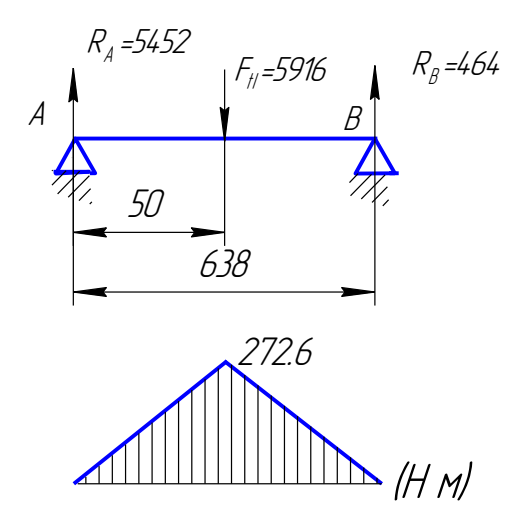

Рис. 2.17. Эпюра изгибающих моментов для второго пролета в горизонтальной плоскости

*13) Определение площади i грузовых эпюр и на-*

*хождение положения их центров тяжести i b*

$$
\omega_2 = \frac{1}{2} \cdot 0.05 \cdot 272.6 = 6.815 \quad H \cdot \frac{1}{2};
$$
\n
$$
\omega_2 = \frac{1}{2} \cdot 0.588 \cdot 272.6 = 80.1 \quad H \cdot \frac{1}{2};
$$
\n
$$
b_2 = \frac{2}{3} \cdot 0.588 = 0.392 \quad \text{M};
$$

$$
b_2 = 0,588 + \frac{1}{3} \cdot 0,05 = 0,588 + 0,02 = 0,608 \text{ m};
$$

 $\frac{1}{2}$  = 6,815 · 0,608 + 80,1 · 0,39 = 35,4 2 ' ' 2 ' 2  $\omega_2 \cdot b_2 = \omega_2 \cdot b_2 + \omega_2 \cdot b_2 = 6,815 \cdot 0,608 + 80,1 \cdot 0,39 =$ .

*14) Составление уравнения трех моментов для второго пролета и определение опорных моментов*

$$
M_0 \cdot l_1 + 2M_1 \cdot (l_1 + l_2) + M_2 \cdot l_2 = -6 \cdot \left( \frac{\omega_1 \cdot a_1}{l_1} + \frac{\omega_2 \cdot b_2}{l_2} \right)
$$

T. k. 
$$
M_0 = 0
$$
,  $\omega_1 \cdot a_1 = 0$ , to  
\n
$$
2M_1 \cdot (l_1 + l_2) + M_2 \cdot l_2 = -6 \cdot \frac{\omega_2 \cdot b_2}{l_2}.
$$

Подставляя значения

$$
2M_{1} \cdot (0,155 + 0,638) + M_{2} \cdot 0,638 = -6 \cdot \left(\frac{35,4}{0,638}\right) = -333 \ ;
$$

$$
1,586 \cdot M \n1 + 0,638 \cdot M \n2 = -333. \tag{2.27}
$$

*15) Определение реакций в опорах 3 го пролета (рис. 2.18)*

$$
\sum M_A = 0.
$$
  $-F_2 \cdot 43 + R_B \cdot 168 = 0;$   

$$
R_B = \frac{1410 \cdot 43}{168} = 361 H.
$$

$$
\Sigma M_B = 0.
$$
  $F_2 \cdot 125 - R_A \cdot 168 = 0;$   
 $R_A = \frac{1410 \cdot 125}{168} = 1049 H.$ 

*16) Построение эпюры изгибающих моментов в горизонтальной плоскости (рис. 2.18)*

 $M_I = -R_A \cdot x_1$  $=-R_A \cdot x_1$  0  $\le x_1 \le 0.043$ при  $x_1 = 0$  $x_1 = 0$  *M<sub>I</sub>* = 0; при  $x_1 = 0,102$   $M_I = -R_A \cdot x_1 = -1049 \cdot 0,043 = -45,1$ *Н м*.

$$
M_{II} = -R_A \cdot (x_1 + x_2) + F_2 \cdot x_2 \qquad 0 \le x_2 \le 0,125
$$
  
\n
$$
M_{II} = -R_A \cdot x_1 = -1049 \cdot 0,043 = -45,1
$$
  
\n
$$
H \cdot M;
$$
  
\n
$$
M_{II} = -R_A \cdot 0,168 + F_2 \cdot 0,066 = -1049 \cdot 0,168 + 1410 \times 0,125 = 0
$$

.

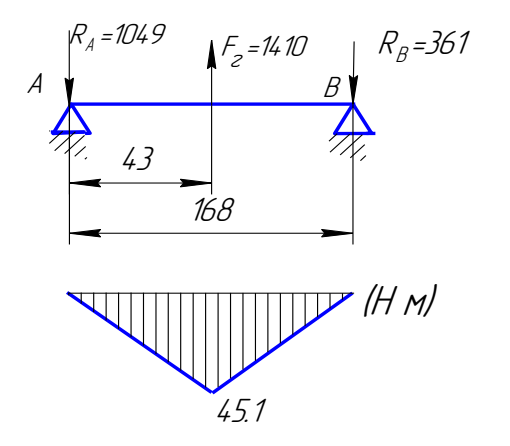

Рис. 2.18. Эпюра изгибающих моментов для третьего пролета в горизонтальной плоскости

*17) Определение площади i грузовых эпюр и на-*

*хождение положения их центров тяжести i b*

$$
\omega_3 = -\frac{1}{2} \cdot 0,043 \cdot 45,1 = -0,97 \quad H \cdot \frac{1}{2};
$$
\n
$$
\omega_3 = -\frac{1}{2} \cdot 0,125 \cdot 45,1 = -2,82 \quad H \cdot \frac{1}{2};
$$
\n
$$
\omega_3 = \frac{2}{3} \cdot 0,125 = 0,083 \quad \text{M};
$$
\n
$$
\omega_3 = 0,125 + \frac{1}{3} \cdot 0,043 = 0,125 + 0,014 = 0,139 \quad \text{M};
$$

$$
\omega_3 \cdot b_3 = \omega_3 \cdot b_3 + \omega_3 \cdot b_3 = -0.97 \cdot 0.139 - 2.82 \cdot 0.083 = -0.37
$$

18) Составление уравнения трех моментов для третьего пролета и определение опорных моментов

 $M_1 \cdot l_2 + 2M_2 \cdot (l_2 + l_3) + M_3 \cdot l_3 = -6 \cdot \left( \frac{\omega_2 \cdot a_2}{l_2} + \frac{\omega_3 \cdot b_3}{l_3} \right)$ 

T. k. 
$$
M_3 = 0
$$
, to  
\n
$$
\omega_2 \cdot a_2 = \omega_2 \cdot a_2 + \omega_2 \cdot a_2 = 6,815 \cdot 0,033 + 80,1 \cdot 0,246 =
$$
\n
$$
= 19,925
$$
\n
$$
\omega_2 = 0,05 + \frac{1}{3} \cdot 0,588 = 0,05 + 0,196 = 0,246 ;
$$
\n
$$
\omega_3 = \frac{2}{3} \cdot 0,05 = 0,033 .
$$
\n
$$
M_1 \cdot 0,638 + 2M_2 \cdot (0,638 + 0,168) = -6 \cdot \left(\frac{19,9}{0,638} - \frac{0,37}{0,168}\right) =
$$

 $=-173,94$ 

Подставляя значения

$$
0,638 \cdot M_{1} + 1,612 \cdot M_{2} = -173,94. \tag{2.28}
$$
  
Bouun convercus cucrenu unanuguii (2.27) u (2.28)

Решив совместно систему уравнении (2.21) и (2.28), найдем

$$
M_{1} = -198.1 \ H \cdot M \times M_{2} = -29.5 \ H \cdot M.
$$

Отрицательное значение моментов свидетельствует о том, что в действительности они направлены противоположно указанным (рис. 2.19).

*19) Определение опорных реакций неразрезной балки с учетом*  1 *M и*  2 *M (рис. 2.19).*

Для первого пролета

$$
\Sigma M_A = 0.
$$
  $R_B \cdot l_1 + M_1 = 0;$   
 $R_B = -\frac{M_1}{l_1} = -1278 \ H.$ 

$$
\Sigma M_B = 0. \qquad R_A \cdot l_1 + M_1 = 0 \, ;
$$
  

$$
R_A = -\frac{198.1}{0.155} = -1278 \, H.
$$

Для второго пролета

$$
\Sigma M_{B}^{"'} = 0.
$$
  
- $M_{1} + F_{tI} \cdot 0.05 - R_{c}^{'} \cdot 0.638 + M_{2} = 0;$   
 $R_{C}^{"} = \frac{-M_{1} + F_{tI} \cdot 0.05 + M_{2}}{0.638} = 199 H.$ 

$$
\Sigma M_C = 0.
$$
  
\n
$$
-M_1 + M_2 - F_H \cdot (0.638 - 0.05) + R_B^{"3} \cdot 0.638 = 0;
$$
  
\n
$$
R_B^{"3} = \frac{M_1 - M_2 + F_H \cdot (0.638 - 0.05)}{0.638} = 5717 H.
$$

Для третьего пролета

$$
\Sigma M_C^{"'} = 0. \t - M_2 - F_2 \cdot 0.043 + R_D \cdot 0.168 = 0 ;
$$
  

$$
R_D = \frac{F_2 \cdot 0.043 + M_2}{0.168} = 536 H.
$$

$$
\sum M_D = 0. \qquad -M_2 - R_C^{\dagger} \cdot 0,168 + F_2 \cdot 0,125 = 0;
$$

$$
R_C^{\dagger} = \frac{F_2 \cdot 0,125 - M_2}{0,168} = 874 \text{ H}.
$$

# *20) Построение эпюр изгибающих моментов*

Построение эпюры изгибающих моментов на I пролете

$$
M_I = -R_A \cdot x_1 \qquad 0 \le x_1 \le 0,155
$$
  
npu  $x_1 = 0$   $M_I = 0$ ;  
npu  $x_1 = 0,155$   $M_I = -1278 \cdot 0,155 = -198,1 \ H \cdot M$ .

Построение эпюры изгибающих моментов на II пролете

$$
M_I = R_B^{\dagger} \cdot x_1 - M_1 \qquad 0 \le x_1 \le 0,05
$$
  
\n
$$
M_I = -M_1 = -198,1 \quad H \cdot \text{m};
$$
  
\n
$$
M_I = R_B^{\dagger} \cdot x_1 - M_1 = 5717 \cdot 0,05 - 198,1 = 87,75 \quad H \cdot \text{m}.
$$
  
\n
$$
M_{II} = -M_1 + R_B^{\dagger} \cdot (x_1 + x_2) - F_{II} \cdot x_2 \qquad 0 \le x_2 \le 0,588
$$
  
\n
$$
M_{II} = -M_1 + R_B^{\dagger} \cdot x_1 = -198,1 + 5717 \cdot 0,05 = 87,75 \quad H \cdot \text{m};
$$
  
\n
$$
M_{II} = -M_1 + R_B^{\dagger} \cdot x_1 = -198,1 + 5717 \cdot 0,05 = 87,75 \quad H \cdot \text{m};
$$
  
\n
$$
M_{II} = -M_1 + R_B^{\dagger} \cdot (x_1 + x_2) - F_{tI} \cdot x_2 = -198,1 + 5717 \times
$$
  
\n
$$
\times 0,638 - 5916 \cdot 0,588 = -29,5
$$

Построение эпюры изгибающих моментов на III пролете  $\hat{\mathbf{u}}$ 

$$
M_I = -M_2 - R_C \cdot x_1 \qquad 0 \le x_1 \le 0,043
$$
  
\n
$$
M_I = -M_2 = -29,5 \quad H \cdot x_1;
$$
  
\n
$$
M_I = -M_2 - R_C \cdot x_1 = -29,5 - 874 \cdot 0,043 = -67,082 \quad H \cdot x_1.
$$
  
\n
$$
M_{II} = -M_2 - R_C \cdot (x_1 + x_2) + F_2 \cdot x_2 \qquad 0 \le x_2 \le 0,125
$$

при  $x_2 = 0$ 

 $M_{II} = -M_2 - R_C^{\dagger} \cdot x_1 = -29.5 - 874 \cdot 0.043 = -67.082$   $H \cdot \mu$ ; при  $x_2 = 0,125$ 

$$
M_{II} = -M_2 - R_C^{\dagger} \cdot (x_1 + x_2) + F_2 \cdot x_2 = -29.5 - 874 \cdot x
$$
  
× 0.168 + 1410 \cdot 0.125 = 0

21) Определение суммарных изгибающих моментов в сечениях I, II, III, IV

$$
M_{I} = \sqrt{(M_{IZ})^{2} + (M_{IY})^{2}} = \sqrt{(80,35)^{2} + (198,1)^{2}} = 213,8
$$
  
\n
$$
H \cdot \omega
$$
;  
\n
$$
M_{II} = \sqrt{(M_{IIZ})^{2} + (M_{IIY})^{2}} = \sqrt{(54,5)^{2} + (87,75)^{2}} = 103,3
$$
  
\n
$$
H \cdot \omega
$$
;  
\n
$$
M_{III} = \sqrt{(M_{IIZ})^{2} + (M_{IIIY})^{2}} = \sqrt{(55,7)^{2} + (29,5)^{2}} = 63,03
$$
  
\n
$$
H \cdot \omega
$$
;  
\n
$$
M_{IV} = \sqrt{(M_{IVZ})^{2} + (M_{IVY})^{2}} = \sqrt{(128,1)^{2} + (67,1)^{2}} = 144,6
$$
  
\n
$$
H \cdot \omega
$$
.  
\n
$$
22) Onpođeneuue pearu\rho i e
$$
sepmura\vho uŭ nlockocmu  
\n
$$
R_{A6} = 518,4 \ H;
$$
  
\n
$$
R_{B6} = \sqrt{(R_B)^{2} + (R_B)^{2}} = \sqrt{(518,4)^{2} + (2697,5)^{2}} = 2747 H;
$$

$$
R_{C6} = \sqrt{\left(R_C\right)^2 + \left(R_C\right)^2} = \sqrt{\left(187.5\right)^2 + \left(4276\right)^2} = 4280 \ H;
$$
  

$$
R_{D6} = 1025 \ H.
$$

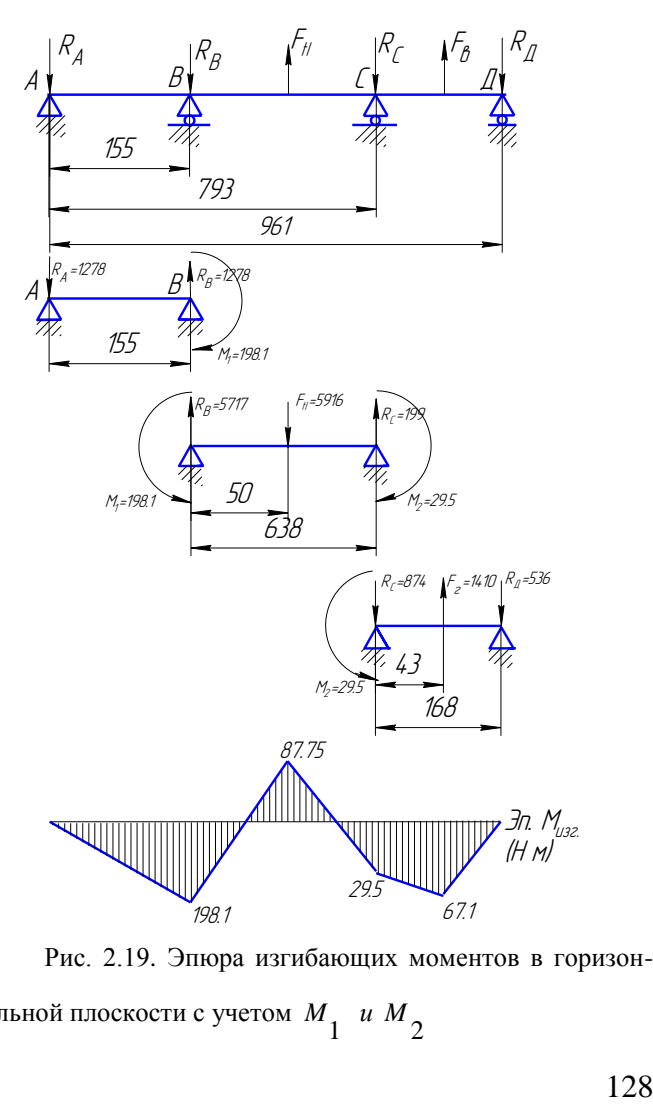

Рис. 2.19. Эпюра изгибающих моментов в горизонтальной плоскости с учетом  $M_{\frac{1}{2}}$  и  $M_{\frac{2}{2}}$ 

*23) Определение реакций в горизонтальной плоскости*

$$
R_{A2} = 1278 \ H;
$$
  
\n
$$
R_{B2} = \sqrt{\left(R_B^{\prime}\right)^2 + \left(R_B^{\prime\prime}\right)^2} = \sqrt{\left(1278\right)^2 + \left(5717\right)^2} = 5858 \ H;
$$
  
\n
$$
R_{C2} = \sqrt{\left(R_C^{\prime}\right)^2 + \left(R_C^{\prime\prime}\right)^2} = \sqrt{\left(199\right)^2 + \left(874\right)^2} = 896 \ H;
$$
  
\n
$$
R_{D2} = 536 \ H.
$$
  
\n
$$
24) Onpeđeneu e pezyn bmupyvoujux peakyuŭ
$$
  
\n
$$
R_A = \sqrt{\left(R_{A6}\right)^2 + \left(R_{A2}\right)^2} = \sqrt{\left(518.4\right)^2 + \left(1278\right)^2} = 1379 \ H;
$$
  
\n
$$
R_B = \sqrt{\left(R_{B6}\right)^2 + \left(R_{B2}\right)^2} = \sqrt{\left(2747\right)^2 + \left(5858\right)^2} = 6470 \ H;
$$
  
\n
$$
R_C = \sqrt{\left(R_{C6}\right)^2 + \left(R_{C2}\right)^2} = \sqrt{\left(4280\right)^2 + \left(896\right)^2} = 4373 \ H;
$$
  
\n
$$
R_D = \sqrt{\left(R_{D6}\right)^2 + \left(R_{D2}\right)^2} = \sqrt{\left(1025\right)^2 + \left(536\right)^2} = 1157 \ H.
$$

## *Расчет вала III на сопротивление усталости*

Вал III изготовлен из стали 12ХН3А, ГОСТ 4543-71, для которой предел прочности  $\sigma_{g} = 930$  МПа и предел текучести  $\sigma_T = 685 \text{ M}$ Па [14, с. 393, табл. П.2.5].

Пределы выносливости стали при кручении и изгибе (формулы 2.14)

$$
\sigma_{-1} = (0,55 - 0,0001 \cdot \sigma_{\theta}) \cdot \sigma_{\theta} = 425 \text{ M} \text{T}a; \tau_{-1} = (0,5...0,6) \cdot \sigma_{-1} = 212,5...255 \text{ M} \text{T}a.
$$

Принимаем  $\tau_{-1} = 240$  МПа.

Коэффициенты влияния асимметрии цикла напряжений изгиба и кручения (формулы 2.15)

$$
\psi_{\sigma} = 0.02 + 0.0002 \cdot \sigma_{\beta} = 0.206 \, ; \, \psi_{\tau} = \frac{\psi_{\sigma}}{2} = 0.103
$$

Сечение под левой опорой (сечение I) (рис. 2.19) 1 Осевой момент сопротивления сечения I

$$
W_{Ihemmo} = \frac{\pi \cdot d^3}{32} = \frac{\pi \cdot 45^3}{32} = 8946.0 \text{ M/m}^3.
$$

Амплитудное напряжение изгиба (формула 2.18)

$$
\sigma_a = \sigma_u = \frac{M_I}{W_{I\!H\!e\!mmo}} = \frac{10^3 \cdot 213.8}{8946} = 23.9 \text{ M} \Pi a.
$$

Эффективный коэффициент концентрации напряжений в сечении I<sup>.</sup>

$$
\frac{K}{K_{d\sigma}} = 4,43 \quad [14, c. 191, \text{radol. } 5.6, a].
$$

Коэффициенты  $K_V$  и  $K_{E\sigma}$  определяются аналогично сечению I:  $K_V = 1$  и  $K_{\overline{F\sigma}} = 0.9$ ,  $K_{\overline{F\tau}} = 0.94$ .

Коэффициент влияния анизотропии свойств стали (формула 2.24)

$$
K_a = 1 - \frac{\sigma_6}{6000} = 1 - \frac{930}{6000} = 0,845.
$$

Коэффициент снижения сопротивления усталости при изгибе (формула 2.16) с учетом  $\frac{K}{K_{d\sigma}}$ ,  $K_{F\sigma}$ ,  $K_V$  и

$$
K_a
$$

$$
K_{u} = \left[ \left( \frac{K_{\sigma}}{K_{d\sigma}} \right) + \left( \frac{1}{K_{F\sigma}} \right) - 1 \right] / K_{V} \cdot K_{a} = \frac{\left[ 4.43 + \left( \frac{1}{0.9} \right) - 1 \right]}{1 \cdot 0.845} =
$$

 $= 5.37$ 

Коэффициент запаса прочности по усталости при изгибе с учетом  $\sigma_{-1}$ ,  $\sigma_a$ ,  $K_u$ ,  $\psi_{\sigma}$ :

$$
S_{\sigma} = \frac{\sigma_{-1}}{K_{u} \cdot \sigma_{a} + \psi_{\sigma} \cdot \sigma_{m}} = \frac{425}{5,37 \cdot 23,9 + 0,206 \cdot 0} = 3,3 >
$$
  
[*S*]  $\approx$  2,2.

Следовательно, сопротивление усталости в сечении I-I имеет достаточный запас, и проверка на жесткость не требуется.

2. Сечение II - шлицевой участок вала

$$
W_{I\text{IHEmm}o} = \left[\pi \cdot D^4 - b \cdot z \cdot (D - d) \cdot (D + d)^2\right] / (32 \cdot D) = \left[\pi \cdot 60^4 - 10 \cdot 8 \cdot (60 - 52) \times (60 + 52)^2\right] / (32 \cdot 60) =
$$

 $= 17024$  MM<sup>3</sup>

Амплитудное напряжение изгиба (формула 2.18)

$$
\sigma_a = \sigma_u = \frac{M_{II}}{W_{I' H \in H \times H}} = \frac{10^3 \cdot 103,3}{17024} = 6,07 \text{ M} \times 100.
$$

Эффективный коэффициент концентрации напряжений в сечении II  $K_{\sigma} = 1.71$  [14, с. 191, табл. 5.5].

Коэффициент влияния абсолютных размеров поперечного сечения при изгибе  $K_{d\sigma} = 0.81$  [14, с. 191, табл. 5.6. al.

Коэффициент влияния поверхностного упрочнения  $K_V = 1.3$  [14, c. 192, табл. 5.7].

Коэффициент влияния шероховатости поверхности при изгибе  $K_{E, \tau} = 0.8$  [14, с. 188, рис. 5.15].

При этом  $K_{F\tau} = 0.575 \cdot K_{F\sigma} + 0.425 = 0.885$ .

Коэффициент влияния анизотропии свойств стали (формула 2.24)

$$
K_a = 1 - \frac{\sigma_6}{6000} = 1 - \frac{930}{6000} = 0,845.
$$

Коэффициент снижения сопротивления усталости при изгибе (формула 2.16) с учетом  $\frac{K_{\sigma}}{K_{\sigma}}$ ,  $K_{F\sigma}$ ,  $K_{V}$  и

 $K_a$ 

$$
K_{u} = \left[\left(\frac{K_{\sigma}}{K_{d\sigma}}\right) + \left(\frac{1}{K_{F\sigma}}\right) - 1\right] \Bigg/ K_{V} \cdot K_{a} = \frac{\left[\frac{1,71}{0,81} + \left(\frac{1}{0,8}\right) - 1\right]}{1,3 \cdot 0,845} =
$$

 $= 2,15$ 

Коэффициент запаса прочности по усталости при изгибе с учетом  $\sigma_{-1}$ ,  $\sigma_{a}$ ,  $K_{u}$ ,  $\psi_{\sigma}$ :

$$
S_{\sigma} = \frac{\sigma_{-1}}{K_{u} \cdot \sigma_{a} + \psi_{\sigma} \cdot \sigma_{m}} = \frac{425}{2.06 \cdot 6.07 + 0.206 \cdot 0} = 32.6.
$$

Полярный момент сопротивления сечения II

$$
W_{\text{premmo}} = \frac{\pi \cdot d^3}{16} = \frac{\pi \cdot 52^3}{16} = 27608 \text{ M.M}^3.
$$

Напряжения кручения (формула 2.19)

$$
\tau_{\text{all}} = \tau_{\text{null}} = \frac{\tau_{\text{kp.}}}{2} = \frac{295,8 \cdot 10^3}{2 \cdot 27608} = 5,36 \text{ M} \text{II} \text{a}.
$$

Коэффициент снижения сопротивления усталости при кручении (формула 2.17) с учетом  $K_{\tau}$ ,  $K_{d\tau}$ ,  $K_{F\tau}$  и

 $K_V$ :

$$
K_K = \frac{\left[\left(\frac{K_{\tau}}{K_{d\tau}}\right) + \left(\frac{1}{K_{F\tau}}\right) - 1\right]}{K_V} = \frac{\left[\left(\frac{2.09}{0.7}\right) + \left(\frac{1}{0.885}\right) - 1\right]}{1.3} =
$$

 $= 2.4$ 

Коэффициент запаса прочности по усталости при кручении с учетом  $\tau_{-1}$ ,  $\tau_a$ ,  $K_k$ ,  $\psi_{\tau}$ :

$$
S_{\tau} = \frac{\tau_{-1}}{\tau_a \cdot K_k + \psi_{\tau} \cdot \tau_m} = \frac{240}{5,36 \cdot 2,4 + 0,103 \cdot 5,36} = 17,9.
$$

Расчетный коэффициент запаса прочности по усталости (формула 2.13) с учетом  $S_{\boldsymbol{\sigma}}$  и  $S_{\tau}$ 

$$
S = \frac{S_{\sigma} \cdot S_{\tau}}{\sqrt{S_{\sigma}^2 + S_{\tau}^2}} = \frac{32,6 \cdot 17,9}{\sqrt{(32,6)^2 + (17,9)^2}} = 15,7 > [S] \approx 2,2.
$$

Следовательно, сопротивление усталости в сечении II - II имеет достаточный запас, и проверка на жесткость не требуется.

3. Сечение под правой опорой (сечение III) Осевой момент сопротивления сечения III

$$
W_{III\,nemmo} = \frac{\pi \cdot d^3}{32} = \frac{\pi \cdot 45^3}{32} = 8946.0 \text{ M/m}^3.
$$

Амплитудное напряжение изгиба (формула 2.18)

$$
\sigma_a = \sigma_u = \frac{M_{\text{III}}}{W_{\text{III}}}
$$
 =  $\frac{10^3 \cdot 63,03}{8946,0}$  = 7,05 MIIa.

Эффективный коэффициент концентрации напряжений в сечении III:

$$
\frac{K}{K_{d\sigma}} = 4,43
$$
 [14, c. 191, ra6 $\pi$ . 5.6, a].  
Ilpu 3TOM

$$
\frac{K_{\tau}}{K_{d\tau}} = 1 + 0.6 \cdot \left(\frac{K_{\sigma}}{K_{d\sigma}} - 1\right) = 1 + 0.6 \cdot (4.43 - 1) = 3.058.
$$

Коэффициенты  $K_{V}$  и  $K_{F\sigma}$  определяются аналогично сечению I:  $K_V = 1$  и  $K_{F\sigma} = 0.9$ ,  $K_{F\tau} = 0.94$ .

Коэффициент влияния анизотропии свойств стали (формула 2.24)

$$
K_a = 1 - \frac{\sigma_6}{6000} = 1 - \frac{930}{6000} = 0,845.
$$

Коэффициент снижения сопротивления усталости при изгибе (формула 2.16) с учетом поправочных коэф-*K*

$$
\phi \text{h期} = \text{tr}_B \frac{K_{\sigma}}{K_{d\sigma}}, K_{F\sigma}, K_V \text{ if } K_a
$$
\n
$$
K_u = \left[ \left( \frac{K_{\sigma}}{K_{d\sigma}} \right) + \left( \frac{1}{K_{F\sigma}} \right) - 1 \right] K_V \cdot K_a = \frac{\left[ 4, 43 + \left( \frac{1}{0.9} \right) - 1 \right]}{1 \cdot 0.845} = 5,37
$$

Коэффициент запаса прочности по усталости при изгибе с учетом  $\sigma_{-1}$ ,  $\sigma_a$ ,  $K_u$ ,  $\psi_{\sigma}$ :

11,2  $5,37 \cdot 7,05 + 0,206 \cdot 0$  $\frac{1}{1}$  =  $\frac{425}{1}$  =  $-7,05 + 0,206$ =  $\sigma_a + \psi$  $=$   $\frac{0}{1}$  $K_u \cdot \sigma_a + \psi_{\sigma} \cdot \sigma_m$  $S_{\sigma} = \frac{-1}{K_u \cdot \sigma_a + \psi_{\sigma} \cdot \sigma}$  $\sigma = \frac{\sigma_{-1}}{\sigma_{-1}} = \frac{425}{\sigma_{-1} + \sigma_{-1} + \sigma_{-1}$ 

Полярный момент сопротивления сечения III

 $W = 2 \cdot W = 2 \cdot 8946 = 17892$   $M \rightarrow N^3$ .

Напряжения кручения (формула 2.19)

$$
\tau_{\text{dIII}} = \tau_{\text{mIII}} = \frac{\tau_{\text{KP}}}{2} = \frac{295,8 \cdot 10^3}{2 \cdot 17892} = 8,3 \text{ M} \text{a.}
$$

Коэффициент влияния поверхностного упрочнения  $K_V = 1$  [10, c. 192, табл. 5.7]

Коэффициент снижения сопротивления усталости при кручении (формула 2.17) с учетом  $K_{\tau}$ ,  $K_{d\tau}$ ,  $K_{F\tau}$  и  $K_{V}$ :

$$
K_K = \frac{\left[\left(\frac{K_{\tau}}{K_{d\tau}}\right) + \left(\frac{1}{K_{F\tau}}\right) - 1\right]}{K_V} = \frac{\left[3.058 + \left(\frac{1}{0.94}\right) - 1\right]}{1} = 3.12
$$

Коэффициент запаса прочности по усталости при кручении с учетом  $\tau_{-1}$ ,  $\tau_a$ ,  $K_k$ ,  $\psi_{\tau}$ :

$$
S_{\tau} = \frac{\tau_{-1}}{\tau_a \cdot K_k + \psi_{\tau} \cdot \tau_m} = \frac{240}{8,3 \cdot 3,12 + 0,103 \cdot 8,3} = 8,97.
$$

Расчетный коэффициент запаса прочности по усталости (формула 2.13) с учетом  $S_{\sigma}$  и  $S_{\tau}$ 

$$
S = \frac{S_{\sigma} \cdot S_{\tau}}{\sqrt{S_{\sigma}^2 + S_{\tau}^2}} = \frac{11, 2 \cdot 8, 97}{\sqrt{(11, 2)^2 + (8, 97)^2}} = 7, 0 > [S] \approx 2, 2.
$$

Следовательно, сопротивление усталости в сечении III-III имеет достаточный запас, и проверка на жесткость не требуется.

4. Сечение IV - шлицевой участок вала

$$
W_{IVHermmo} = \left[ \pi \cdot D^4 - b \cdot z \cdot (D - d) \cdot (D + d)^2 \right] / (32 \cdot D) =
$$
  
=  $\left[ \pi \cdot 42^4 - 7 \cdot 8 \cdot (42 - 36) \times (42 + 36)^2 \right] / (32 \cdot 42) =$   
= 5752,6 $\pi M^3$ 

Амплитудное напряжение изгиба (формула 2.18)

$$
\sigma_a = \sigma_u = \frac{M_N}{W_{NHEMMO}} = \frac{10^3 \cdot 144,6}{5752,6} = 25,14 \text{ M} \text{Hz}.
$$

Эффективный коэффициент концентрации напряжений в сечении IV  $K_{\sigma} = 1.71$  [14, с. 191, табл. 5.5].

Коэффициент влияния абсолютных размеров поперечного сечения при изгибе  $K_{d\sigma} = 0.85$  [14, с. 191, табл.  $5.6, a$ ].

Коэффициент влияния поверхностного упрочнения  $K_V = 1.3$  [14, c. 192, табл. 5.7].

Коэффициент влияния шероховатости поверхности при изгибе  $K_{E, \sigma} = 0.8$  [14, с. 188, рис. 5.15].

При этом  $K_{F\tau} = 0.575 \cdot K_{F\sigma} + 0.425 = 0.885$ .

Коэффициент влияния анизотропии свойств стали (формула 2.24)

$$
K_a = 1 - \frac{\sigma_6}{6000} = 1 - \frac{930}{6000} = 0,845.
$$

Коэффициент снижения сопротивления усталости при изгибе (формула 2.16) с учетом σ σ *d K K* ,  $K_{F\sigma}$ ,  $K_V$  и

$$
\frac{K_a}{K_u} = \left[ \left( \frac{K_{\sigma}}{K_{d\sigma}} \right) + \left( \frac{1}{K_{F\sigma}} \right) - 1 \right] \Bigg/ K_v \cdot K_a = \frac{\left[ \frac{1.71}{0.85} + \left( \frac{1}{0.8} \right) - 1 \right]}{1.3 \cdot 0.845} =
$$

 $= 2,06$ 

.

Коэффициент запаса прочности по усталости при изгибе с учетом  $\sigma_{-1}$ ,  $\sigma_a$ ,  $K_u$ ,  $\psi_{\sigma}$ :

$$
S_{\sigma} = \frac{\sigma_{-1}}{K_{\mathcal{U}} \cdot \sigma_{a} + \psi_{\sigma} \cdot \sigma_{m}} = \frac{425}{2,06 \cdot 25,14 + 0,206 \cdot 0} = 8,2.
$$
  
Полярный момент сопротивления сечения IV

 $3 - 26^3$ 

$$
W_{premmo} = \frac{\pi \cdot d^3}{16} = \frac{\pi \cdot 36^3}{16} = 9161 \text{ M.}^3.
$$

Напряжения кручения (формула 2.19)

$$
\tau_{\text{aIV}} = \tau_{\text{mIV}} = \frac{\tau_{\text{KP}}}{2} = \frac{295,8 \cdot 10^3}{2 \cdot 9161} = 16,14 \text{ M} \text{II} \text{a}.
$$

Коэффициент снижения предела выносливости при кручении (формула 2.17) с учетом поправочных коэффициентов  $K_{\tau}$ ,  $K_{d\tau}$ ,  $K_{F\tau}$  и  $K_{V}$ :

$$
K_{K} = \frac{\left[\left(\frac{K_{\tau}}{K_{d\tau}}\right) + \left(\frac{1}{K_{F\tau}}\right) - 1\right]}{K_{V}} = \frac{\left[\left(\frac{2.09}{0.73}\right) + \left(\frac{1}{0.885}\right) - 1\right]}{1.3} = 2.3
$$

Коэффициент запаса прочности по усталости при кручении с учетом  $\tau_{-1}$ ,  $\tau_a$ ,  $K_k$ ,  $\psi_{\tau}$ :

$$
S_{\tau} = \frac{\tau_{-1}}{\tau_a \cdot K_k + \psi_{\tau} \cdot \tau_m} = \frac{240}{16,14 \cdot 2,3 + 0,103 \cdot 16,14} = 6,19.
$$

Расчетный коэффициент запаса прочности по усталости (формула 2.13) с учетом  $S_{\sigma}$  и  $S_{\tau}$ 

$$
S = \frac{S_{\sigma} \cdot S_{\tau}}{\sqrt{S_{\sigma}^2 + S_{\tau}^2}} = \frac{8,2 \cdot 6,19}{\sqrt{(8,2)^2 + (6,19)^2}} = 4,9 > [S] \approx 2,2.
$$

Следовательно, сопротивление усталости в сечении IV-IV имеет достаточный запас, и проверка на жесткость не требуется.

## Проверка вала III на статическую прочность

1. Т. к. в расчетном сечении I вала действуют только напряжения изгиба, то статическая прочность проверяется по формуле 2.11

 $\sigma_{11}$  = (0,7...0,8)  $\sigma_{T}$  = (0,7...0,8)  $\cdot$  685 = 479.5...548 MIIa. Принимаем  $\sigma$  = 525 МПа.

$$
\sigma_u = \frac{K_u \cdot M}{W} = \frac{8 \cdot 213.8 \cdot 10^3}{8946} = 191 \leq \left[\sigma_u\right] = 525 \text{ M} \cdot \text{m}.
$$

2. Т. к. в расчетном сечении II вала действуют напряжения изгиба и кручения, то статическая прочность проверяется по формуле 2.10

$$
\sigma_u = \frac{K_n \cdot \sqrt{M^2 + 0.75 \cdot T_{III}^2}}{W} = \frac{8 \cdot \sqrt{(103.3 \cdot 10^3)^2 + 0.75 \cdot (295.8 \cdot 10^3)^2}}{17024} = 130 \leq [\sigma_u] = 525
$$

3. Т. к. в расчетном сечении III вала действуют напряжения изгиба и кручения, то статическая прочность проверяется по формуле 2.10

$$
\sigma_u = \frac{K_n \cdot \sqrt{M^2 + 0.75 \cdot T_{III}^2}}{W} = \frac{8 \cdot \sqrt{(63.03 \cdot 10^3)^2 + 0.75 \cdot (295.8 \cdot 10^3)^2}}{8946} = 236 \leq \left[\sigma_u\right] = 525
$$

4. Т. к. в расчетном сечении IV вала действуют напряжения изгиба и кручения, то статическая прочность проверяется по формуле 2.10

$$
\sigma_u = \frac{K_n \cdot \sqrt{M^2 + 0.75 \cdot T_{III}^2}}{W} =
$$
  
= 
$$
\frac{8 \cdot \sqrt{(144.6 \cdot 10^3)^2 + 0.75 \cdot (295.8 \cdot 10^3)^2}}{17024} = 409 \leq [\sigma_u] = 525
$$

#### 2.4. Контрольные вопросы

1. Какой критерий работоспособности является основным для редукторных валов?

- 1.1. Статическая прочность;
- 1.2. Жесткость;
- 1.3. Сопротивление усталости;
- 1.4. Виброустойчивость.

#### 2. Что влияет на статическую прочность вала?

- 2.1. Концентратор напряжений;
- 2.2. Размер сечения;
- 2.3. Материал вала;
- 2.4. Расстояние между опорами;
- 2.5. Величина действующих нагрузок.
- Указать ошибочный ответ.

## 3.

При каком значении  $d_0$  напряжение кручения в заданных сечениях валов будут одинаковы?

Искомое  $d_0$  выразить в долях диаметра d.

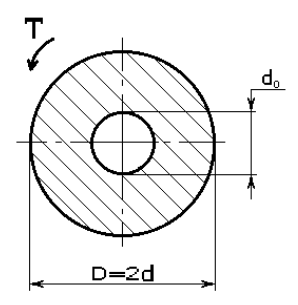

4. Расставить в таблице номера концентраторов напряжений, представленных на эскизах.

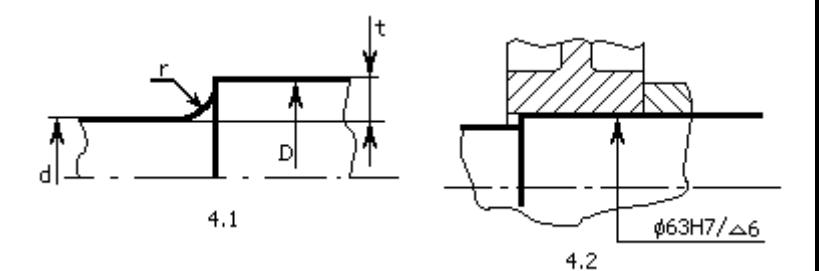

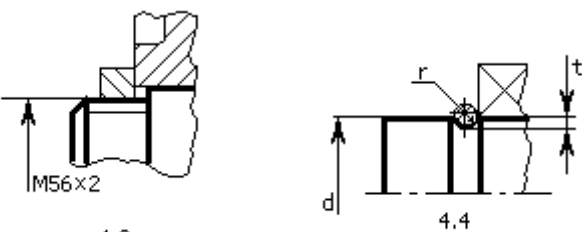

 $4.3$ 

143

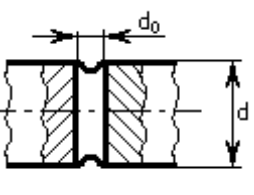

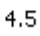

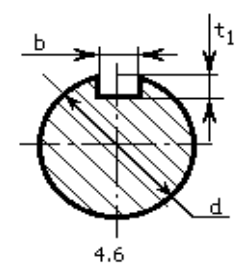

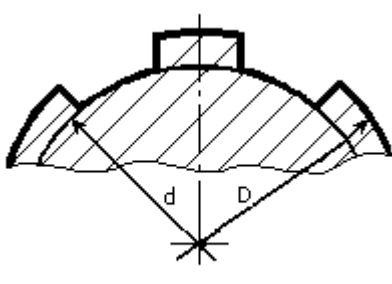

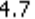

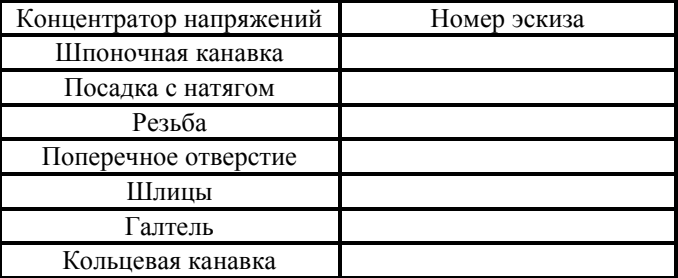

5. Как повысить прочность улучшенного вала по усталости в расчетном сечении?

 $5.1.$ Изменить конструкцию вала на участке расчетного сечения так, чтобы  $K_{\tau}$  и  $K_{\tau}$  увеличились;

Изменить материал вала так, чтобы  $\sigma$  и  $\tau$ <sub>-1</sub> 52 увеличились;

5.3. Увеличить диаметр вала в расчетном сечении;

Заменить улучшение на закалку в зоне расчетного 5.4. сечения

Указать ошибочный ответ.

6. Из двух сечений вала - I и II, работающих на изгиб  $(\sigma)$  с кручением  $(\tau)$ , более опасным по усталости является сечение I, если:

6.1.  $\sigma_{_{III}} > \sigma_{_{III}}$ ,  $\tau_{_{KI}} > \tau_{_{KII}}$ ; 6.2.  $\sigma_{\text{R}} > \sigma_{\text{R}}$ ; 6.3.  $M_{UI} > M_{UI}$ ,  $T_I > T_{II}$ ; 6.4.  $S_{I} < S_{II}$ ; 6.5.  $d_{I} < d_{II}$ .

7. Указать номер правильной эпюры изгибающих моментов

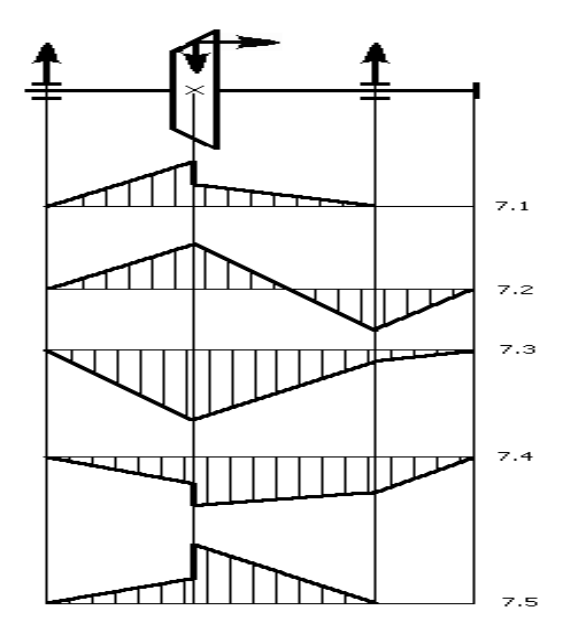

8. Для осевой фиксации деталей (узлов) на валу используются:

- 8.1. Разрезные кольца;
- 8.2. Шпонки призматические;
- 8.3. Шайбы концевые;
- 8.4. Гайки;
- 8.5. Буртики. Указать ошибочный ответ.

9. Расставить в таблице номера характеристик ступенчатых и гладких валов:

9.1. Большая масса;

9.2. Удобство осевой фиксации деталей на валу;
- 9.3. Меньше концентраторов напряжений;
- 9.4. Меньше токарных операций;
- 9.5. Более рациональное использование металла;
- 9.6. Меньше размеры подшипников.

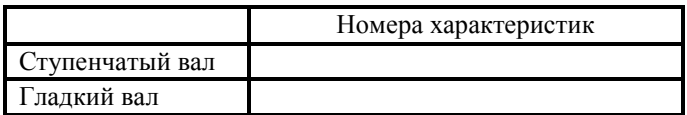

10. Какой участок вала целесообразно обработать с шероховатостью  $R_{a} = 0,25...0,4$  мкм?

- 10.1. Под подшипниками;
- 10.2. Под манжетой;
- 10.3. Под зубчатым (червячным) колесом;
- 10.4. Под шкивом;
- 10.5. Шлицы
- 10.6. Шпоночную канавку;
- 10.7. Резьбу.

11. Как изменяются пределы выносливости стали  $\sigma_{-1}$  и  $\tau_{-1}$  с ростом размера сечения вала?

- 11.1. Не изменяются;
- 11.2. Уменьшаться;
- 11.3. Увеличиваются;
- 11.4. В зависимости от марки стали значения  $\sigma_{-1}$  и

 $\tau_{-1}$  могут, как увеличиваться, так и уменьшаться.

12. Для какой из указанных марок сталей можно применять цементацию вала?

12.1. 40ХНМА;

12.2.35XFCA;  $12.3.45$   $\overline{J}$ ;  $12.4.65\Gamma;$ 12.5.20X2H4A; 12.6.38X3MIOA.

13. Какое из соотношений должно выполняться при расчете вала на сопротивление усталости?

13.1. 
$$
S_{\sigma} < [S]; S_{\tau} = [S];
$$
  
\n13.2.  $S_{\sigma} > [S]; S_{\tau} < [S];$   
\n13.3.  $S_{\sigma} < [S]; S_{\tau} < [S];$   
\n13.4.  $S_{\sigma} > [S]; S_{\tau} > [S];$   
\n13.5.  $S_{\sigma} = [S]; S_{\tau} < [S];$   
\n13.6.  $S_{\sigma} = S_{\tau} < [S].$ 

14. По какой зависимости определяется ориентировочный диаметр вала?

14.1. 
$$
d = \sqrt[3]{\frac{32M}{\pi[\sigma_p]}}
$$
\n14.2. 
$$
d = \sqrt[3]{\frac{16T}{\pi[\tau_k]}}
$$
\n14.3. 
$$
d = \sqrt[3]{\frac{32M_{\text{3}K6}}{\pi[\sigma_u]}}
$$

$$
14.4. d = \sqrt{\frac{F}{\pi[\sigma_p]}}.
$$

15. С увеличением диаметра вала:

15.1. Уменьшается предел выносливости материала вала;

- 15.2. Увеличивается жесткость;
- 15.3. Увеличиваются действующие напряжения;
- 15.4. Увеличивается запас прочности по усталости;
- 15.5. Увеличивается запас статической прочности.

Указать ошибочный ответ.

### 3. Опорные узлы валов металлорежущих станков

#### 3.1. Теоретические основы расчета подшипников качения

Наибольшее распространение среди подшипников качения в опорных узлах валов металлорежущих станков получили шариковые радиальные однорядные, 0000, (ГОСТ 8338-75) и шариковые радиальные двухрядные сферические, 1000, (ГОСТ 5720-75) подшипники. Для этих подшипников основной нагрузкой является радиальная ( *Fr* ), но они могут воспринимать и небольшую осевую нагрузку ( *Fa* ). Они также допускают осевую фиксацию вала. При прочих равных условиях подшипники 1000 обеспечивают большую долговечность, чем 0000, за счет двух рядов шариков. Однако подшипники 1000 хуже работают с осевой нагрузкой ( *Fa* ), по сравнению с 0000, т. к. наличие даже относительно небольшой *Fa* может привести к тому, что основную нагрузку – *Fr* , будет воспринимать лишь один ряд шариков. Преимуществом сферических подшипников 1000 является то, что они могут нормально работать при перекосе своих колец до  $2^0$  (кратковременно даже до  $4^{\rm 0}$ ). Для однорядных шарикоподшипников 0000 эта норма перекоса не превышает 8 , т. е. в 7,0…8 раз меньше, чем у '1000. При этом, подшипники 1000 сложнее в изготовлении и дороже, чем 0000. Последние являются самыми массовыми в машиностроении.

Как и для всех подшипников качения, расчет подшипников типов 0000 и 1000 ведется по одному из следующих критериев работоспособности:

1) по динамической грузоподъемности (или – на долговечность) – при частоте вращения любого из колец  $n > 1$  об/мин;

2) по статической грузоподъемности – при частоте вращения  $n \leq 1$  об/мин

При проектировании станков подшипники качения выбираются из каталога по диаметру цапфы вала, который уже сконструирован. Выбранные подшипники затем проверяются расчетом по соответствующему критерию работоспособности. Как правило, это критерий динамической грузоподъемности, который сводится к проверке условия:

$$
C_{nomp.} \le C_{\delta},\tag{3.1}
$$

где *б С* – базовая динамическая грузоподъемность, т.е. постоянная стационарная сила, которую подшипник может теоретически воспринимать в течение 1 млн. оборотов без появления признаков усталости не менее чем у 90 % из определенного числа подшипников, подвергающихся испытаниям. Величина *б С* приводится в каталогах. Для радиальных и радиально-упорных подшипников, повсеместно используемых в опорах станков, под *б С* понимают радиальную динамическую грузоподъемность *Cr* , а для упорных и упорно-радиальных – осевую динамическую грузоподъемность *Ca* .

Динамическая грузоподъемность и ресурс (долговечность) связаны эмпирической зависимостью

$$
L = a_1 \cdot a_{23} \cdot (C/P)^m \text{ with } C = P \cdot m \sqrt{L/(a_1 \cdot a_{23})}, \quad (3.2)
$$

здесь  $L = \frac{60 \cdot n \cdot L_h}{10^6}$  – расчетный ресурс, млн. оборотов,

 $L_{\mu}$  – расчетный ресурс, час.

Рекомендуемые значения ресурса  $L_{h}$  для подшипников шпинделя -  $L_h$ =10000 ч, для остальных подшипников валов -  $L<sub>h</sub>$  =5000 час.

 $P$  - эквивалентная динамическая нагрузка;  $m = 3$  для шариковых и  $m = 10/3$  для роликовых подшипников;  $a_{1}$  – коэффициент долговечности;  $a_{23}$  – обобщенный коэффициент совместного влияния качества металла, особенностей технологии производства, конструкции и условий эксплуатации.

Для радиальных и радиально-упорных подшипников нагрузка Р представляется в виде условной постоянной радиальной силы  $P_r$ , которая обеспечивает такую же долговечность, какую подшипник имеет при действительных условиях нагружения и вращения:

$$
P_r = (X \cdot V \cdot F_r + Y \cdot F_a) \cdot K_{\vec{0}} \cdot K_{\vec{T}}, \tag{3.3}
$$

где  $F_r$  и  $F_a$  – радиальная и осевая силы;

 $X$  и  $Y$  - коэффициенты радиальной и осевой сил (указываются в каталоге [11]). Коэффициенты  $X$  и  $Y$  зависят от отношения составляющих  $\frac{F_a}{V \cdot F_r}$  и их уровня,

который задается отношением осевой составляющей к ста-

тической грузоподьемности 
$$
\frac{F_a}{C_{or}}
$$
 (см. табл. 3.2);

 $V$  - коэффициент вращения - для опор валов станков характерно вращение внутреннего кольца (при этом  $V = 1,0$ ), в случае вращения наружного кольца -  $V = 1,2$ ;

 $K_{\sigma}$  – коэффициент безопасности, учитывающий характер нагрузки;

 $K_{T}$  – температурный коэффициент.

Специфика расчета подшипников валов и шпинделей станков состоит в учете дополнительной нагрузки на подшипник от предварительного натяга и от работы узла на повышенных частотах вращения.

У подшипников валов шестеренчатых коробок коэффициент  $K_{\epsilon}$  определяется по следующей формуле:

$$
K_{\tilde{O}} = 0.5 \cdot \left(\frac{1}{K_{V}} + 1\right),
$$

где  $K_{V}$  – скоростной коэффициент, определяемый по приближенной формуле:

$$
K_{V} = \frac{C}{V + C},
$$

Таблица 3.2

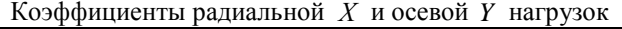

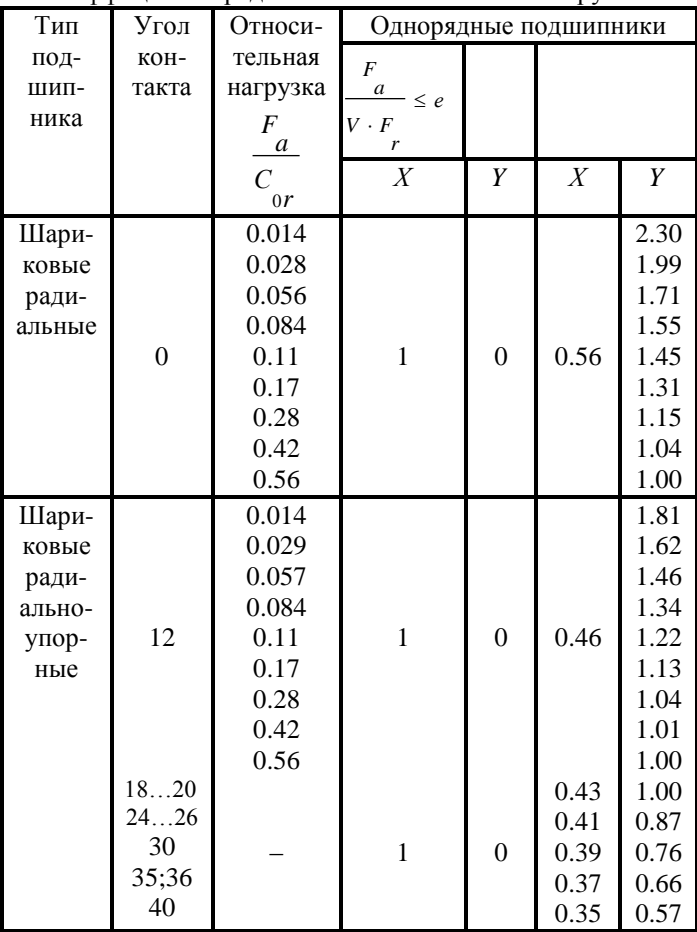

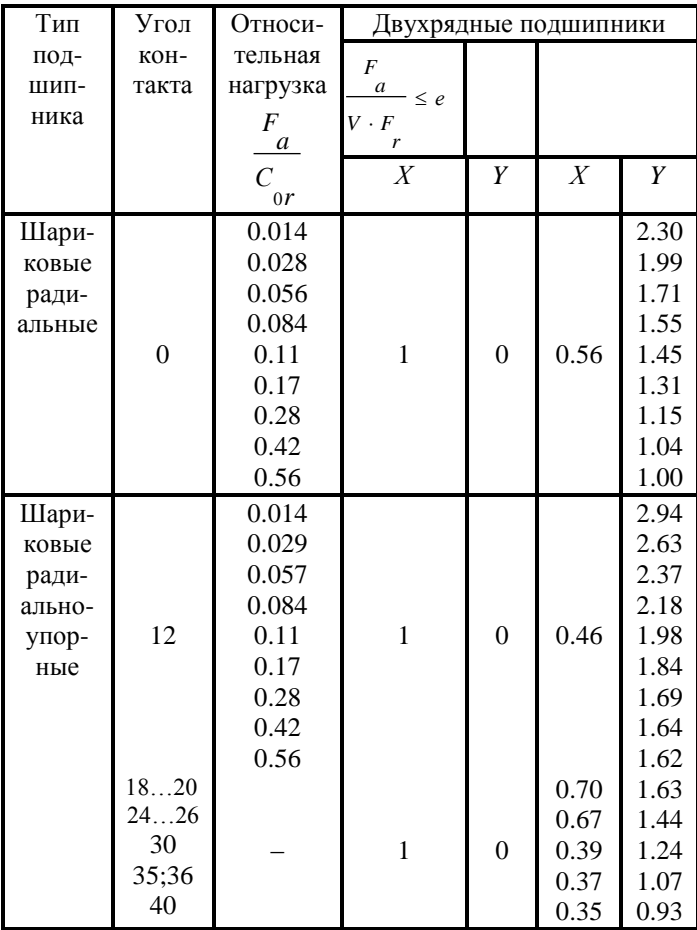

где *C* – коэффициент, равный для шестерен из закаленных сталей 9, для шестерен из незакаленных сталей – 6;

*V* – окружная скорость шестерен в м/с.

Коэффициент *б K* у шпиндельных подшипников станков имеют следующие значения: у станков токарной группы, шлифовальных и сверлильных  $K_{\stackrel{\sim}{\theta}} = 1.5$ ; у шпиндельных подшипников фрезерных станков  $K_{\tilde{\delta}} = 2$  .

Коэффициент  $K_{\overline{I}}$  при  $t$  до 100  $^{0}C$  равен 1. Нагрев опор приводит к изменению натяга в подшипниках и тепловому смещению конца шпинделя. Средняя температура опор не должна превышать 50-60 *C* 0 . В зависимости от класса точности станка допускается следующая температура опор:

Таблица 3.1

| Класс       |    |           |           |           |              |
|-------------|----|-----------|-----------|-----------|--------------|
| точности    |    |           |           |           |              |
| Допустимая  | 60 | $50 - 55$ | $40 - 45$ | $35 - 40$ | $28 \div 30$ |
| температура |    |           |           |           |              |

При расчете радиально-упорных подшипников необходимо учитывать возникновение осевой составляющей силы *S* при радиальном нагружении и отсутствии осевого зазора и натяга:

> $S = e \cdot F_r$  — для шарикоподшипников;  $S = 0,83 \cdot e \cdot F_r - \text{для роликоподшипников.}$

Для радиально-упорных подшипников с углом контакта  $\alpha$  ≥ 18<sup>0</sup> значения *е* берут из табл. 3.2. Так, например, для  $\alpha = 26^0$  коэффициент *e*=0,68.

За расчетную осевую нагрузку радиально-упорных подшипников, при отсутствии внешней осевой нагрузки на вал, принимают осевую составляющую радиальной нагрузки другого подшипника, если они больше осевой составляющей рассчитываемого подшипника.

Для большинства подшипников станков характерны следующие условия работы: на валу находятся группа ведущих и группа ведомых зубчатых колес. В течение всего срока службы подшипников вала станок работает при различных скоростях шпинделя. При каждой скорости шпинделя на рассчитываемом валу работает одна из ведущих и одна из ведомых шестерен. Таким образом, каждый из подшипников вала на разных интервалах времени работы находятся под действием нагрузок разной величины.

Учет переменности режима определяется величиной эквивалентной нагрузки при самом неблагоприятном сочетании внешних сил от одной из ведущих и от одной из ведомых шестерен.

### Факторы, влияющие на энергетические потери в подшипниках

Многообразие факторов, определяющих процессы трения и изнашивания, их взаимосвязь, оцениваются условными моделями, базирующимися на результатах экспериментальных исследований.

Выделяются две группы факторов:

1) Обусловлены процессами, происходящими на контактных площадках и в напряженных объемах деталей при перемещении тел качения,

2) Связаны с особенностями конструкции подшипников, включая трение тел качения в гнездах сепараторов, трение сепаратора о направляющие поверхности, трение в уплотнительных устройствах, аэродинамическое сопротивление и др.

Потери на трение в подшипниках качения характеризуются моментами трения  $M_{mn}$  ( $H \cdot \mu$ ). При нормальных условиях эксплуатации, когда результирующая нагрузка  $P = \sqrt{F_r^2 + F_a^2}$  не превышает 20 % радиальной динамической грузоподъемности подшипника, а частота вращения  $n -$ не более половины предельной, момент трения может быть определен по формуле:

$$
M_{mp.} = M_p + M_o, \qquad (3.4)
$$

где  $M_p$  – составляющая, зависящая от нагрузки и учитывающая потери, связанные с качением шариков или роликов;  $M_{\Omega}$  – составляющая, не зависящая от нагрузки (трение в гнездах сепаратора, в масляном слое, в контакте направляющих сепаратора и др.).

В первую очередь, составляющая  $M_{\Omega}$  зависит от смазочного материала, частоты вращения, конструкции и размера подшипника. Величина  $M_{\alpha}$  ( $H \cdot \mu$ ) определяется зависимостью:

$$
M_{o} = 10^{-7} \cdot f_{o} \cdot (v \cdot n)^{2/3} \cdot D_{pw}^{3}, \qquad (3.5)
$$

где 0 *f* – коэффициент, зависящий от вида смазочного материала и типа подшипника (табл. 3.2);

 $\nu$  – кинематическая вязкость смазочного материала при рабочей температуре, *мм<sup>2</sup> / с* ;

*n* – частота вращения, мин<sup>-1</sup>;

*pw D* – диаметр тела качения, мм.

Значение коэффициента  $f_{0}^{\parallel}$  выбирается наибольшим для тяжелых серий подшипников.

Составляющая *M р* ( *Н мм* ) вычисляется с помощью формулы

$$
M_p = 0.5 \cdot \mu_1 \cdot f_1 \cdot P \cdot D_{pw}, \qquad (3.6)
$$

где  $\mu_1$  – коэффициент, зависящий от типа подшипника и вида его нагружения (табл. 3.3.); 1 *f* – коэффициент, зависящий от направления нагрузки (табл. 3.3); *P* – результирующая нагрузка, Н; *D*  $p_w$  – диметр центров тел качения, мм.

Таблица 3.3

Коэффициент 0 *f*

| Тип подшипника                   | для системы смазки и вида<br>смазочного материала |                                                       |  |
|----------------------------------|---------------------------------------------------|-------------------------------------------------------|--|
|                                  | Масляный<br>туман                                 | Масляная ванна.<br>пластичный сма-<br>зочный материал |  |
| Шарикоподшипники:<br>радиальные  | 0.71.0                                            | 1.52.0                                                |  |
| сферические<br>двухрядные        | 0.71.0<br>1.01.6                                  | 1.52.0<br>2.03.0                                      |  |
| радиально-<br>упорные однорядные | 1.62.0                                            | 3.04.0                                                |  |
| радиально-<br>упорные двухрядные |                                                   |                                                       |  |

Таблица 3.4

Коэффициент 1 *f*

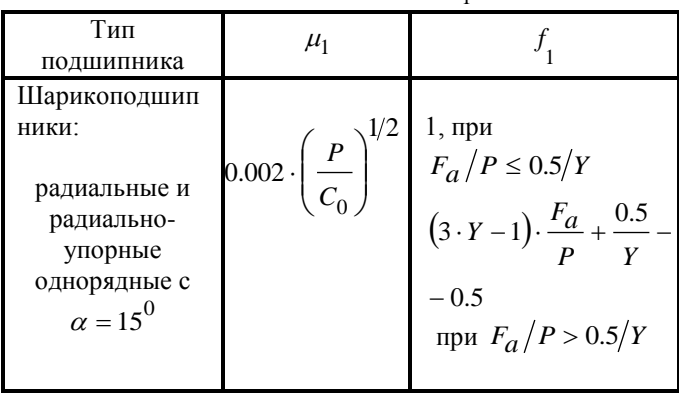

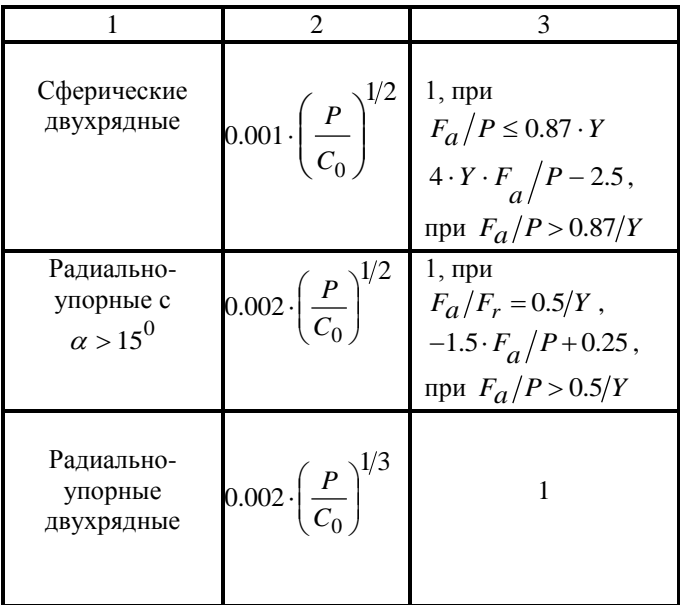

Следует отметить, что момент трения зависит от угла приложения внешней нагрузки. Поэтому при достаточ-

ной составляющей  $F_a \left| \frac{a}{F} \ge e \right|$  $\overline{\phantom{a}}$ J  $\setminus$  $\overline{\phantom{a}}$ L  $\backslash$ ſ *e r F a F* необходимо применять

максимальные значения  $f_{mp}$ .

Мощность, расходуемая на трение в подшипниках *Nтр*. (Вт):

$$
N_{mp.} = 1.047 \cdot 10^{-4} \cdot M_{mp.} \cdot n \,, \tag{3.7}
$$

где *n* – частота вращения внутреннего кольца подшипника.

Потери на трение определяются также по тепловому потоку, выделяемому подшипником *Qтр*. (Вт):

$$
Q_{mp.} = 0.4 \cdot 10^{-2} \cdot P \cdot d \cdot n \cdot f_{mp.},\tag{3.8}
$$

где *Р* – результирующая нагрузка, Н;

*d* – диаметр подшипника, мм;

 $n$  – частота вращения вала, *мин*<sup>-1</sup>.

*тр*. *f* – коэффициент трения (табл. 3.4).

Таблица 3.5

| Коэффициент |     |
|-------------|-----|
|             | mp. |

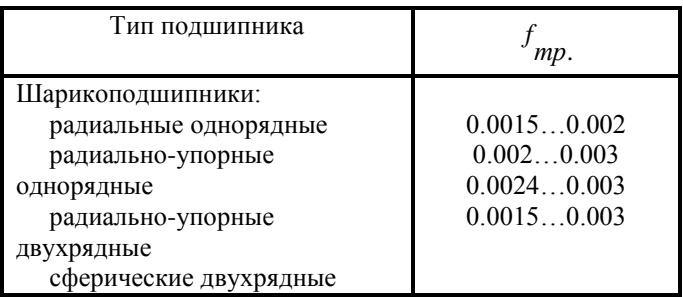

Тепловой поток, выделяемый в подшипнике, ведет к нагреву стенок корпуса, шпинделя и приводит к тепловым деформациям. Неравномерность нагрева колец подшипника существенно изменяет величину первоначального натяга.

Наибольшие контактные напряжения  $\sigma_H$  в зоне контакта шарика и кольца подшипника можно определить в первом приближении [11]:

$$
\sigma_H = 1800 \cdot \sqrt[3]{\frac{F_r}{z \cdot D_W^2}},\tag{3.9}
$$

где *r F* – радиальная нагрузка на подшипник, Н;

 $D_{\overline{\mathcal{W}}}$ – диаметр тела качения, мм;

*z* – количество тел качения.

Важным критерием расчета прочности подшипника является отсутствие заметных пластических деформаций в контакте тела качения с дорожкой кольца. Это условие статической прочности может быть записано в виде

$$
\sigma_{H} \leq \sigma_{H\!a},
$$

где *На* – допускаемое напряжение в контакте, которое зависит от типа контакта и равно:

 $\sigma_{H\!a} = 4200$  МПа – для шариковых подшипников (кроме сферических);

 $\sigma_{H\alpha}$  = 4600 МПа – для сферических самоустанавливающихся подшипников;

 $\sigma_{H\!a} = 4000\,$  МПа – для роликоподшипников.

*Точность вращения вала с опорами*

Высокие требования к точности вращения и к жесткости наиболее характерны для опор шпинделей металорежущих станков, поскольку от этих параметров зависит, в основном, точность обрабатываемых деталей.

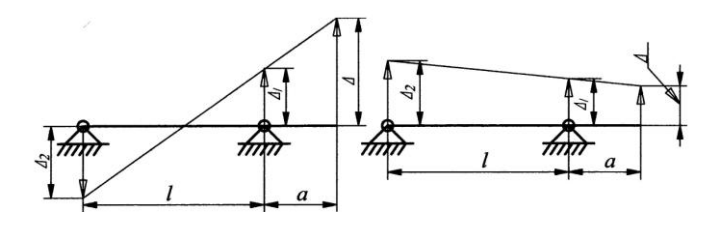

Рис. 3.1. Схемы биения шпинделя

Для двухопорных шпинделей радиальное биение  $\Delta$ (рис. 3.1) шейки под патрон определяется из выражения [12]

$$
\Delta = 1.5 \cdot \left[ \frac{\Delta_1}{\sqrt{m_1}} \pm \frac{1}{k} \cdot \left( \frac{\Delta_1}{\sqrt{m_1}} + \frac{\Delta_2}{\sqrt{m_2}} \right) \right], \quad (3.10)
$$

где  $\Delta_1$  и  $\Delta_2$  – радиальное биение передней и задней опор соответственно, мм;

1 *m* и 2 *m* – число подшипников, воспринимающих радиальную нагрузку в передней и задней опорах соответственно. *a*  $k = \frac{l}{n}$  — отношение расстояния между опорами *l* к расстоянию от передней опоры до торца шпинделя.

Уменьшить величину можно, установив внутреннее кольцо так, чтобы места наибольших биений  $\Delta_1$  и  $\Delta_2$ были направлены в одну сторону.

Обычно радиальное биение шпинделя ограничено величиной, равной  $\frac{1}{3} \cdot \delta$  $\frac{1}{a} \cdot \delta$ , где  $\delta$  – допуск на радиальное биение конца шпинделя.

Для выбора допуска на биение каждого подшипника в формуле (3.10) условно принимают оба члена в скобках равными друг другу, тогда

$$
\Delta_1 = \frac{\delta}{3} \cdot \frac{a}{a+l} ;
$$
  

$$
\Delta_2 = \frac{\delta}{3} \cdot \frac{a}{l}.
$$

Радиальное биение  $\Delta$  может быть определено через минимальную  $H$  и максимальную  $H_1$  координаты центра подшипника по отношению ко дну желоба наружного кольца [12].

$$
\Delta = a_1 \cdot (1 - \cos \beta),
$$

где  $\beta$  – угол контакта подшипника;

 $a_1$  - расстояние между центрами радиусов профиля дорожек качения наружного  $(r_H)$  и внутреннего  $(r_{\text{eff}})$  колеп:

$$
a_1 = r_H + r_{\text{GH}} - 2 \cdot r_{\text{LU}};
$$
  $r_{\text{LU}} = \frac{d_{\text{UL}}}{2} - \text{pađuyc maphka}.$ 

Для радиальных подшипников приняв:

 $r_{\mu} = r_{\rho\mu} = 0.515 \cdot d_{\mu\nu}$ , отсюда  $a = 0.03 \cdot d_{\mu\nu}$ .

Осевое биение  $\Delta_a$ , при наличии зазора и малой нагрузки, определяется в соответствии с зависимостью:

$$
\Delta_a = 2 \cdot R_{BH} \cdot \sin \alpha = 2 \cdot R_{cp.} \cdot \alpha ,
$$

где  $R_{BH}$ ,  $R_{cp}$  – радиусы окружностей центров кривизны профиля дорожки качения наружного кольца и среднего диаметра подшипника (ось центров шарика);

 $\alpha$  - угол перекоса внутреннего кольца.

Допустимые угловые перекосы у колец подшипников от прогибов валов и погрешностей изготовления [12]:

Радиальные однорядные шарико-

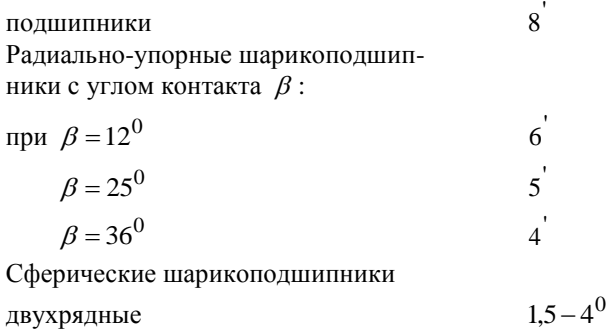

В справочнике [1] приведены предельные отклонения для радиальных и радиально-упорных подшипников, в том числе радиальные и осевые биения дорожек качения.

#### *Расчеты сдвоенных подшипников*

Анализ современных конструкций шпиндельных узлов и нагруженных валов станков показывает, что применение радиально-упорных подшипников возрастает; при этом самыми распространенными вариантами соединений нескольких подшипников в одном узле являются соединения типа «дуплекс», «триплекс» и «мультиплекс». Эти соединения позволяют увеличивать срок службы опор, сократить рассеивание энергии при высоких температурах, улучшить их динамические характеристики и снизить расходы на техобслуживание. Имеется ряд характерных особенностей, которые следует учитывать при расчете основных параметров и критериев работоспособности опор качения со сдвоенными подшипниками.

Базовая статическая грузоподъемность сдвоенных подшипников равна удвоенному значению статической грузоподъемности одного подшипника.

Динамическая грузоподъемность комплекта сдвоенных (специально подобранных на заводе) радиально-упорных подшипников по схемам X («враспор»; лицевыми сторонами), О («в растяжку», тыльными сторонами) рассматриваются как один двухрядный. Суммарную динамическую грузоподъемность  $C_{CVM}$  комплекта из двух шарикоподшипников принимают равной 1,62  $C_r$ , а двух роликоподшипников-1,71  $C_r$ , где  $C_r$  - динамическая грузоподъемность одного подшипника.

Базовая динамическая радиальная грузоподъемность для двух или более одинаковых шариковых или роликовых радиально-упорных подшипников, установленных рядом на одном валу по схеме  $T$  (тандем) и образующих общий подшипниковый узел, при равномерном распределении нагрузки согласно ГОСТ 18855-82 равна динамической грузоподъемности одного однорядного подшипника, умноженной на число подшипников в степени 7/10 для шариковых и в степени 7/9 для роликовых подшипников. При расчете эквивалентной динамической радиальной нагрузки используют коэффициенты  $X$  и  $Y$  для однорядного подшипника, причем значения  $F_a$  и  $F_r$  принимают в качестве общей нагрузки, действующей на весь комплект.

Для шариковых радиально-упорных однорядных подшипников относительную осевую нагрузку определяяют при условии, что  $i=1$ , а значения  $F_a$  и  $C_{0r}$  относятся

только к одному подшипнику, несмотря на то, что значения  $F_a$  и  $F_r$  - общие нагрузки на весь комплект.

Данные рекомендации не распространяются на сдвоенные подшипники, в которых подшипники заменяют независимо друг от друга. В последнем случае рассчитывают один подшипник при полной нагрузке, действующей на опору, а предельную частоту вращения снижают на 20 %.

Радиальные подшипники сдваивать не рекомендуется.

При определении эквивалентной динамической радиальной нагрузки для подшипников, сдвоенных по схемам *X* и *О*, коэффициенты *X* и *Y* выбирают по табл. 3.1.

Для схемы *Т* коэффициенты *Х* и *Y* принимают такими же, как и для однорядных подшипников.

Предельные частоты вращения для комплектов сдвоенных радиально-упорных шарикоподшипников снижают на 20 % от указанных в таблице, а для комплектов подшипников серий 336000 К и 346000 К - на 60 %.

В зависимости от технических требований сдвоенные радиально-упорные шарикоподшипники поставляют с легким, средним и большим преднатягом.

## *Переменный режим работы*

Подшипники, работающие при переменных режимах, подбирают по эквивалентной нагрузке, т. е. по такой нагрузке, которая вызывает такой же эффект усталости, что и весь комплекс действующих нагрузок. Переменный режим характеризуется сменой во времени внешней нагрузки. Если расчет такого подшипника в переменном режиме вести по максимальным нагрузкам, то его долговечность оказывается меньше фактической. Наиболее простой способ учета характера внешнего нагружения является использование гистограммы или графика нагрузки (замена гистограммы плавной функцией).

Учет переменности нагружения осуществляется с использованием гипотезы линейного суммирования. Долговечность подшипника *Li* при текущих значениях нагрузки определяется как

$$
L_1 = \left(\frac{C}{P_1}\right)^m; L_2 = \left(\frac{C}{P_2}\right)^m; \dots; L_i = \left(\frac{C}{P_i}\right)^m,\tag{3.11}
$$

Если фактическое время работы при текущей нагрузке *Pi* выразить через соответствующие этой нагрузке число циклов нагружений  $N_i$ , то, согласно гипотезе линейного суммирования, можно записать

$$
\frac{N_1}{L_1} + \frac{N_2}{L_2} + \dots + \frac{N_i}{L_i} + \dots = 1.
$$
 (3.12)

Выражение (3.12) с учетом (3.11) переписывается в форме

$$
N_1 \cdot P_1^m + N_2 \cdot P_2^m + \ldots + N_i \cdot P_i^m + \ldots = N \cdot P_e^m,
$$

или

$$
P_e = \sqrt[m]{\frac{N_1 \cdot P_1^m + N_2 \cdot P_2^m + \dots + N_i \cdot P_i^m + \dots}{N}},
$$

где *N* – число циклов нагружения за все расчетное время работы подшипника;

*Pe* – приведенная нагрузка, равнопрочная по критерию выносливости случаю переменного нагружения.

Так как число циклов нагружения пропорционально произведению  $n_i \cdot t_i$ , то

$$
P_e = m \left( \frac{n_1 \cdot t_1 \cdot P_1^m + n_2 \cdot t_2 \cdot P_2^m + \dots + n_i \cdot t_i \cdot P_i^m + \dots}{n_m \cdot t} \right)
$$

где *m n* – среднее число оборотов подшипника;

*t* – полное время работы подшипника;

*i t* – время действия текущей нагрузки.

При постоянной скорости вращения подшипника имеем

$$
P_e = \sqrt{\frac{t_1 \cdot P_1^m + t_2 \cdot P_2^m + \dots + t_i \cdot P_i^m + \dots}{t}}.
$$

#### *Проверочный расчет вала I*

По диаметру вала в месте посадки подшипников  $d = 30$  мм выбираем шарикоподшипники 6-206К ГОСТ 8338-75 с размерами  $d \times D \times B = 30 \times 60 \times 16$ , с базовой динамической радиальной грузоподъемностью  $C_r = 19500$  H.

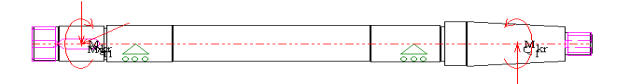

Рис. 3.2. Расчетная схема входного вала

### *Расчет подшипника 6-206*

1. Определение эквивалентной динамической радиальной нагрузки подшипника:

$$
P_r = (X \cdot V \cdot F_r + Y \cdot F_a) \cdot K_{\tilde{O}} \cdot K_T
$$

Т. к. подшипник 206 воспринимает только радиальную нагрузку, то  $X = 1$  и  $Y = 0$ 

$$
P_r = V \cdot F_r \cdot K_{\sigma} \cdot K_{T},
$$

 $\Gamma$ де  $V - \kappa$ оэффициент вращения:  $V = 1,0 - \text{при spallowi}$ внутреннего кольца подшипника,

 $K_{\tilde{0}}$  – коэффициент безопасности. Принимаем  $K_{\tilde{0}} = 1,1$ ;

 $K_{T}$  – температурный коэффициент. Принимаем  $K_{T}$  = 1;

$$
P_r = V \cdot F_r \cdot K_{\tilde{O}} \cdot K_T = 3818.1 \text{ H}
$$

Условие  $P_r \leq 0.5 \cdot C_r$  (3818,1<9750) выполняется.

2. Определение расчетной долговечности

$$
L_{10h} = \frac{10^6}{60 \cdot n} \cdot \left(\frac{C_r}{P_r}\right)^3 = 1815 \text{ } \text{g} < L_{10h(mpe6)} = 5000 \text{ } \text{g},
$$

следовательно, надежность подшипника 206 недостаточна.

Изменим серию подшипника - вместо легкой серии возьмем среднюю, т. е. проверим подшипник 306 с размеpamu:  $d = 30$ ;  $D = 72$ ;  $B = 19$ ;  $r = 2$ 

 $C_r = 29100$  Н - базовая динамическая радиальная грузоподъемность,

Значения коэффициентов  $X$ ,  $Y$ , а также силового параметра  $P_r$  – те же, что и для подшипника 206. Поэтому сразу переходим к вычислению долговечности:

$$
L_{10h} = \frac{10^6}{60 \cdot n} \cdot \left(\frac{C_r}{P_r}\right)^3 = 6033 \text{ } \text{q} < L_{10h(mpe0)} = 5000 \text{ } \text{q},
$$

следовательно, подшипник 306 обладает достаточным запасом належности.

3. Определение расчетной надежности подшипника  $N(%):$ 

$$
N = 100 \cdot \left[ N_{(mpe\delta)} / 100 \right]^k,
$$

где  $N_{(mne6)} = 90$  – требуемая надежность (%);

$$
k = \left[ L_{10h(mpe6)} / L_{10h} \right]^{1,5} = 0,75.
$$
  

$$
N = 100 \cdot \left[ N_{(mpe6)} / 100 \right]^k = 92,4 \text{ %.}
$$

### Пример. Расчет сдвоенных радиально-упорных ПОЛШИПНИКОВ

Определить расчетный ресурсе комплекта 236207К из двух радиально-упорных шарикоподшипников 36207К (d  $=$  35 мм, D = 72 мм, B = 17 мм, C<sub>p</sub> = 31,9 кH, C<sub>or</sub> = 15,6 кH,  $n_{\text{med}}$  = 26000 мин<sup>-1</sup>,  $\alpha$  = 15°) фиксирующей опоры червяка. Радиальная нагрузка  $F_r = 2$  кН, осевая нагрузка  $F_a = F_A =$ 3,1 кН, частота вращения червяка  $n = 970$  мин<sup>-1</sup>. Режим постоянный. Условия эксплуатации нагружения обычные.  $K_E = 1,3$ ,  $V = 1$ ,  $K_T = 1$ . Требуемая надежность 90 %  $(a_1 = 1)$ .

Решение. 1. Находим характеристики комплекта

Динамическая грузоподъемность  $C_{rcvu} = 1.62C_r = 1.62.31.9 = 51.7$  KH. Статическая грузоподъемность  $C_{\text{or}c\text{vM}} = 2C_{\text{or}} = 2.15, 6 = 31, 2 \text{ }\text{rH}.$ Предельная частота вращения комплекта  $n_{npe\partial} = 0.8 n_{npe\partial} = 0.8.26000 = 20800$  мин<sup>-1</sup>. Геометрический параметр (см. примечание к табл. 1.4.  $f_a = 0.61$   $[(D - d)(D + d)]$   $cos \alpha = 0.61$  $[(72 - 35)/(72 + 35)]$  $cos15^{\circ} = 0.2$ .

Коэффициент, учитывающий геометрию и принятый уровень допустимых напряжений:

$$
f_0 = 18,7 - 23,3f_g = 18,7 - 23,30,2 = 14
$$
  
По табл. 1.4 для  $\alpha = 15^{\circ}$  находим

$$
e = 0,46(f_oF_a/C_{or})^{0.11} = 0,46(14.3,1/15,6)^{0.11}
$$
  
= 0,52;

$$
X = 0.72
$$
,  $Y = 0.91/e = 0.91/0.52 = 1.75$ .

2. Вычисляем эквивалентную радиальную динамическую нагрузку:

$$
P_r = (XVF, + YF_a)K_TK_S = (0,72 \cdot 1 \cdot 2 + 1,75 \cdot 3,1)1,3 \cdot 1 = 8,92 \text{ }\kappa H.
$$

3. Определяем скорректированный расчетный ресурс:

 $L_{l0a} = a_{l}a_{23}(C_{r}P_{r})^3 = 1.0,75(5.1,7/8,92)^3 = 146$  млн об.  $L_{10h} = 10^6 L_{10a} / (60 n) = 10^6 \cdot 146 / (60 \cdot 970) = 2508.6 u.$ 

# *Шариковый радиально-упорный подшипник*

Исходные данные

# Геометрия

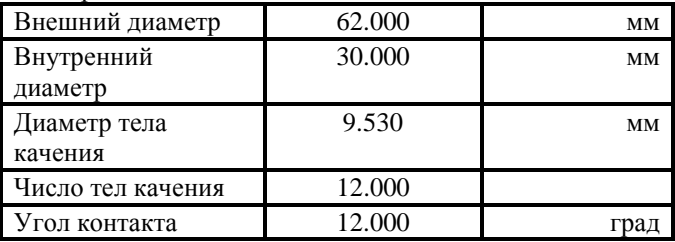

Точность

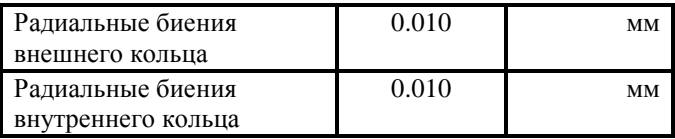

## Условия работы

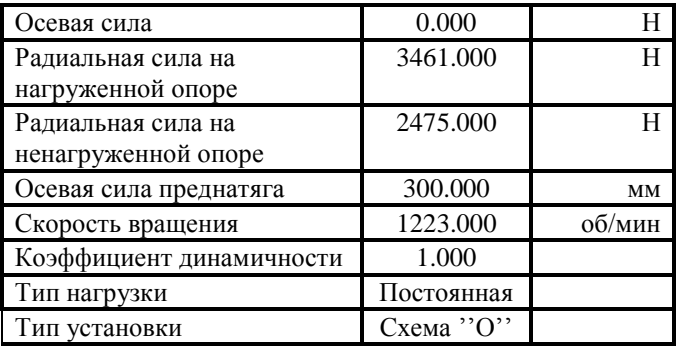

## Резюме:

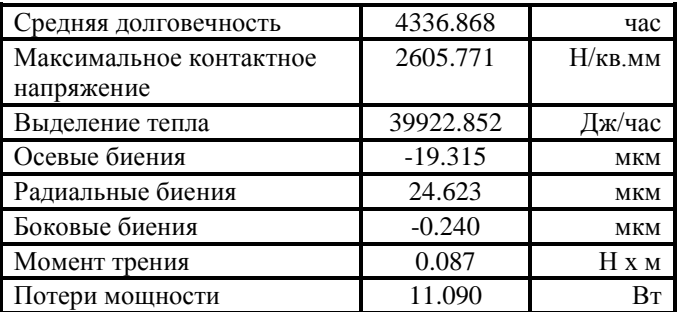

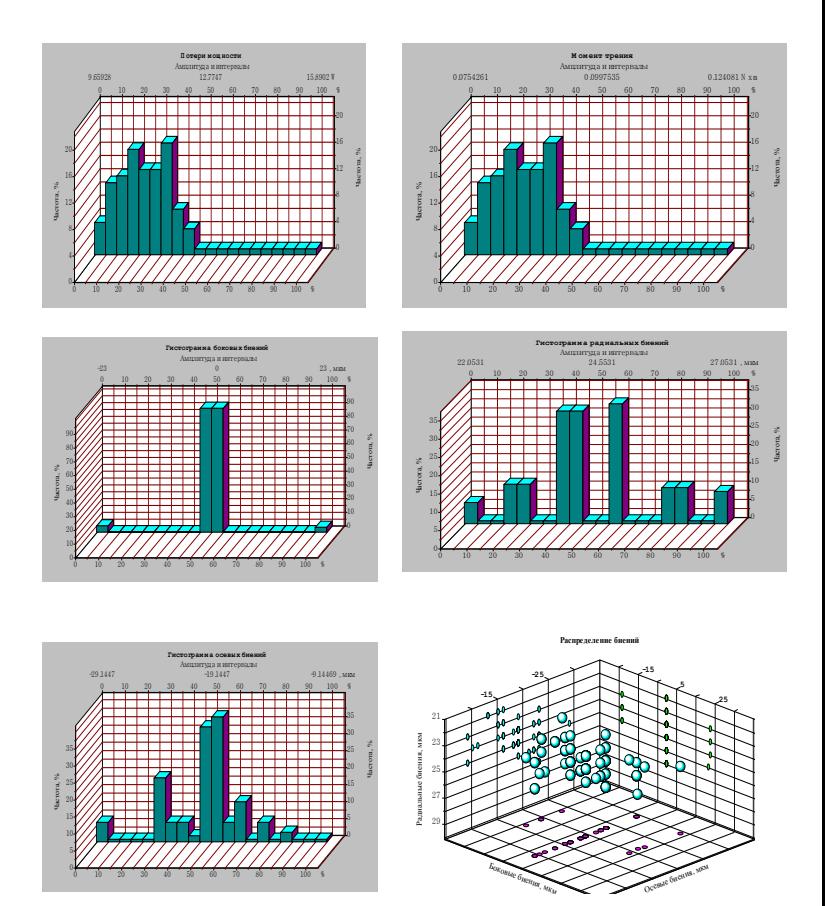

Рис.3.3. Результаты расчета подшипника 236206 в среде<br>АРМ "WinMachine"

#### 3.3Контрольные вопросы

1. По сравнению с подшипниками скольжения подшипники качения имеют:

- 1.1. Меньшие диаметральные размеры;
- 1.2. Меньшие потери на трение;
- 1.3. Меньшую быстроходность;
- 1.4. Меньший расход смазочных материалов.

Указать ошибочный ответ.

- 2. Какой из указанных подшипников не предназначен для восприятия осевой силы?
	- 2.1. Шариковый сферический двухрядный;
	- 2.2. Роликовый сферический двухрядный;

2.3. Роликовый радиальный с короткими цилиндрическими роликами;

- 2.4. Роликовый конический;
- 2.5. Шариковый радиальный однорядный;
- 2.6. Шариковый радиально-упорный однорядный;

3. Какой из указанных подшипников имеет наименьшую быстроходность?

- 3.1. Шариковый упорный;
- 3.2. Шариковый радиальный;
- 3.3. Шариковый радиально-упорный;

3.4. Роликовый радиальный с короткими цилиндрическими роликами;

3.5. Роликовый конический.

4. Какому из указанных подшипников принадлежит условное обозначение 46309?

4.1. Шариковому радиально-упорному, легкой серии,  $d = 45$ мм;

4.2. Роликовому коническому, средней серии, d = 40мм;

4.3. Роликовому радиальному цилиндрическому, средней серии, d = 50мм;

4.4. Шариковому радиально упорному, средней серии,  $d = 45$ мм;

4.5. Роликовому коническому, средней серии, d = 45мм;

4.6. Шариковому сферическому, легкой серии, d = 40мм;

5. По какому из указанных критериев работоспособности проверяется подшипник качения с частотой вращения внутреннего кольца 0,75 об/мин?

5.1. По статической грузоподъемности;

5.2. По износу тел качения;

5.3. По прочности сепаратора;

5.4. По динамической грузоподъемности.

6. Какой из приведенных подшипников является самоустанавливающимся?

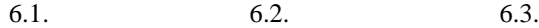

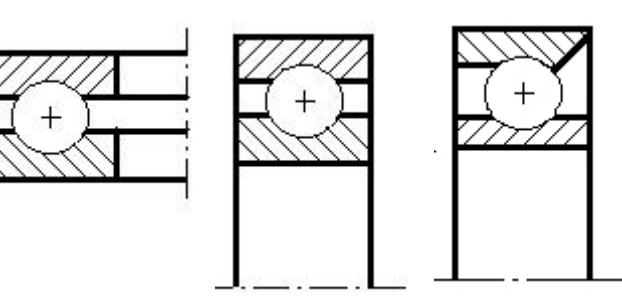

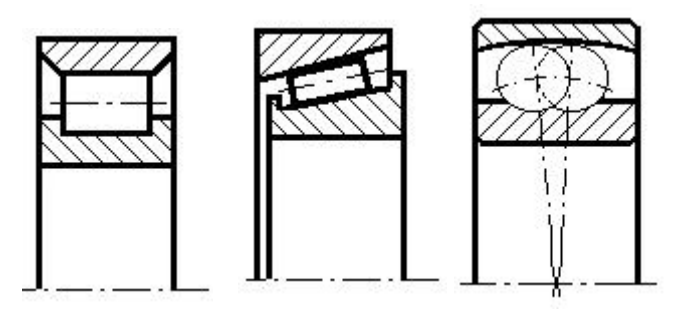

6.4. 6.5. 6.6.

7. В плавающей опоре вала Ø 60 мм применим подшипник:

- 7.1. 36212;  $7.2.$  212;
- 
- 7.3. 1212;
- 7.4. 2212;
- 7.5. 3212.

Указать ошибочный ответ.

8. В фиксирующей опоре вала Ø 40 мм применима пара подшипников:

- 8.1. 36208;
- 8.2. 208;
- 8.3. 46308;
- 8.4. 7208;
- 8.5. 27308;

Указать ошибочный ответ.

9. Подшипник опоры I более нагружен, чем подшипник опоры II, если:

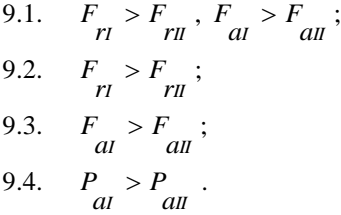

10. В шевронной передаче валы шестерни (Ш) и колеса (К) устанавливаются:

10.1. Вал Ш – в плавающей опоре (ПО), вал К – в фиксирующей опоре (ФО);

10.2. Вал Ш – в ФО, вал К – в ПО;

10.3. Валы Ш и К – в ПО;

10.4. Валы Ш и К – в ФО.

11. Для схем установки подшипников А и Б соотношение между отрезками  $L_1$  и  $L_2$  одинаково:  $L_1/L_2 = 2$ . При этом:

11.1. Вал для схемы А длиннее, чем для Б;

11.2. Жесткость вала для схемы А меньше, чем для Б;

11.3. Регулировка зазоров в подшипниках для схемы А сложнее, чем для Б;

11.4. Осевую силу  $F_{al}$  в схеме А воспринимает подшипник I;

11.5. Осевую силу  $F_{all}$  в схеме Б воспринимает подшипник II.
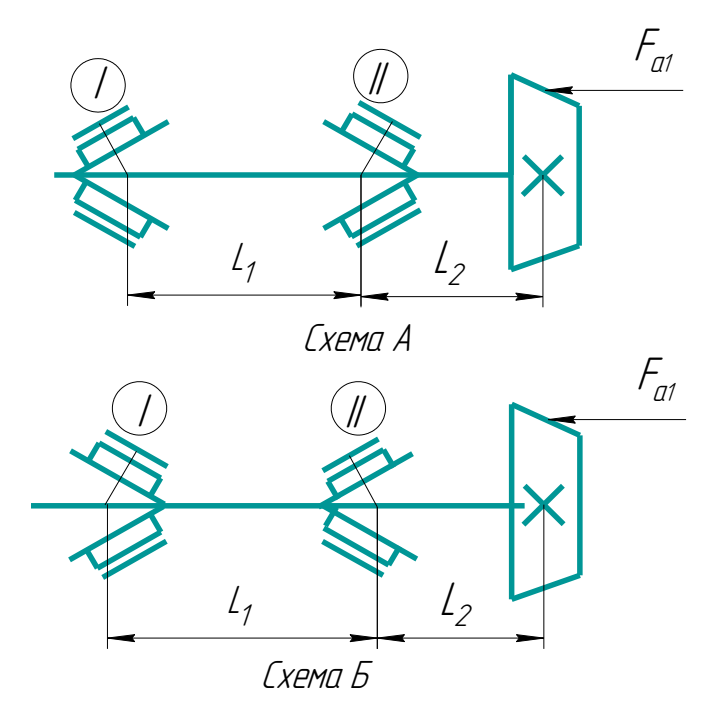

Указать ошибочный ответ.

12. Указать зависимость при расчете роликового радиального подшипника:

12.1. 
$$
P_r = (X \cdot V \cdot F_r + Y \cdot F_a) \cdot K_{\tilde{\theta}} \cdot K_T;
$$
  
12.2. 
$$
P_a = (X \cdot V \cdot F_r + Y \cdot F_a) \cdot K_{\tilde{\theta}} \cdot K_T;
$$
  
12.3. 
$$
P_r = F_r \cdot K_{\tilde{\theta}} \cdot K_T;
$$

12.4. 
$$
P_a = F_a \cdot K_{\overline{0}} \cdot K_T
$$

13. При вычислении эквивалентной радиальной динамической нагрузки  $P_r = (X \cdot V \cdot F_r + Y \cdot F_a) \cdot K_{\sigma} \cdot K_{\tau}$  oceвая нагрузка не учитывается, если:

13.1.  $F_a < F_r$ ; 13.2.  $F_a/(V \cdot F_r) \le e$ ; 13.3.  $F_a/(V \cdot F_r) > e$ ; 13.4.  $F_a/(V \cdot F_r) \leq 0.5 \cdot C_r$ ; 13.5.  $F_r$  и  $F_a$  – переменные величины.

14.

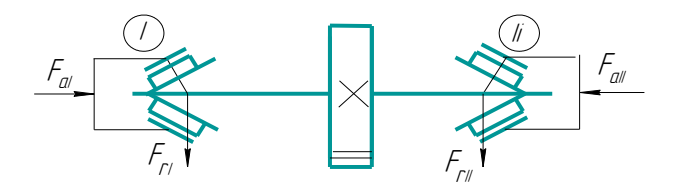

14.1. 
$$
F_{r1} > F_{r11}
$$
;  
\n14.2.  $F_{r1} < F_{r11}$ ;  
\n14.3.  $F_{a1} = F_{a11} = 0$ ;  
\n14.4.  $F_{a1} > F_{a11}$ ;  
\n $F_{r1} < F_{r11}$ .

Указать ошибочный ответ.

15. Даны четыре схемы установки подшипников А, Б, В, Г:

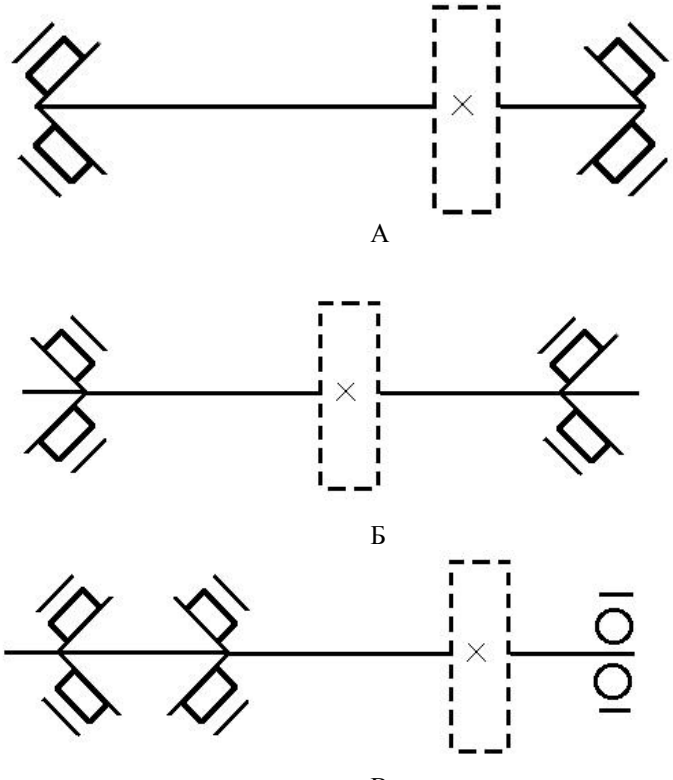

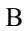

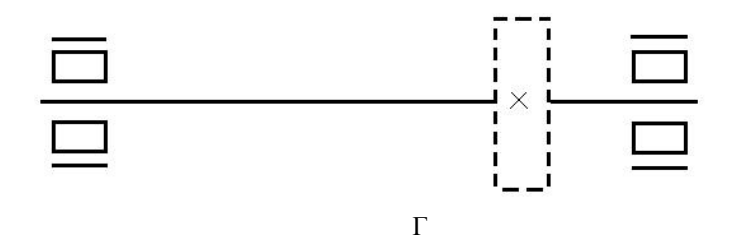

15.1. Для цилиндрических прямозубых и косозубых колес – А;

15.2. Для червяков – А, В;

15.3. Для червячных колес – А, В;

15.4. Для шевронных шестерен – Г;

15.5. Для шевронных колес – А;

15.6. Для конических шестерен – А, Б.

Указать ошибочный ответ.

16.

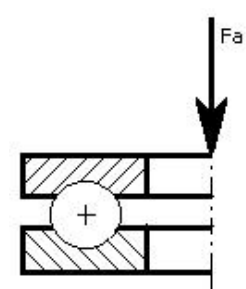

16.1. 16.2

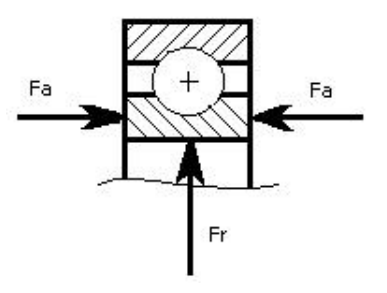

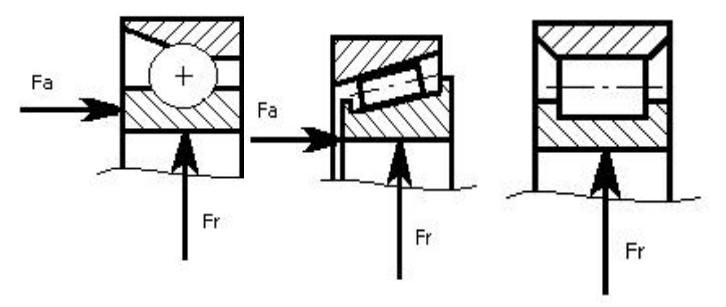

Указать ошибочную схему нагружения подшипника.

17.

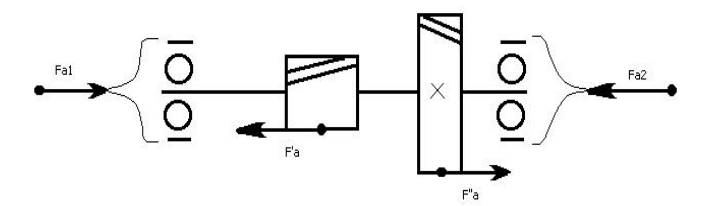

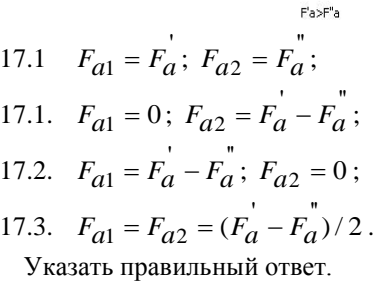

18. Надежность радиально-упорного подшипника достаточна, если:

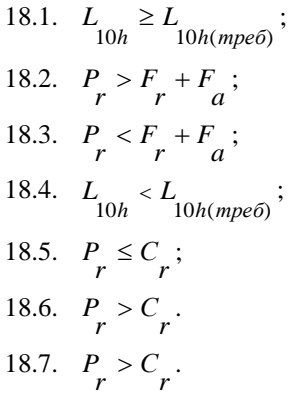

#### 3.4. Комплект контрольных заданий

#### Задание №1

Произвести прочностной расчет коробки скоростей фрезерно-сверлильно-расточного станка модели СФ68 при следующих исходных данных (табл. 4.1). Кинематическая схема многооперационного станка представлена на рис. 4.1. Схемы, показанные на рис. 4.2, используются в коробке скоростей фрезерно-сверлильно-расточного станка модели СФ68.

Исходными данными для прочностного расчета валов являются:

*n<sub>cm*.</sub> = 2 – число ступеней привода;

 $N_{30}$  = 5,5 – передаваемая мощность электродвигателя, кВт;

 $n_{\partial}$  = 1450 – номинальная частота вращения электродвигателя, 1 *мин* ;

*Dвщ*. 180 – диаметр ведущего шкива, мм; *Dвм*. 125 – диаметр ведомого шкива, мм;

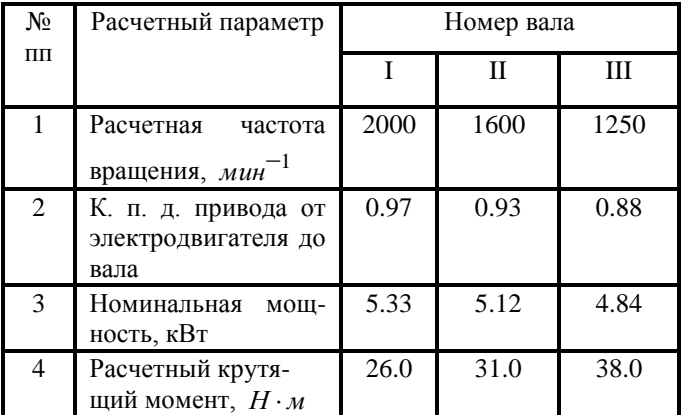

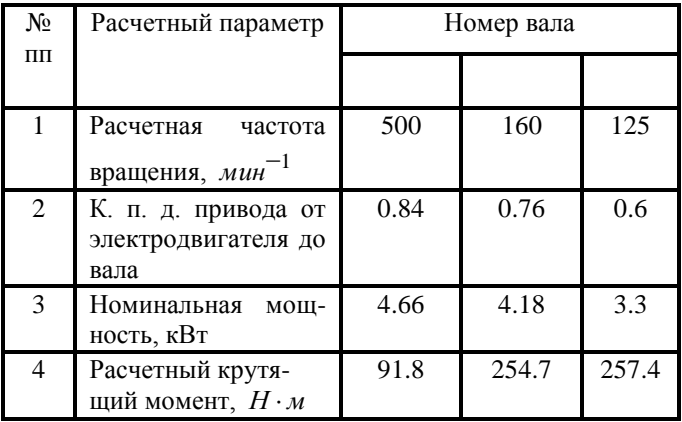

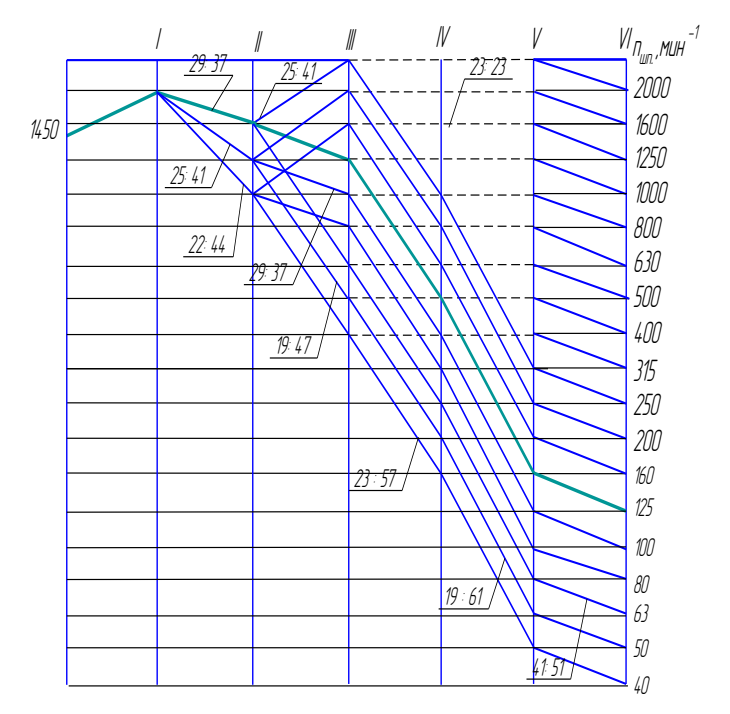

Рис. 4.1. График частот вращения шпинделя горизонтального станка модели СФ80

Таблица 4.1

Исходные данные к прочностному расчету

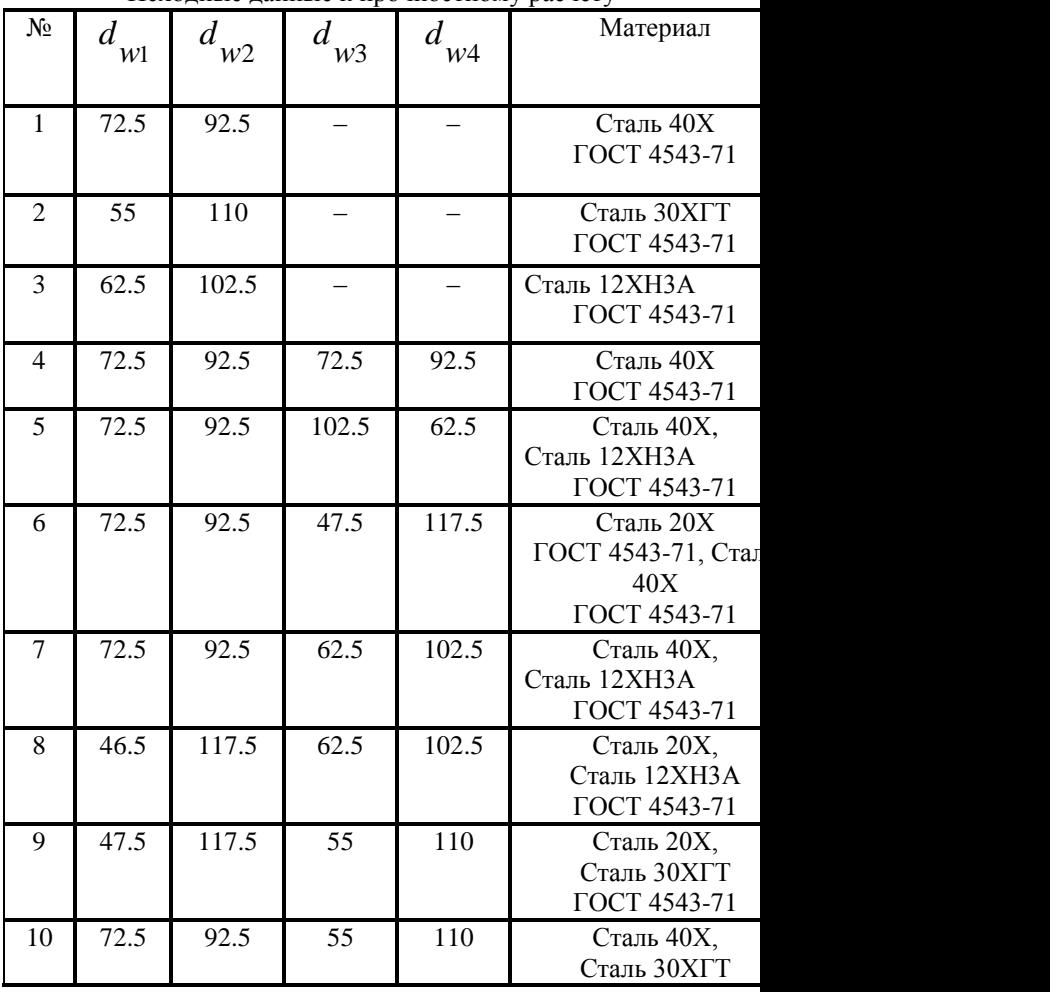

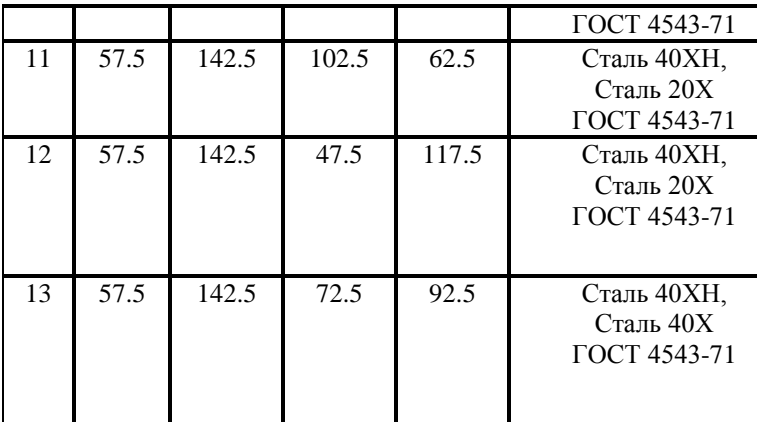

Примечание:

Для вариантов 1–3 нагрузка на вал от ременной передачи  $Q = 600$  H.

Подобрать радиальные, радиально-упорные шарикоподшипники вала зубчатой шестерни при следующих исходных данных:

радиальные нагрузки на подшипники I и II берутся из прочностного расчета вала;

Посадочные диаметры вала определяются по формулам раздела 2.1.5.

Выбор предварительного натяга осуществляется в соответствии с табл. 1.2.

 $K$ оэффициент вращения кольца  $V=1$ .

Коэффициент безопасности  $K_{\tilde{6}} = 1.1 \div 1.3$ .

Температурный коэффициент 1.0 *Т K* .

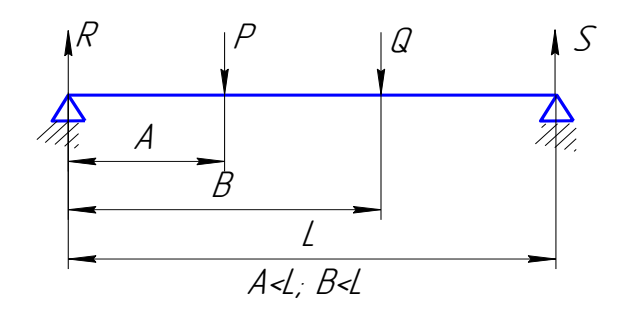

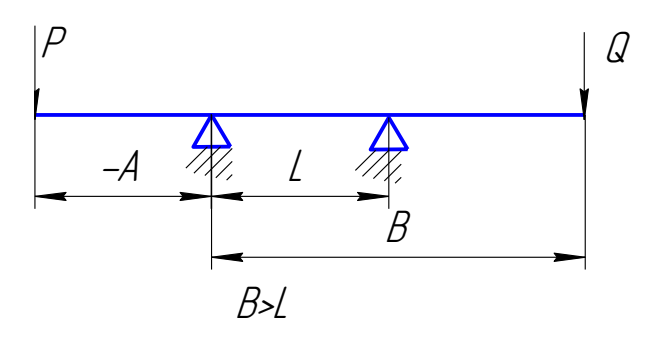

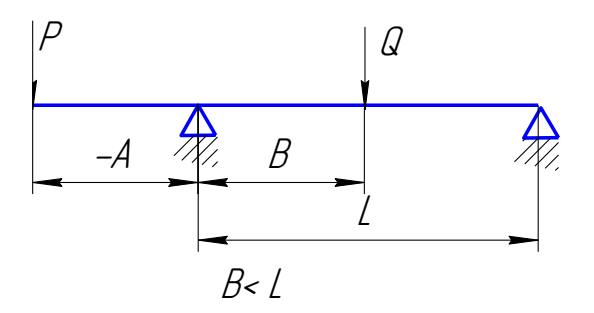

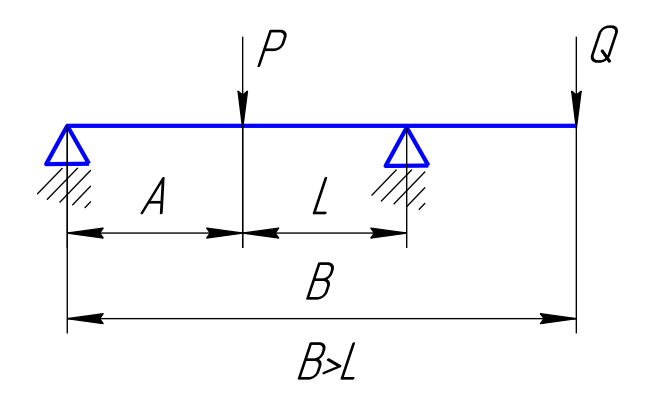

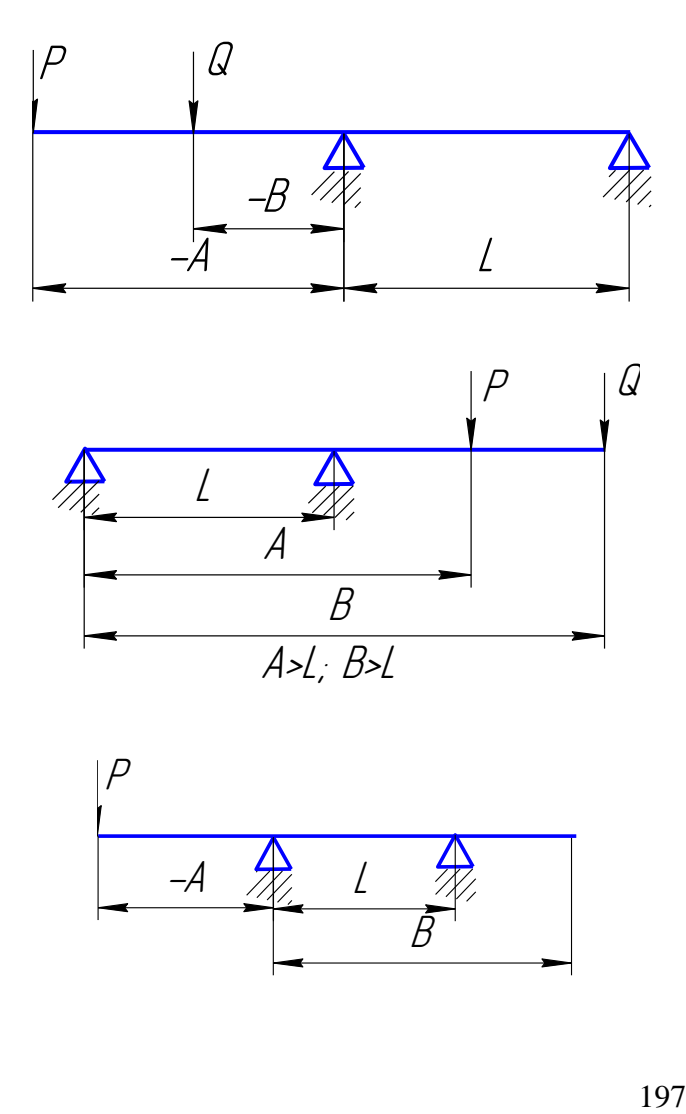

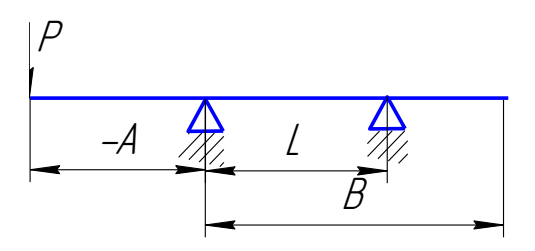

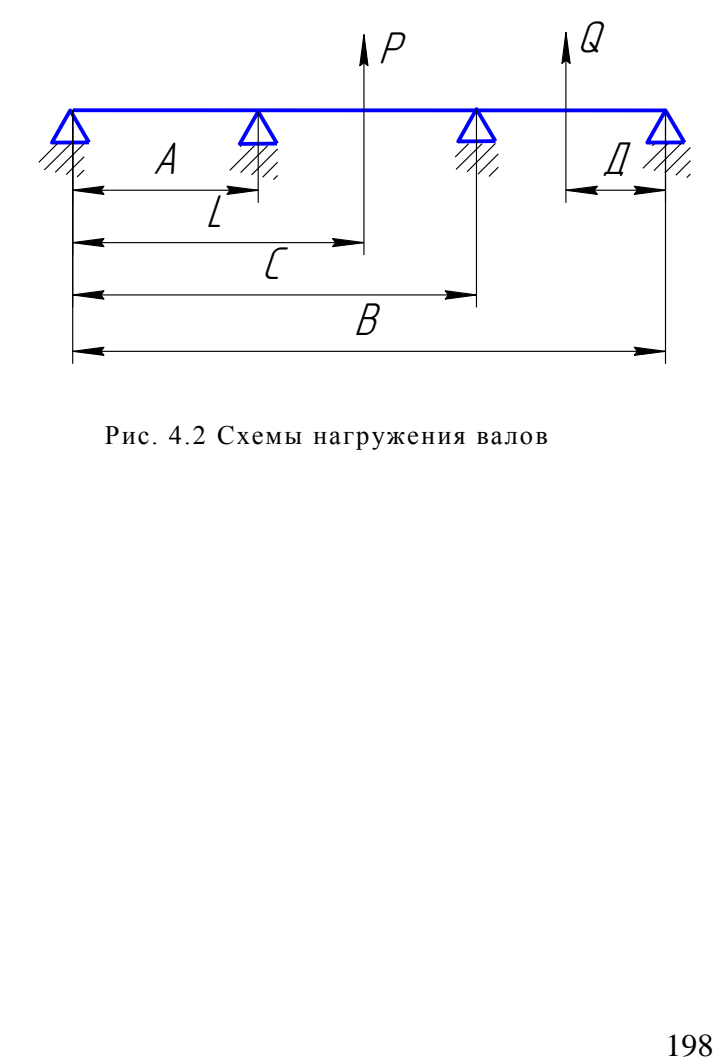

Рис. 4.2 Схемы нагружения валов

1. Бейзельман Р. Д., Цыпкин Б. В., Перель Л. Я. Подшипники качения. Справочник. Изд-ние 6-е., перераб. и доп. – М.: Машиностроение, 1975. – 572 с.

2. Валы и оси / С. В. Серенсен, М. Б. Громан, В. П. Кагаев, Р. М. Шнейдерович. – М.: Машиностроение, 1991. – 319 с.

3. ГОСТ 831-75 – Подшипники шариковые радиально-упорные однорядные. Типы и основные размеры.

4. ГОСТ 832-78 – Подшипники шариковые радиально-упорные сдвоенные. Типы и основные размеры.

5. ГОСТ 8338-75 – Подшипники шариковые радиальные однорядные. Основные размеры.

6. Детали и механизмы металлорежущих станков. Т. 2. / Под ред. Д. Н. Решетова. – М.: Машиностроение, 1972. – 520 с.

7. Крайнев А. Ф. Словарь-справочник по механизмам. 2-е изд., перераб и доп. М.: Машиностроение, 1987. – 560 с.

8. Методические указания к лабораторным работам ''Расчет и конструирование ременных передач металлорежущих станков с помощью системы Win-Machine'' / Сост.: Кроль О. С., Шевченко С. В., Синдеева Е. В. – Луганск: Изд-во ВНУ им. В. Даля, 2005. – 37 с.

9. Подшипники качения: Справочник-каталог / Л. В. Черневский, Р. В. Коро-сташевский, Б. А. Яхин и др.; Под общ. ред. Л. В. Черневского и Р. В. Коросташевского. – М.: Машиностроение, 1997. – 896 с.

10. Проектирование механических передач: Учебно-справочное пособие по курсовому проектированию механических передач / С. А. Чернавский, Г. М. Ицкович, В. А. Киселев и др. М.: Машиностроение, 1984. – 560 с.

11. Решетов Д. Н. Детали машин. – М.: Машиностроение, 1989. – 496 с.

12. Решетов Д. Н., Портман В. Т. Точность металлорежущих станков. – М.: Машиностроение, 1986. – 336 с.

13. Смазочные материалы: Антифрикционные и противоизносные свойства. Методы испытаний: Справочник / Р.

М. Матвеевского, В. Л. Лашхи, И. А. Буяновский и др. – М.: Машиностроение, 1984. – 560 с.

14. Шевченко С. В. Детали машин. Расчеты, конструирование, задачи: Учебное пособие. – Луганск: изд-во ВНУ, 2000. – 488 с.

15. Шелофаст В. В. Автоматизация проектирования машин. Издво МГТУ им. Баумана; изд-во ''Станкин'', 2000. – 560 с.

### Н А В Ч А Л Ь Н Е В И Д А Н Н Я

# КРОЛЬ Олег Семенович ШЕВЧЕНКО Святослав Володимирович СІНДЄЄВА Олена Володимирівна ПОКІНТЕЛИЦЯ Микола Іванович

## ПРОЕКТУВАННЯ ВАЛІВ ТА ОПОР МЕТАЛОРІЗАЛЬНИХ ВЕРСТАТІВ ЗА ДОПОМОГОЮ СИСТЕМИ WINMACHINE

Редактор Техн. редактор Оригінал-макет

Підписано до друку \_\_\_\_\_\_\_\_ Формат 60×84 $\frac{1}{16}$  Папір типограф. Гарнітура Times. Друк офсетний. Умов. друк. арк. \_\_\_\_\_\_. Обл.-вид. арк.

\_\_\_\_\_\_. Тираж \_200\_\_\_ екз. Вид. № \_\_\_\_\_\_. Замов № \_\_\_\_\_\_\_. Ціна договірна.

Видавництво

Східноукраїнського національного університету імені Володимира Даля

**Адреса видавництва :** 91034, м. Луганськ, кв. Мололіжний, 20а

**Телефон:** 8 (0642) 41-34-12, **факс**. 8 (0642) 41-31-60 **E-mail**: uni@snu.edu.ua **http**: www.snu.edu.ua